KAUNO TECHNOLOGIJOS UNIVERSITETAS INFORMATIKOS FAKULTETAS PROGRAMŲ INŽINERIJOS KATEDRA

Mindaugas Mikulis

# **Procesorinio komponento bendrinimo tyrimas: analiz**ė**s aspektai**

Magistro darbas

Vadovas doc. dr. Giedrius Ziberkas

Kaunas, 2007

## KAUNO TECHNOLOGIJOS UNIVERSITETAS INFORMATIKOS FAKULTETAS PROGRAMŲ INŽINERIJOS KATEDRA

Mindaugas Mikulis

## **Procesorinio komponento bendrinimo tyrimas: analiz**ė**s aspektai**

Magistro darbas

Recenzentas

prof. dr. Vacys Jusas

Vadovas

doc. dr. Giedrius Ziberkas 2007-05-

Atliko

IFM-1/5 gr.stud. Mindaugas Mikulis 2007-05-

2007-05-

## **TURINYS**

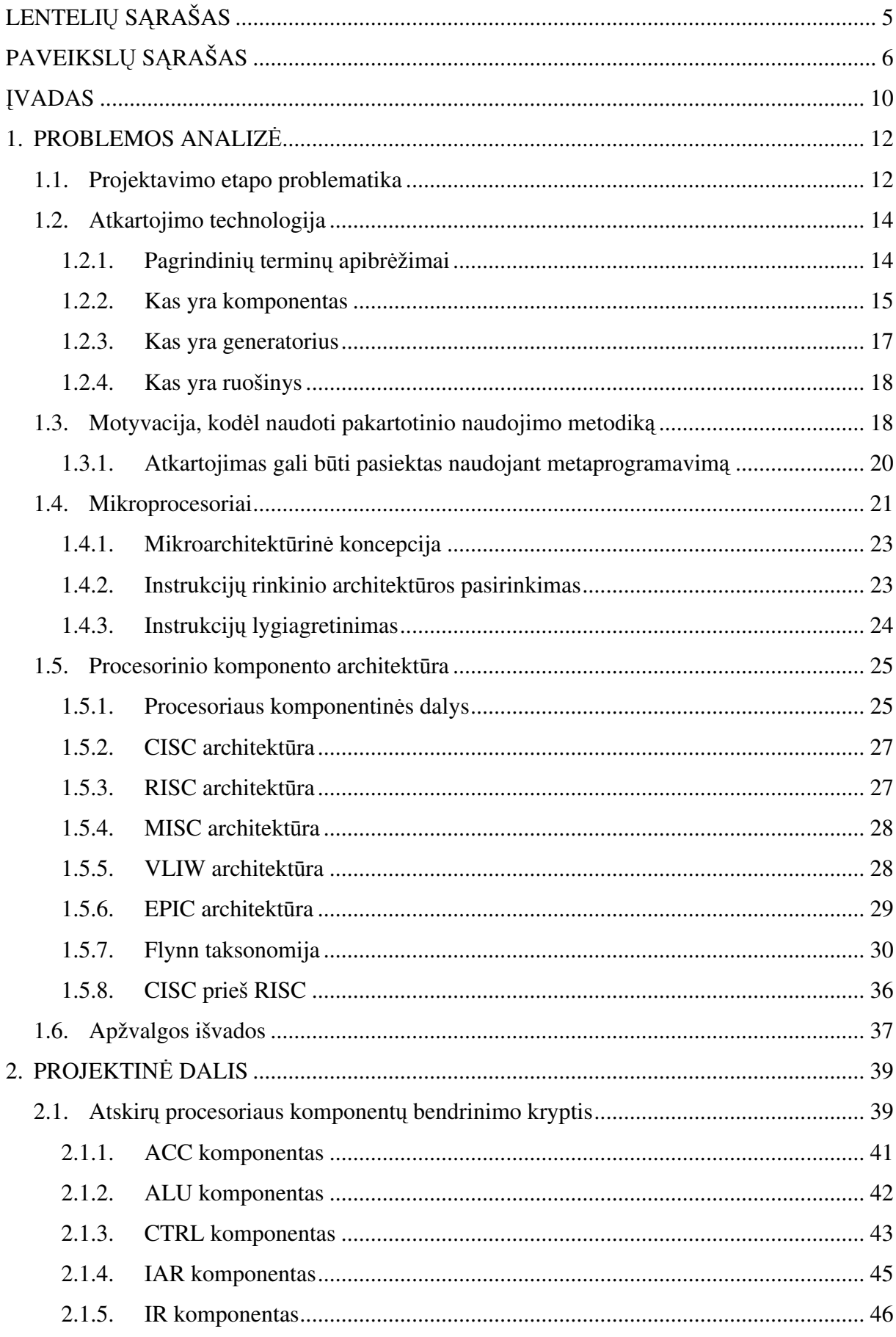

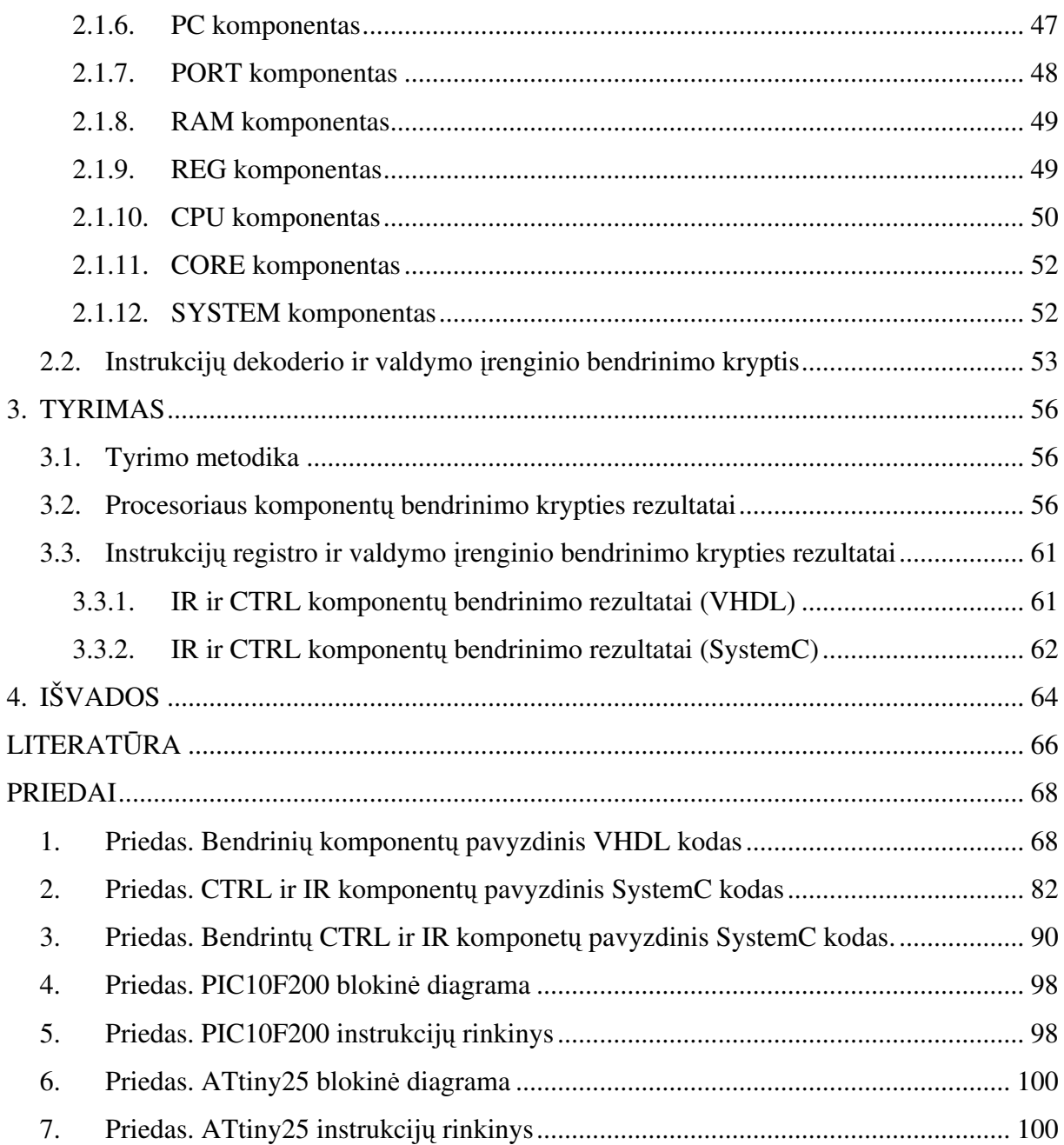

## **LENTELI**Ų **S**Ą**RAŠAS**

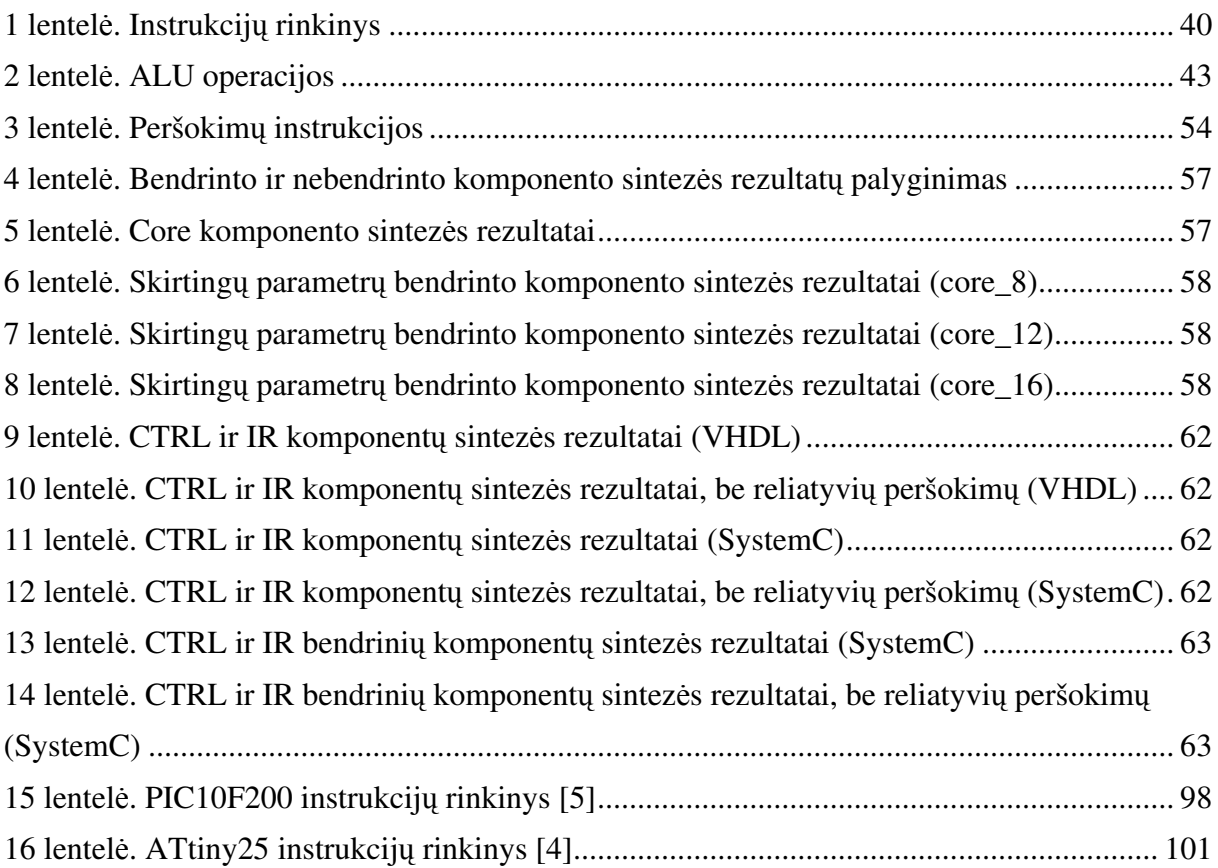

# PAVEIKSLŲ SĄRAŠAS

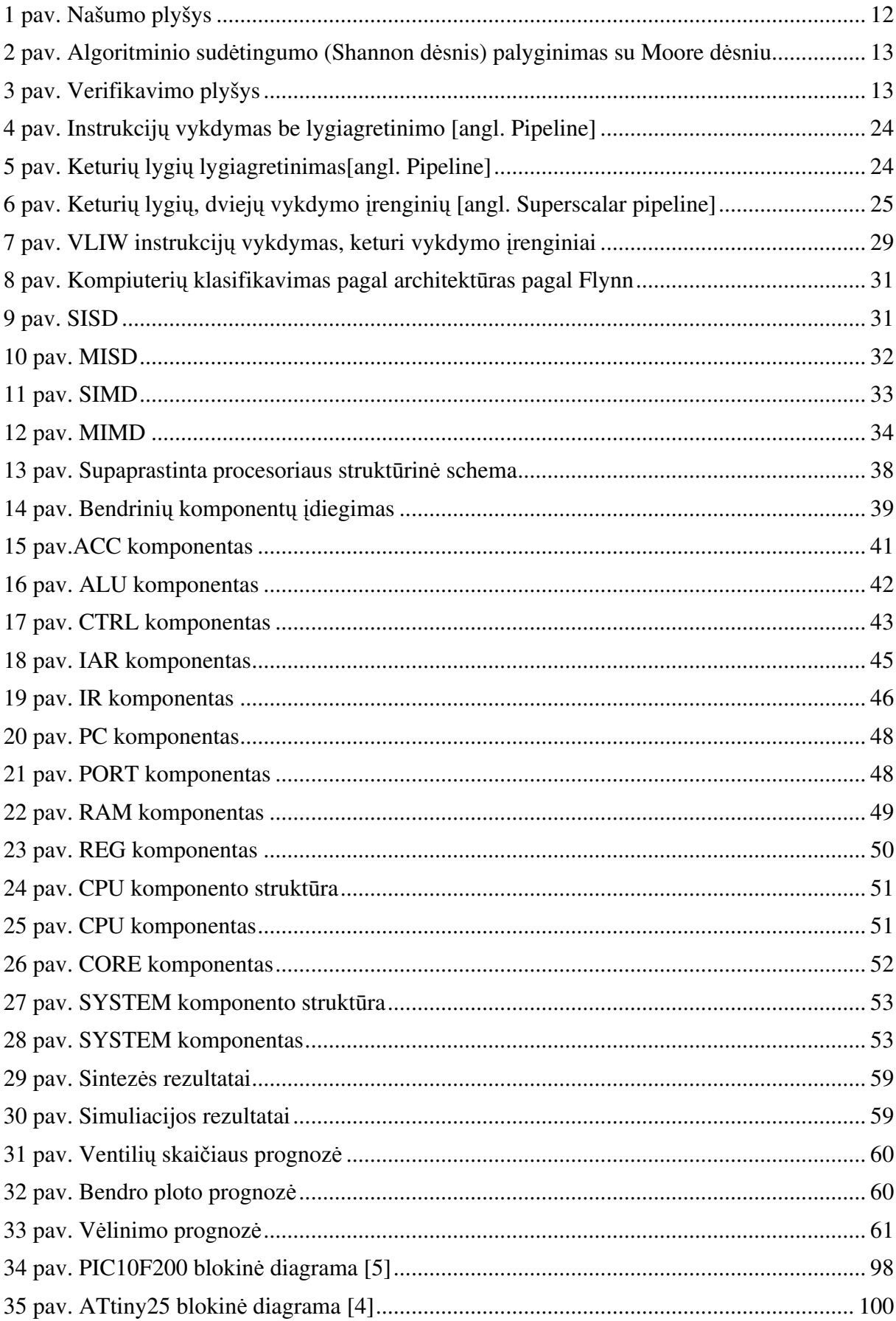

Mikulis, M. Procesorinio komponento bendrinimo tyrimas: analizės aspektai. Informatikos inžinerijos magistro darbas / vadovas doc. dr. Giedrius Ziberkas. Kauno technologijos universitetas, Informatikos fakultetas, Programų inžinerijos katedra. Kaunas, 2007. – 67 p.

### **SANTRAUKA**

Mikroelektronikos technologinėms galimybėms stipriai lenkiant projektavimo galimybes, projektavimo etapas reikalauja naujų metodų. Vienas iš problemos sprendimų būdų yra atkartojimo technologija.

Pirmoje dalyje yra analizuojama literatūra. Apžvelgiamas atkartojimo technologijos objektas. Remiantis literatūra, pateikiamas platus ir siauras atkartojimo technologijos apibrėžimas. Pateikiami komponento apibrėžimai, komponento pakartotinio panaudojimo sąvokos ir metodai. Taip pat apžvelgiami mikroprocesoriai, mikroprocesorių architektūros.

Antroje dalyje išanalizuojamas pateiktas mikroprocesorius, jo komponentai. Pasirenkama procesorinių komponentų bendrinimo kryptis. Taip pat analizuojamas procesoriaus instrukcijų rinkinys, bei galimybė bendrinti instrukcijų dekodavimo ir valdymo įrenginius.

Trečioje dalyje, suformuluotiems uždaviniams pateikiami tyrimo rezultatai. Pateikiami procesoriaus komponentų bendrinimo bei sintezės rezultatai. Taip pat įvertinami instrukcijų dekodavimo ir valdymo įrenginių bendrinimo bei sintezės rezultatai.

Ketvirtoje dalyje pateikiamos išvados bei rekomendacijos.

Mikulis, M. Research of processor component generalisation: analysis aspects. Master's Work in Informatics Engineering / supervisor doc. dr. Giedrius Ziberkas. Kaunas University of Technology, Faculty of Informatics, Department of Software Engineering. Kaunas, 2007. – 67 p.

#### **SUMMARY**

The design process requires new methods, because technological abilities of microelectronics overtake design possibilities. One way of the solution is a reuse technology.

In the first chapter the analysis of literature has been made. Also the reuse technology object has been reviewed. According to literature the wide and narrow definitions of reuse technology are presented. Definitions of component, methods and concepts of generic components have been delivered. Overlook through the microprocessors and their architectures have been made.

In the second chapter a microprocessor and its components are analysed. The directions of generalisation for microprocessor components are proposed. Also analysis of instruction set, instruction decoder and control units generalisation possibility is discussed.

The third chapter provides generalisation results for formulated tasks. Results of generalisation and synthesis of processor components are presented. Also results of instruction decoder, control units generalisation and synthesis are delivered.

Conclusions and recommendations are formulated in the fourth part.

## **SANTRUMP**Ų **IR TERMIN**Ų **ŽODYNAS**

ACC – akumuliatoriaus registras [angl. *Accumulator register*]

ALU – aritmetinis loginis įrenginys [angl. *Arithmetic logic unit*]

ASIP – specializuoto instrukcijų rinkinio procesorius [angl. *Application specific instruction set processors*]

CISC – sudėtingo instrukcijų rinkinio kompiuteris [angl. *Complex Instruction Set Computer*]

CTRL – valdymo įrenginys [angl. *Control unit*]

DSP – skaitmeninio signalo mikroprocesoriams [angl. *Digital Signal Processor*]

EPIC – išskirtinai lygiagrečių instrukcijų [angl. *Explicitly Parallel Instruction Computing*]

IAR – netiesioginis adreso registras [angl. *Indirect address register*]

ILP – lygiagretinimas instrukcijų lygmenyje [angl. *Instruction level parallelism*]

IR – instrukcijų registras [angl. *Instruction register*]

ISA – instrukcijų rinkinio architektūra [angl. *Instruction Set Architecture*]

ISE – instrukcijų rinkinio išplėtimas [angl. *Instruction Set Extension*]

MISC – minimalaus instrukcijų rinkinio kompiuteris [angl. *Minimal Instruction Set Computer*]

PC – programinis skaitiklis [angl. *Program counter*]

REG – registras [angl. *Register*]

RISC – sumažinto (racionalaus) instrukcijų rinkinio kompiuteris [angl. *Reduced Instruction Set Computer*]

SystemC – aukšto lygio aparatūros aprašymo kalba, C++ kalbos atmaina

VHDL – aukšto lygio aparatūros aprašymo kalba [angl. *Very High Speed Integrated Circuit* 

*Hardware Description Language*]

VLIW – labai ilgas instrukcijos žodis [angl. *Very Long Instruction Word*]

## Į**VADAS**

#### **Darbo aktualumas**

Pastaraisiais dešimtmečiais labiausiai besiplėtojanti technologinių mokslų šaka yra mikroelektronika. Šioje srityje yra pasiekta nemažai laimėjimų projektavimo etapo automatizavime, bet tai neatitinka elektroninės aparatūros poreikių. Padidėjus technologinėms mikroelektronikos galimybės, projektavimo sistemos nebetenkina norimo projektavimo našumo ir patikimumo. Šios priežasties pasekoje yra didelis atotrūkis tarp projektavimo poreikių ir galimybių. Literatūroje tai yra vadinama "našumo plyšys" [angl. *productivity gap*].

Šiam atotrūkiui sumažinti siūloma didinti projektavimo abstrakcijos lygį. Tam reikia tobulinti esamus metodus. Taip pat kurti naujus aukštesnės abstrakcijos projektavimo metodus. Šios srities tyrinėtojai atkartojimo [angl. *reuse*] technologiją laiko pagrindine prielaida iškilusioms problemoms spręsti.

Tai yra aktualu, nes tobulėjant mikroelektronikos technologinėms galimybėms, atsiveria vis naujos jos pritaikymo galimybės. Šiuolaikinėje mikroelektronikoje labai išaugo poreikis DSP mikroprocesoriams. Atsirado didelis poreikis mus supančius analoginius signalus perdavinėti šiuolaikinėmis komunikacijomis, t.y. vaizdas, garsas, taip pat medicinos sritis ir panašiai. Apskritai šiuolaikinė mikroelektronikoje plačiai naudojami mikroprocesoriai.

#### **Darbo tikslai**

Šio darbo esmė atlikti procesorinio komponento bendrinimo analizę. Išanalizuoti procesorinio komponento bendrinimo galimybes, tikslus, pagrįstumą. Iki kokio lygio galima bendrinti, kad neprarasti funkcionalumo. Ar bendrintas komponentas bus sintezuojamas. Tikslo siekimui suformuluosime uždavinius:

- išanalizuoti mikroprocesorių architektūras;
- išanalizuoti homogeninio parametrizavimo galimybes;
- išanalizuoti procesorinio komponento modelį;
- pasiūlyti bendrinimo kryptis;

• šiuolaikinėmis modeliavimo ir sintezės priemonėmis eksperimentiškai ištirti siūlomus metodus.

### **Darbo metodai**

Norint paspartinti bendrinių komponentų projektavimo procesą stengiamasi ne kurti naują komponentą, o ieškoma kelių jau esamų ištestuotų, patikrintų komponentų bendrinimui. Tai svarbu, nes naujų bendrinių komponentų testavimui nebereikia skirti tiek daug laiko. Todėl šiame darbe bus išnagrinėta parametrizavimo galimybė jau esančio komponento, neprojektuojant jo iš naujo.

Darbo apimtis 67 p. (be priedų). Darbe pateikta 35 paveikslai ir 16 lentelių.

## **1. PROBLEMOS ANALIZ**Ė

#### **1.1. Projektavimo etapo problematika**

Nuolatos didėjant atotrūkiui tarp mikroelektronikos technologinių galimybių ir projektavimo proceso našumo, kyla natūralus poreikis naujiems projektavimo metodams, ar esamų tobulinimui [2]. Nors pasiekta nemažai laimėjimų projektavimo proceso automatizavime, bet tai netenkina poreikių (1 paveikslas).

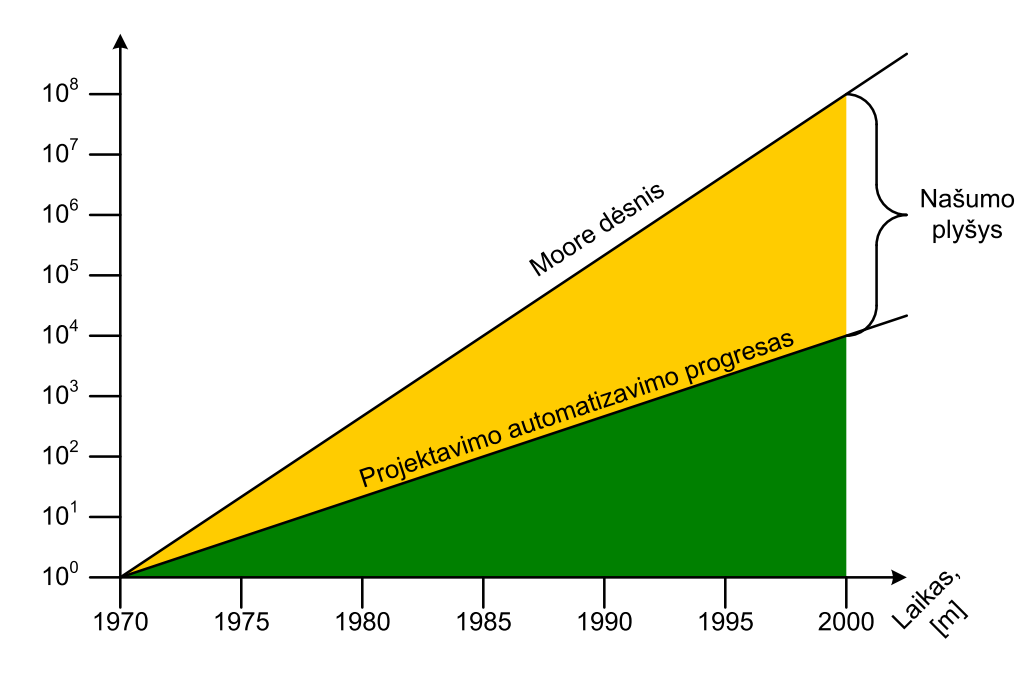

*1 pav. Našumo plyšys* 

Didėjantis gaminių sudėtingumas dar daugiau didina našumo ir kokybės problemą. 2 paveiksle pateikiamas atotrūkis tarp algoritminio sudėtingumo poreikio ir Moore dėsnio procesorių našumo. Taip pat šiuolaikinė rinka verčia skubinti projektavimo procesą [12]. Noras pateikti naują sudėtingesnį gaminį per kiek įmanomą trumpesnį laiką netenkina projektavimo, verifikavimo galimybių. Gausios projektuotojų pajėgos nežymiai paspartina produkto pasirodymą rinkoje, bet ženkliai įtakoja galutinę produkto kainą.

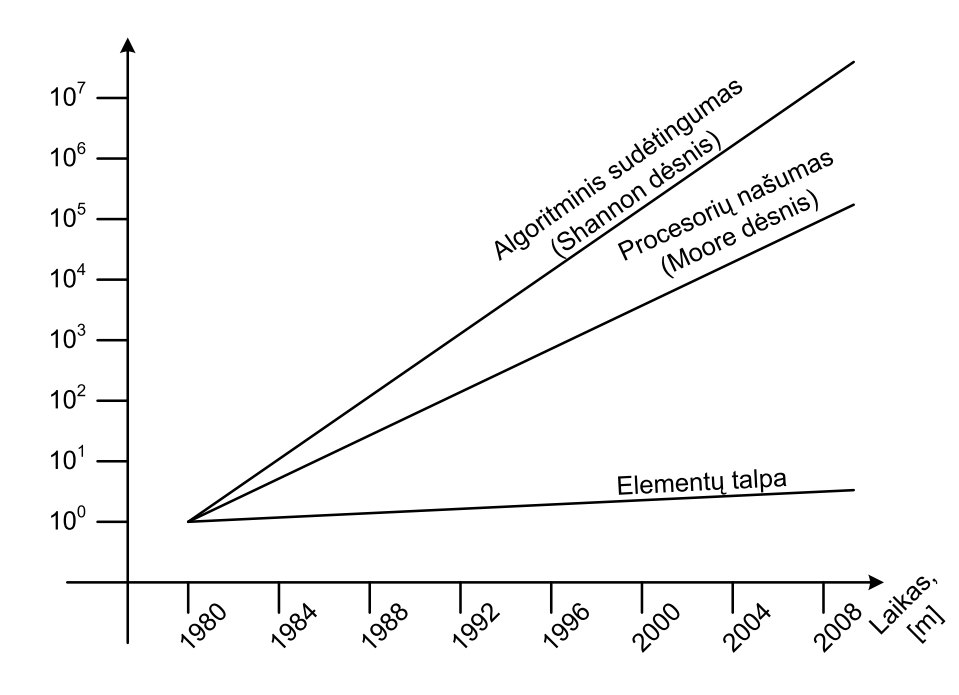

*2 pav. Algoritminio sud*ė*tingumo (Shannon d*ė*snis) palyginimas su Moore d*ė*sniu* 

Šiam atotrūkiui sumažinti siūloma didinti projektavimo abstrakcijos lygį. Tam reikia tobulinti esamus metodus, taip pat kurti naujus aukštesnės abstrakcijos projektavimo metodus. Šios srities tyrinėtojai atkartojimo [angl. *reuse*] technologiją laiko pagrindine prielaida iškilusioms problemoms spręsti [2].

Dar viena priežastis vedanti link atkartojimo technologijos metodų tobulinimo – verifikavimas [1][14]. Čia yra jaučiamas dar didesnis atotrūkis (3 paveikslas).

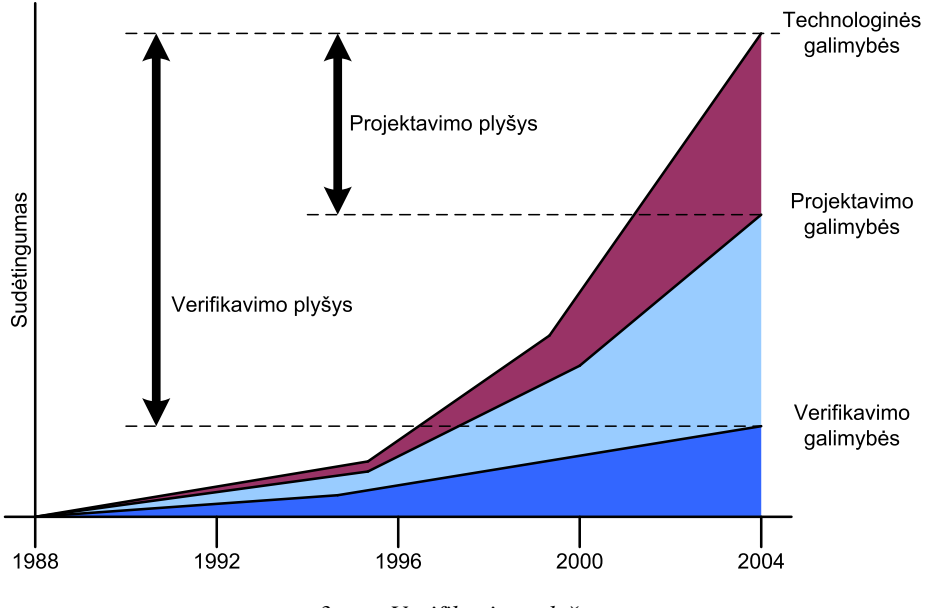

*3 pav. Verifikavimo plyšys* 

### **1.2. Atkartojimo technologija**

Pakartotinio naudojimo technologija [angl. *reuse technology*] iki šiol vis dar yra tyrimo objektas. Ši technologija figūruoja daugelyje skirtingų formų nuo tikslinio iki sisteminio atkartojimo, nuo juodosios dėžės [angl. *black box*] iki baltosios dėžės [angl. *white box*] atkartojimo, nuo bendrinio atkartojimo iki specifinės srities atkartojimo. Plačiai paplitusi nuomonė, kad pakartotinio naudojimo technologija yra esminė kryptis tobulinant programinės įrangos kūrimo produktyvumą ir kokybę [20].

## **1.2.1. Pagrindini**ų **termin**ų **apibr**ė**žimai**

Yra sunku apibrėžti vienokius ar kitokius terminus, nes ši technologija vis dar yra tyrimų objektas. Pabandysime apibrėžti esminius terminus, tokius kaip: programinis pakartotinis naudojimas [angl. *software reuse*], komponentas [angl. *component*], programos generatorius [angl. *program generator*] ir ruošiniai [angl. *templates*]. Tai nėra visi terminai, bet jų turėtų pakakti pirminių, atkartojimo technologijos, aspektų suvokimui.

Atkartojimo technologijos tikslas – naudoti komponentus "iš lentynos" [angl. *off the shelf components*] kaip blokus naujos sistemos kūrime.

"Pakartotinio panaudojimo procesas yra panaudojimas esančių programinių elementų, juos pritaikant ir modifikuojant naujiems reikalavimams" – su šiuo teiginiu sutinka 66% iš 133 įvairaus išsilavinimo respondentų, iš kurių – 32% bakalauro laipsnio, 55% magistro, 12% daktaro [20].

Prieš ką nors naudojant pakartotinai, tai turi būti naudinga [24]. Autoriai nori pasakyti, kad tarp naudojimo ir pakartotinio naudojimo yra plona riba: "Kai kurie gali manyti, kad naudojimas paketo iš bibliotekos yra geras pakartotinio naudojimo pavyzdys, kiti gali tai pavadinti tik geru inžineriniu planavimu". Patys autoriai teigia, kad po truputį yra ir to, ir to.

#### *Si*ū*loma vadovautis šiuo apibr*ė*žimu*

Pakartotinio panaudojimo technologija – tai procesas apimantis [20]:

a) komponentų kūrimas pakartotiniam panaudojimui, greičiausiai, naudojant jau esančius komponentus, juos modifikuojant arba ne;

b) naujos sistemos kūrimas naudojant pakartotinio panaudojimo elementus su kontroliuojamomis modifikacijoms.

Šis požiūris pabrėžia komponentų panaudojimo, kaip sistemos kūrimo blokų, svarbą. Tai atitinka taip vadinama kompozicinį pakartotinį naudojimą. Kitas būdas, taip pat naudingas, yra ne kompozicinis atkartotinas naudojimas, o generatyvinis. Daugelis autorių sutinka, kad komponentinis pakartotinis naudojimas yra fundamentinis, nes generatyvinio pakartotinio naudojimo komponentą kurti galima naudojant komponentinę koncepciją.

#### **1.2.2. Kas yra komponentas**

#### *Platus apibr*ė*žimas*

Komponentas – tai programinės įrangos kūrimo procesas, apimantis realius elementus (specifikacijos, architektūra, kodas, dizainas, algoritmai, sąsajos, testavimo sąlygos) ir neapčiuopiamus elementus (žinios, metodologija) [25][22].

Komponentas – aukštos kokybės tipas, klasė, ar kitas darbo produktas, suprojektuotas, dokumentuotas, sukomplektuotas pakartotiniam naudojimui. Komponentas yra rišlus ir turi stabilią sąsają. Komponentas apima sąsają, posistemes, naudojimo sąlygas, tipus ar klases ir atributus. Komponentas apima kitus darbo produktus kaip ruošinius, testavimo sąlygų specifikaciją [21].

#### *Siauras apibr*ė*žimas*

Komponentas – savarankiškas, aiškiai apibrėžtas programos gabalas, kuris apibūdina specifinę funkciją, turi aiškią sąsają ir atitinkamą dokumentaciją [23].

#### *Remiantis literat*ū*ra* [20] *si*ū*loma strukt*ū*r*ą *problemos apib*ū*dinimui*

• komponentas kartais yra kaip turtas [angl. *asset*] ar darbo produktas (artefaktas). Visi šie terminai turi šiek tiek skirtingas reikšmes. Komponentas – reiškia sąsają ir paketą. Turtas [angl. *asset*] – perduoda savininko ir valdymo aspektus. Darbo produktas – rodo faktą, kad komponentas yra darbo ciklo dalis.

Sekančios komponento savybės yra vertingos, kad komponentas būtų pakartotinai naudojama dalis, jis privalo būti prieinamas, suprantamas ir naudingas.

Kas yra bendro visuose šituose komponento sąvokos apibrėžimuose, tai, kad komponentas yra – savarankiška, gerai dokumentuota ir ištestuota struktūra, jis turi turėti funkcionalumą, griežtai apibrėžtą sąsają komunikavimui su aplinka [20].

Funkciniai požymiai rodo ką komponentas daro ir kaip jis įdiegiamas. Kiekybiniai požymiai rodo objektyvines ir subjektyvines reikšmes, kurios įvertina komponento kokybę. Objektyvinė reikšmė apima eilučių skaičių, sudėtingumą. Subjektyvinė reikšmė apima suprantamumą, dokumentaciją ir testavimus.

Ypatingai svarbu pakartotinai naudojamiems komponentams turėti griežtai apibrėžtą sąsają. Bendrai sakant, sąsaja turi parodyti kaip naudoti komponentą, nežinant jo įdiegimo smulkmenų. Visa reikalinga informacija sėkmingam komponento panaudojimui turi būti jo specifikacijoje. Pavyzdžiui ADA ir VHDL teikia tokias vartotojui suprantamas sąsajas, paketus.

#### *Yra du pagrindiniai metodai susieti su komponentiniu pakartotiniu naudojimu*

- keičiant komponentą, jo vidinę struktūrą tam, kad jis atitiktų vartotojo reikalavimus. Šis būdas priartinamas prie baltos dėžės [angl. *white-box*];
- naudojat komponentą be jokių pakeitimų jo vidinėje struktūroje. Šis būdas priartinamas prie juodos dėžės [angl. *black-box*].

Abiem paminėtiems būdams gali būti sukurti sričiai specifiniai komponentai, kaip srities specifinių komponentų pakartotinio naudojimo rezultatas.

Nėra vieningo komponento sąvokos apibrėžimo. Kuo daugiau informacijos galime surinkti ir apibendrinti, tuo tiksliau galime apibrėžti komponento sąvoką. Tai galima atlikti tik su laiku, sukaupus pakankamai patirties šioje srityje [20].

- Komponentai susideda iš:
	- o visų tipų programų, taip pat jų specifikacijų, konstrukcijų, išeities kodo;
	- o visų dydžių nuo individualių fragmentų iki galutinių posistemių;
	- o abiejų tipų sričiai specializuotų ir bendros paskirties komponentų;
	- o abiejų tipų komponentų iš lentynos (juodos dėžės) bei pritaikomųjų komponentų (baltos dėžės).
- Komponentų dydžiai sritis:
	- o vientisa sistema;
	- o segmentas;
	- o mažas fragmentas.
- Modifikacijos laipsnio sritis:
	- o negalima (juoda dėžė);
	- o nereikšminga (mažiau nei 5%);
	- o nedideli (mažiau nei 25%);
	- o svarbūs (daugiau kaip 25%).
- Užbaigtumo sritis:
	- o industrinis;
	- o korporacinis;
	- o departamentinis;
	- o vienam projektui.

## **1.2.3. Kas yra generatorius**

Šis terminas naudojamas generatyvinio pakartotinio naudojimo esmei paaiškinti. Generatorius tai įrankis skirtas palaikyti generatyvinį požiūrį.

- Generatorius tai aukšto lygio automatinis kūrėjas, kuris išlaisvina nuo rankinio komponentų sujungimo, naudojant į problemą orientuotas kalbas, ruošinius ar filtrus, ar vizualinę programavimo aplinką. Generatorius naudoja glaustas specifikacijas reikiamos aplikacijos, ir tada sugeneruoja reikiamą kodą ar procedūrų šaukinius tam tikrose kalbose [22];
- Generatorius kuria įvairius kalbų ar ruošinių ryšius naudodamas jų komponentus. Generatorius dažnai yra kalbos ar kalbos valdomas įrankis [21].

### **1.2.4. Kas yra ruošinys**

Šis terminas yra svarbus tuo, kad dauguma efektyvių generatorių būtent pagrįsti šiuo terminu.

Ruošinys ar griaučiai yra programinio darbo produktas su neapibrėžtais parametrais, kurie gali būti panaudoti sukurti ar sugeneruoti gatavą produktą.

Viena iš pirmųjų publikacijų, kur šis terminas buvo pristatytas su dabartine esme, buvo Sametinger [23].

#### **1.3. Motyvacija, kod**ė**l naudoti pakartotinio naudojimo metodik**ą

Visada yra svarbu išnagrinėti naujų dalykų motyvacines priežastis. Plačiai paplitusi nuomonė, kad pakartotinis naudojimas yra raktinė kryptis tobulinant programinės įrangos kūrimo produktyvumą ir kokybę.

- Programuotojų ir kompiuterių mokslininkų bendruomenė kovoja su "programine krize" jau daugiau kaip dvi dekadas (kompiuterinė įranga vis tampa spartesnė ir pigesnė; kompanijos vis daugiau pinigų išleidžia programoms, programos tampa vis sudėtingesnės; programinės įrangos atliekamos užduotys vis auga, vis mažiau studentų pasirenka programavimą);
- Poreikis tobulinti programinės įrangos produktyvumą, kokybę ir patikimumą;
- Poreikis sumažinti laiką kelio į rinką [angl. *time-to-market*].

Apžvelgus programinės įrangos projektus, matyti, kad tik 16% iš išleidžiamų projektų yra pilnai sėkmingi (pelningi, laiku, su visomis galimybėmis), net 53% projektų viršija biudžetus, neišeina laiku, nepilno funkcionalumo, ir 31% projektų nutraukiama [20].

Atkartojimas yra pagrindas tiek programiniams, tiek aparatūriniams komponentams kurti ir apskritai vienlustėms sistemoms projektuoti. Nors atkartojimas ir negali būti laikomas visų projektavimo problemų sprendimu, jis yra metodologinis (plačiąja prasme) ir technologinis (siaurąja prasme) pagrindas. Atkartojimas gali būti pasiekiamas per abstrakcijos lygmens kėlimą, apibendrinimą ir automatizavimą [19].

Aukšto lygmens abstrakcijos, tokios kaip paketai (VHDL) arba klasės (SystemC), leidžia kurti lengvai atkartojamus komponentus ir jų bibliotekas.

Apibendrinimas leidžia aprašyti atkartojamus (bendrinius) komponentus naudojant bendrines kalbos abstrakcijos (pvz., C++/SystemC šablonus) arba aukštesnės kalbos (pvz., preprocesoriaus komandų) abstrakcijas.

Bendrinis komponentas – apibendrintas komponentas, aprašantis panašių komponentų šeimyną ir turintis bendrinius parametrus, kurių pagalba vartotojas gali pasirinkti konkretų komponento egzempliorių.

Automatizavimas apima programų generatorių kūrimą ir leidžia sumažinti pastangas reikalingas atkartojamumui realizuoti.

Atkartojimo metodai gali būti klasifikuojami taip:

1. komponentinis atkartojimas yra pagrįstas sistemos dalių atkartojimu, t.y. siekiama panaudoti komponentus "iš lentynos" kaip naujos sistemos blokelius.

Komponentinio atkartojimo tipai:

- a) baltos dėžės atkartojimas [angl. *white-box reuse*] vidinė komponento struktūra matoma programuotojui; atkartojimo metu ją galima modifikuoti pritaikant prie sistemos konteksto.
- b) juodos dėžės atkartojimas [angl. *black-box reuse*] vidinė komponento struktūra nematoma programuotojui; atkartojimo metu jos modifikuoti negalima.
- c) pilkos dėžės atkartojimas [angl. *gray-box reuse*] vidinė komponento struktūra matoma programuotojui, tačiau atkartojimo metu jos modifikuoti negalima.

2. generatyvinis atkartojimas yra pagrįstas komponentų kūrimo ir modifikavimo procesų atkartojimu naudojant specialius įrankius (pvz., procesorius, generatorius).

Plačiąja prasme atkartojimas apima visus resursus, kurie yra naudojami ir sukuriami sistemų kūrimo metu. Galutinis atkartojimo tikslas yra sistemų projektuotojo darbo našumo padidinimas.

Sėkmingo atkartojimo paslaptis yra nuodugni srities analizė ir daugeliui srities taikomųjų programų būdingos elgsenos išskyrimas į nedidelės apimties komponentų aibę. Geresnio atkartojamumo pasiekiama dirbant su aukštesnio lygmens, abstraktesnėmis programų konstrukcijomis. Šiuo metu geriausiai atkartojami komponentai yra siauros probleminės srities, tokios kaip elektroninių schemų projektavimo paketai, abstrakcijos.

### **1.3.1. Atkartojimas gali b**ū**ti pasiektas naudojant metaprogramavim**ą

Metaprogramavimas – programavimo metodas, kai tikslo kalba užrašome konkretų srities funkcionalumą, o su metakalba jį apibendriname.

Paprasčiausias metaprogramavimo pavyzdys – C++/SystemC komponentų apibendrinimas naudojant CPP (C preprocesorių). Konkretus programos egzempliorius yra sugeneruojamas su metakalbos procesoriumi arba srities tikslo kalbos kompiliatoriumi. Šiuo metu jau yra sukurta žymiai galingesnių preprocesorių negu CPP.

Atskiras metaprogramavimo atvejis yra taip vadinamas homogeninis metaprogramavimas, kai bendriniai komponentai kuriami vienos kalbos aplinkoje, naudojant vien tik tos kalbos abstrakcijas, pvz., VHDL generics arba SystemC šablonus (templates). Bendrinių komponentų kūrimas vienoje aplinkoje yra paprastesnis, tačiau sukurti komponentai ne visada yra sintezuojami.

Bazinis MPG mechanizmas yra parametrizavimas. Šis mechanizmą palaiko metakalbos arba bendrinės tikslo kalbos poaibio abstrakcijos. Bendriniai parametrai turi vertes (reikšmes), kurios išreiškia tam tikrus taikomosios srities aspektus, todėl galima tvirtinti, kad parametrizavimo mechanizmas leidžia sujungti programavimo ir metaprogramavimo sritis.

#### *Bendrini*ų *komponent*ų *k*ū*rim*ą *sudaro trys stadijos:*

- 1. koncepcijų atskyrimas atliekama srities analizė, kurios metu atskiriamas pastovus srities funkcionalumas, kuris nepriklauso nuo bendrinių parametrų ir yra bendras visai komponentų šeimynai; ir kintamas srities funkcionalumas, kuris priklauso nuo bendrinių parametrų reikšmių ir gali būti skirtingas kiekviename komponento egzemplioriuje. Išskiriami bendriniai parametrai, nuo kurių reikšmių priklauso konkretaus komponento egzemplioriaus realizavimas.
- 2. koncepcijų realizavimas pastovus srities funkcionalumas yra aprašomas tikslo kalba be papildomų programos kodo modifikacijų. Kintamas srities funkcionalumas turi būti modifikuojamas priklausomai nuo bendrinių parametrų reikšmių ir yra aprašomas naudojant metakalbos abstrakcijas.
- 3. koncepcijų integravimas metakalbos ir tikslo kalbos abstrakcijos yra suintegruojami į bendrinį komponentą.

Bendrinio komponento testavimas yra atskira ir labai sudėtinga problema, kadangi bendrinis komponentas gali turėti labai daug skirtingų egzempliorių, kuriuos visus ištestuoti gali būti fiziškai neįmanoma. Tokiu atveju reikėtų sukurti egzempliorius su ribinėmis bendrinių parametrų reikšmėmis ir remiantis jų testavimo rezultatais daryti išvadas apie viso bendrinio komponento teisingumą.

#### **1.4. Mikroprocesoriai**

Bevielio ryšio komunikacijose ir kitose įterptinėse sistemose, projektavimo įrankiai ASIP sistemoms yra svarbi disciplina sisteminio projektavimo lygyje. Kai kurios ASIP sistemos, siekiant atitikti ekstremalius efektyvumo poreikius, projektuojamos nuo nulio. Bet ryškėja tendencijos, vedančios prie dalinai apibrėžtų, konfigūruojamų RISC tipo įterptinių procesorių branduolių, kurie gali būti greitai priderinti prie keliamos užduoties naudojant ISE technologiją [11].

Sparčiai besivystant mikroelektronikos technologijoms atsiveria vis naujos pritaikymo sritys. Ypatingai didelis poreikis skaitmeninio signalo apdorojimo mikroprocesoriams. Tai labai plačiai naudojama šiuolaikinėse komunikacijose vaizdui ir garsui apdoroti, taip pat medicinoje. Tai kelia vis sudėtingesnius uždaviniu projektuotojams bei reikalauja sudėtingesnių programinių aparatūrinių sprendimų.

#### *Šiek tiek išsamiau panagrin*ė*sime pa*č*ius procesorius, j*ų *dedam*ą*sias dalis.*

Procesorius struktūriškai gali būti suskaidytas į komponentus, žinoma, čia neišvardinsime visų dalių, bet paminėsime pagrindines:

- Atmintys [angl. *Memory*]:
	- o ROM;
	- o RAM;
	- o EPROM;
	- o EEPROM;
	- o cache;
	- o flash;
	- o OTP.
- Registrai [angl. *Register*]:
	- o instrukcijų rinkinio [angl. *Instruction Set*];
	- o bendro naudojimo [angl. *GPR General Purpose Register*].
- Magistralės [angl. *Bus*]:
	- o duomenų [angl. *Data Bus*];
	- o adresų [angl. *Address Bus*].
- Aritmetiniai-loginiai įrenginiai [ALU].
- Periferinės sąsajos elementai [angl. *Peripheral Interface*]:
	- o RS-232;
	- o USB;
	- o ethernet;
	- o CAN;
	- $\circ$  I<sup>2</sup>C;
	- o SPI;
	- o 2-wire;
	- o 3-wire;
- o parallel.
- Valdymo logika [angl. *Control Logic*].
- Skaitikliai [angl. *Counter*].

## **1.4.1. Mikroarchitekt**ū**rin**ė **koncepcija**

Bendruoju atveju visi mikroprocesoriai vykdo programas atliekant šiuos žingsnius:

- nuskaityti instrukciją ir ją dešifruoti;
- išrinkti visus duomenis reikalingus šiai instrukcijai įvykdyti;
- įvykdyti instrukciją;
- išvesti rezultatus.

Šią iš esmė paprastą veiksmų seką komplikuoja atminties hierarchija, kuri apima pagrindinę atmintį ir išorines atmintis, kuri paprastai lėtesnė negu vidinė procesoriaus. Antrasis žingsnis paprastai įveda pailgintą vėlinimą, kol duomenys pasiekia procesorių per magistrales. Atliekama daug tyrimų ir jų rezultatai įtraukiami į projektavimo etapą, norint kiek įmanoma daugiau išvengti šių vėlinimų. Pagrindinis tikslas buvo, lygiagretinti instrukcijų vykdymą, kas didiną programų vykdymo našumą, spartą. Šios pastangos iššaukia sudėtingas logines ir schematines struktūras. Iš pradžių šie techniniai sprendimai, dėl sudėtingumo, galėjo būti įtraukiami tik į brangias sistemas – superkompiuterius. Sparčiai besivystančių mikroelektronikos technologijų dėka, šios techninės priemonės vis labiau įtraukiamos ir į paprastesnius, pigesnius produktus.

## **1.4.2. Instrukcij**ų **rinkinio architekt**ū**ros pasirinkimas**

Pasirinkimas, kurią instrukcijų rinkinio architektūrą naudoti, ypatingai įtakoja įrenginio sudėtingumą ir našumą. Kompiuterių architektai nuolat stengėsi supaprastinti instrukcijų rinkinius, kas įgalino didesnį našumą. Projektuotojai galėjo daugiau laiko ir pastangų skirti našumo didinimui, o ne sudėtingų instrukcijų projektavimui.

Instrukcijų rinkinio projektavimo progresas nuo CISC, RISC, VLIW, EPIC tipų į architektūras, kurios dirba su duomenų lygiagretumu apimant SIMD ir vektorius.

## **1.4.3. Instrukcij**ų **lygiagretinimas**

Tai viena iš pirmųjų ir galingiausių technologijų našumui padidinti. Pirmieji procesoriai pradėdavo vykdyti sekančią instrukciją tik įvykdę visus prieš tai buvusios instrukcijos žingsnius (4 paveikslas). Didelės schematinės dalys likdavo be darbo, pavyzdžiui, instrukcijos dekodavimo schematika neatlieka jokių veiksmų instrukcijos vykdymo metu ir panašiai.

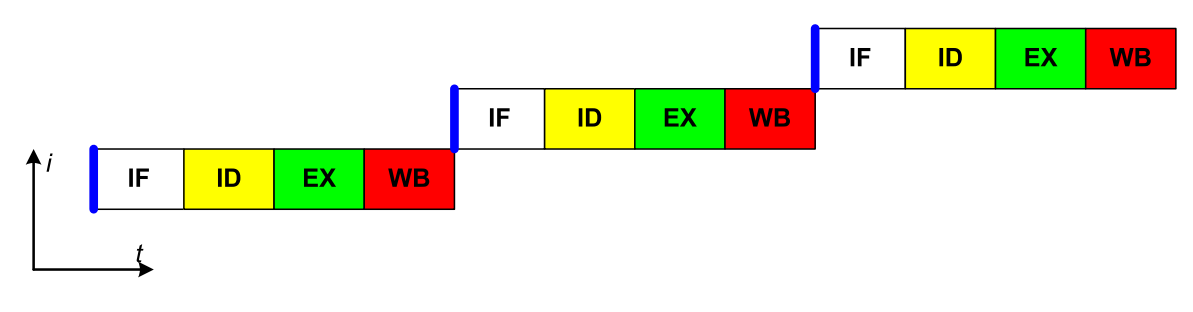

*4 pav. Instrukcij*ų *vykdymas be lygiagretinimo [angl. Pipeline]* 

Lygiagretinimas padidino našumą, įgalindamas keletą instrukcijų atlikti skirtingus žingsnius tuo pačiu metu, plaukti procesoriumi. Pavyzdžiui procesorius leis instrukcijos dekodavimo logikai dešifruoti instrukciją, kol paskutinioji instrukcija dar lauks rezultato (5, 6 paveikslas). Toks metodas leidžia vykdyti keturias instrukcijas vienu metu, o tai praktiškai padidina procesoriaus našumą keturis kartus. Žinoma pačios instrukcijos įvykdymo laikas lieka toks pats, ji vis tiek susideda iš keturių žingsnių.

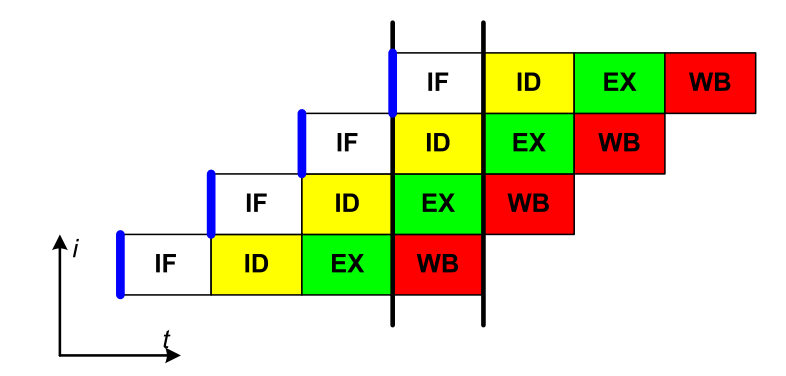

*5 pav. Keturi*ų *lygi*ų *lygiagretinimas[angl. Pipeline]* 

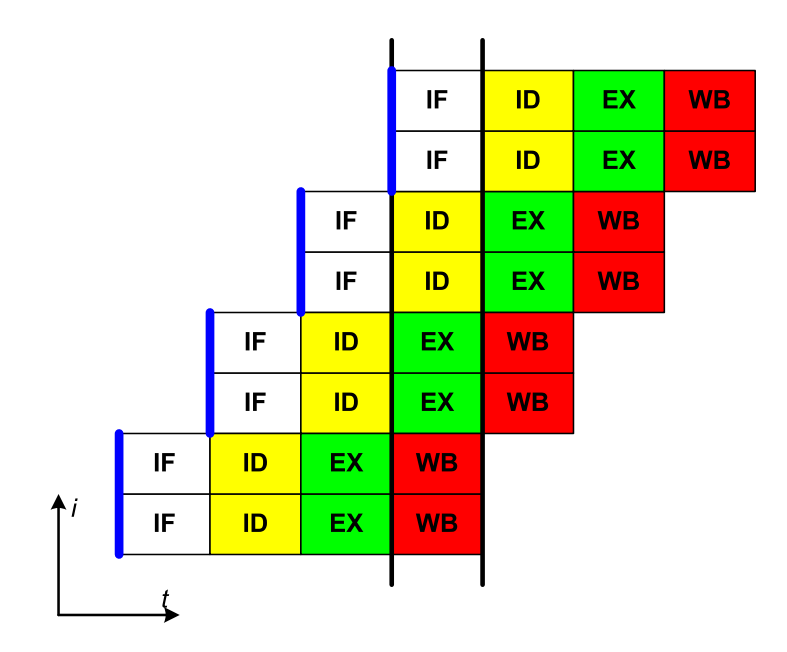

*6 pav. Keturi*ų *lygi*ų*, dviej*ų *vykdymo* į*rengini*ų *[angl. Superscalar pipeline]* 

RISC architektūros lygiagretinimas daug paprastesnis projektuoti, nes yra aiškiai atskirti atskiri žingsniai, jie užima vienodą procesoriaus laiką – vieną ciklą. Bet lygiagretinimas nėra apribojamas, jis taip pat sėkmingai realizuojamas ir CISC architektūrose, nors tai ir sudėtingiau, bet dėka besivystančių technologijų tai tapo įmanoma.

## **1.5. Procesorinio komponento architekt**ū**ra**

Apibendrinti visą procesorių, kaip vieną komponentą, nėra realu ir tikslinga. Nes bus prarandamas lankstumas, funkcionalumas, optimalumas. Parametrizavimas savo sudėtingumu taps panašus į programavimą. Yra neįmanoma apžvelgti visų esamų ir būsimų uždavinių. Taip pat kyla sunkumų atnaujinant komponentą.

Komponavimas iš atskirų, fundamentalių procesoriaus komponentinių elementų, išlaiko optimalumo, funkcionalumo, išplečiamumo savybes. Dėka atskirų komponentų, galima kurti itin specifinius procesorius pritaikytus specializuotoms užduotims.

## **1.5.1. Procesoriaus komponentin**ė**s dalys**

Dauguma procesoriaus komponentų yra pakankamai elementarūs, vienokio ar kitokio tipo atmintys, skaitikliai, registrai, magistralės ir panašiai. Jie iš esmės skiriasi pločiu, dydžiu. Kiek daugiau problemų kelia ALU, nors tai iš esmės apibrėžtas elementas, bet pakankamai platus. Galimas problemos sprendimo variantas skirstyti ALU.

#### *ALU elementariems aritmetiniams, loginiams veiksmams:*

- Aritmetiniai veiksmai:
	- o aritmetinė sudėtis;
	- o aritmetinė atimtis;
	- o aritmetinė daugyba;
	- o aritmetinė dalyba.
- Loginiai veiksmai:
	- o loginis neigimas;
	- o loginė konjunkcija;
	- o loginė disjunkcija.

#### *ALU trigonometriniams veiksmams:*

- Trigonometriniai veiksmai:
	- o sinuso funkcija;
	- o kosinuso funkcija;
	- o tangento funkcija;
	- o kotangento funkcija;
	- o arksinuso funkcija;
	- o arkkosinuso funkcija;
	- o arktangento funkcija;
	- o arkkotangento funkcija;

Taip pat galimas ALU kėlimo laipsniu, šaknies traukimo, logaritmo skaičiavimui. Priimtiniau daryti ALU atskiroms veiksmų grupėms, nes tai lengvina išplečiamumą. Taip pat kuo daugiau komponentas padengia veiksmų, tuo jis mažina sistemos lankstumą, nors supaprastina naudojimą.

Sekanti dalis – instrukcijų rinkinio architektūra (ISA). Tai pakankamai specifinis elementas kiekvienai procesorinei sistemai, kuri apsprendžia procesoriaus architektūros tipą ir jo našumą.

Instrukcijų rinkinys – tai visų instrukcijų sąrašas ir jų variacijos, kurias procesorius supranta ir gali įvykdyti. Instrukcijos apima:

- aritmetines operacijas sudėtis, atimtis ir pan.;
- logines operacijas loginė konjunkcija, disjunkcija, neigimas;
- duomenų operacijas skaitymas, rašymas, perkėlimas, įėjimai, išėjimai;
- vykdymo sekos operacijas peršokimai, sąlygos peršokimai, kvietimai, grįžimai ir pan.

Šis elementas taip pat gali būti pakankamai platus. Įvairovė šioje techninėje dalyje taip pat yra gana plati. Išvardinsime keletą architektūros modelių ir jų išskirtinumus.

## **1.5.2. CISC architekt**ū**ra**

CISC – sudėtingų instrukcijų rinkinio kompiuteris – tai mikroprocesoriaus instrukcijų rinkinio architektūra (ISA), kurioje kiekviena instrukcija gali įvykdyti keletą žemo lygio operacijų, tokių kaip užkrovimas iš atminties, aritmetinė operacija ir įrašymas į atmintį, viską atliekant viena instrukcija.

CISC architektūros procesorių pavyzdžiai: System/360, VAX, PDP-11, Motorola 68000 šeima, bei Intel x86.

## **1.5.3. RISC architekt**ū**ra**

RISC – tai mikroprocesorių instrukcijų rinkinio architektūra, kuri sudaryta iš elementarių instrukcijų, kurios atlieka po vieną operaciją. Šios architektūros atsiradimą įtakojo supratimas, kad daugelis ypatybių, kurios buvo įtraukiamos į tradicinius procesorių projektus siekiant lengvesnio programavimo, buvo pradėtos ignoruoti [6]. Taip pat šios sudėtingos ypatybės užimdavo keletą procesoriaus vykdymo ciklų. Dar papildomos įtakos turėjo nuolat didėjantis efektyvumo plyšys tarp procesoriaus ir pagrindinės atminties. Tai privedė prie kelių techninių sprendimų, kad išlaikyti tą pačią apdorojimų kryptį procesoriuje, bet tuo pačiu sumažinti kreipinių į atmintį skaičių. Ankstyvosiomis kompiuterių pramonės dienomis kompiliavimo technologijos nebuvo apskritai. Programavimas vyko arba mašininiu kodu arba asemblerio kalba. Norint padaryti programavimą lengvesnį, kompiuterių projektuotojai kurdavo vis sudėtingesnes ir sudėtingesnes instrukcijas, kurios tiesiogiai

atitikdavo aukšto lygio programavimo kalbos funkcijas. Tai lėmė požiūris, kad aparatūros projektavimas buvo lengvesnis negu kompiliatoriaus projektavimas. Taigi visas sudėtingumas buvo realizuojamas aparatūriškai.

Tai leidžia šias instrukcijas įvykdyti kaip galima sparčiau. Šios architektūros sukūrimą lėmė tai, kad nuolat sudėtingėjanti CISC architektūra buvo sunkiai realizuojama schematiškai, dėl riboto tranzistorių skaičiaus luste, didelės vieno tranzistoriaus kainos. Taip pat programuotojau vis mažiau išnaudodavo CISC architektūros instrukcijų rinkinio teikiamus privalumus. Tai iš dalies ir lėmė RISC architektūros atsiradimą. Dabar tai labiausiai išplitusi architektūra.

Labiausiai paplitę RISC mikroprocesoriai yra: Alpha, ARC, ARM, AVR, MIPS, PA-RISC, PIC, Power Architecture ir SPARC.

### **1.5.4. MISC architekt**ū**ra**

MISC – tai procesoriaus architektūra su labai mažu skaičiumi elementarių operacijų ir atitinkamais operacijų kodais. Paprastai šie instrukcijų rinkiniai realizuojami "steke" [angl. *stack*], o ne instrukcijų registre, kad sumažinti specifinių operandų dydį. Tokios "steko" mašinų architektūros iš esmės yra paprastesnės, kadangi visos instrukcijos vykdomos aukščiausiuose "steko" įrašuose. Šio mažo instrukcijų rinkinio rezultatas yra paprastesnė, greitesnė instrukcijų dekodavimo logika ir bendrai greičiau vykdomos instrukcijų operacijos. Minusas tokios architektūros yra tai, kad instrukcijos linkusios turėti nuoseklią priklausomybę, o tai mažina instrukcinio lygio lygiagretinimą. MISC architektūros turi daug bendro su "Forth programming language" programavimo kalba ir "Java Virtual Machine" virtualiąja mašina.

Ko gero, pats komerciškai sėkmingiausias MISC architektūros produktas buvo INMOS transpiuteris.

#### **1.5.5. VLIW architekt**ū**ra**

VLIW – tai procesorių architektūra, siekianti apimti visus instrukcijų lygio lygiagretinimo privalumus (ILP). Šio tipo procesoriai turi keletą vykdymo įrenginių, o šio tipo instrukcijos visada turi bent vieną užduotį kiekvienam vykdymo įrenginiui (7 paveikslas). Skirtumas tarp kitų sistemų naudojančių keletą vykdymo įrenginių yra tai, kad instrukcijos turi užduotį tik vienam vykdymo įrenginiui. Instrukcijos žodis paprastai nebūna trumpesnis negu 64 bitų [3][8][9].

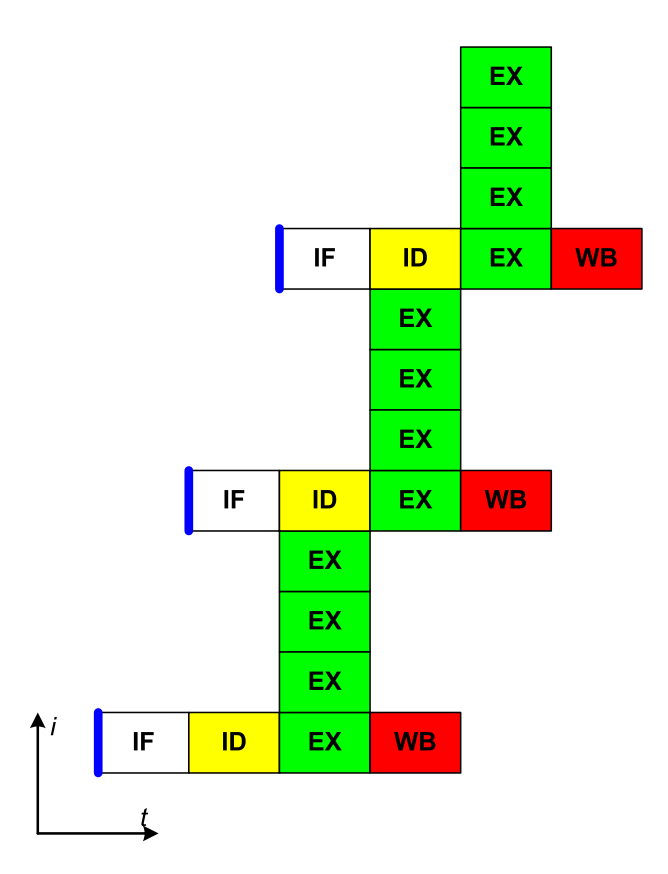

*7 pav. VLIW instrukcij*ų *vykdymas, keturi vykdymo* į*renginiai* 

Minusas tas, kad šio tipo instrukcijų rinkinio architektūra nepalaiko suderinamumo tarp naujų ir senų versijų, nes pasikeitus vykdymo įrenginių skaičiui keičiasi ir instrukcijos kodas.

Programų vykdymo lygiagretumo planavimą atlieka kompiliatorius, procesoriui nebereikia tikrinti ar vienos instrukcijos rezultatai nebus naudojami sekančioje instrukcijoje.

## **1.5.6. EPIC architekt**ū**ra**

EPIC – Išskirtinai lygiagrečių instrukcijų skaičiavimas - tai skaičiavimo paradigma, kuri buvo pradėta tyrinėti 1990 m. Ši paradigma taip pat vadinama nepriklausomomis architektūromis [angl. *Independence Architectures*] [7]. Intel ir HP ją naudojo Intel firmos IA-64 architektūros vystyme. Ji buvo pritaikyta Intel firmos Itanium ir Itanium2 linijos serveriniuose procesoriuose. EPIC tikslas yra padidinti mikroprocesoriaus galimybes vykdyti instrukcijas lygiagrečiai atsisakant sudėtingos schematikos. O tam naudojant kompiliatorių, kuris identifikuoja ir pasveria lygiagretaus vykdymo galimybę. Tai turėtų ateityje leisti žymiai padidinti procesorių našumą nedidinant darbinio dažnio, kas dabar tampa aktuali problema dėl energijos ir aušinimo problemų.

#### *EPIC šaknys VLIW architekt*ū*roje*

Vykdymas ne iš eilės ir spekuliacinis vykdymas sėkmingai buvo naudojama daugelį metų, siekiant padidinti lygiagretaus programinio kodo vykdymą mikroprocesoriuose. Dėl augančio sudėtingumo siekiant šių tikslų, 1990-tais metais procesorių pramonė pradėjo iš naujo tyrinėti instrukcijų rinkinius, kurie aiškiai koduoja keletą operacijų per instrukciją. Tokių tyrinėjimų pagrindas yra VLIW, kur keletas operacijų yra užkoduotos kiekvienoje instrukcijoje ir vykdomos kelių vykdymo įrenginių.

Vienas iš šios strategijos tikslų iškelti sudėtingą instrukcijų prognozavimą iš procesoriaus aparatūrinio lygmens į programinį kompiliatorių, kuris gali statistiškai atlikti prognozavimą su grįžtamojo ryšio pagalba. Tai eliminuoja sudėtingos prognozavimo schematikos poreikį procesoriuje, ko pasekoje atlaisvinama vieta ir energija kitoms funkcijoms, įtraukiant ir papildomus vykdymo resursus. Ekvivalentiškai svarbus tikslas papildomai naudoti instrukcijų lygio lygiagretinimą, naudojant kompiliatorių surasti ir naudoti papildomas galimybes lygiagrečiam vykdymui.

## **1.5.7. Flynn taksonomija**

Flynn taksonomija apima kompiuterių klasifikavimą pagal architektūras, pasiūlyta Michael J.Flynn 1966 m. (8 paveikslas). Flynn apibūdino keturias klasifikacijas paremtas skaičiumi galimų konkuruojančių instrukcijų ir duomenų srautų [16].

## Duomenų srautas

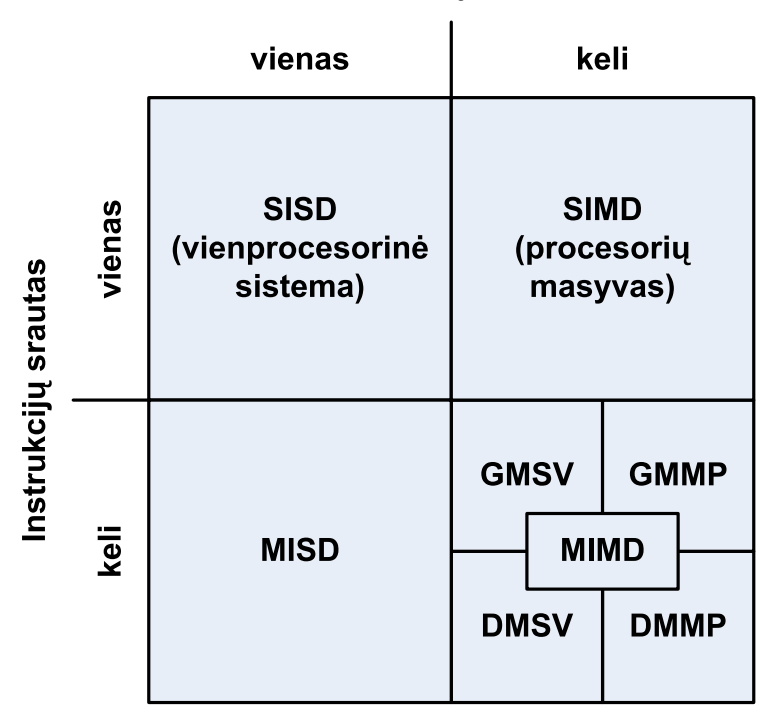

*8 pav. Kompiuteri*ų *klasifikavimas pagal architekt*ū*ras pagal Flynn* 

SISD – viena instrukcija su vienu duomenų srautu [angl. *Single Instruction, Single Data stream*]. Tai nuoseklus procesorius, nepalaikantis lygiagretumo nei instrukcijų, nei duomenų rinkinių srautų atžvilgiu (9 paveikslas). Tai tradicinės vieno procesoriaus mašinos.

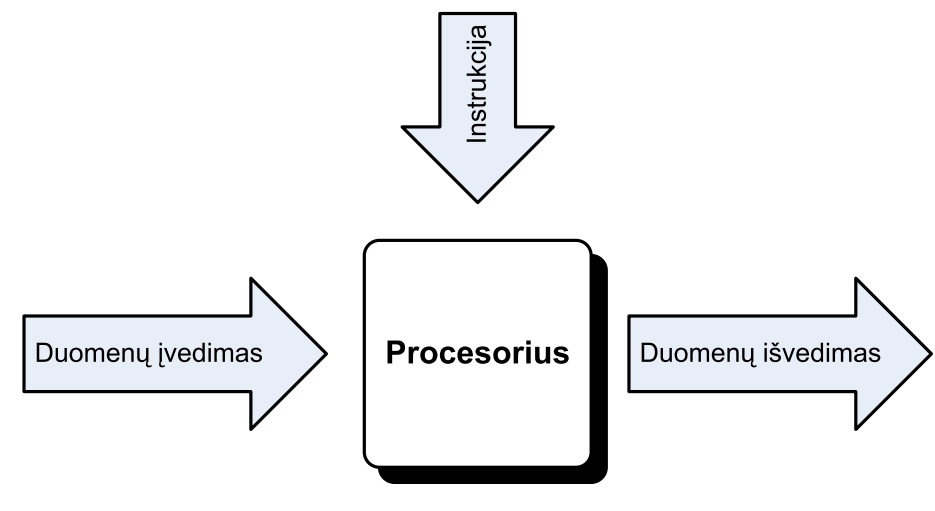

*9 pav. SISD* 

MISD – kelių instrukcijų su tuo pačiu duomenų srautu [angl. *Multiple Instruction, Single Data*] (10 paveikslas). Kiek neprasta architektūra, nes keletas instrukcijų bendrai reikalauja kelių duomenų srautų, kad dirbtų efektyviai. Bet kaip bebūtų, ši architektūra yra naudojama tada, kai reikalingas rezervuotas lygiagretumas, kaip pavyzdys moderniuose lėktuvuose, kuriems reikalinga keletas rezervuojančių sistemų, vienos gedimo atveju. Buvo pasiūlyta keletas procesorių su MISD architektūra, bet nė viena neišsivystė iki masinės produkcijos lygio.

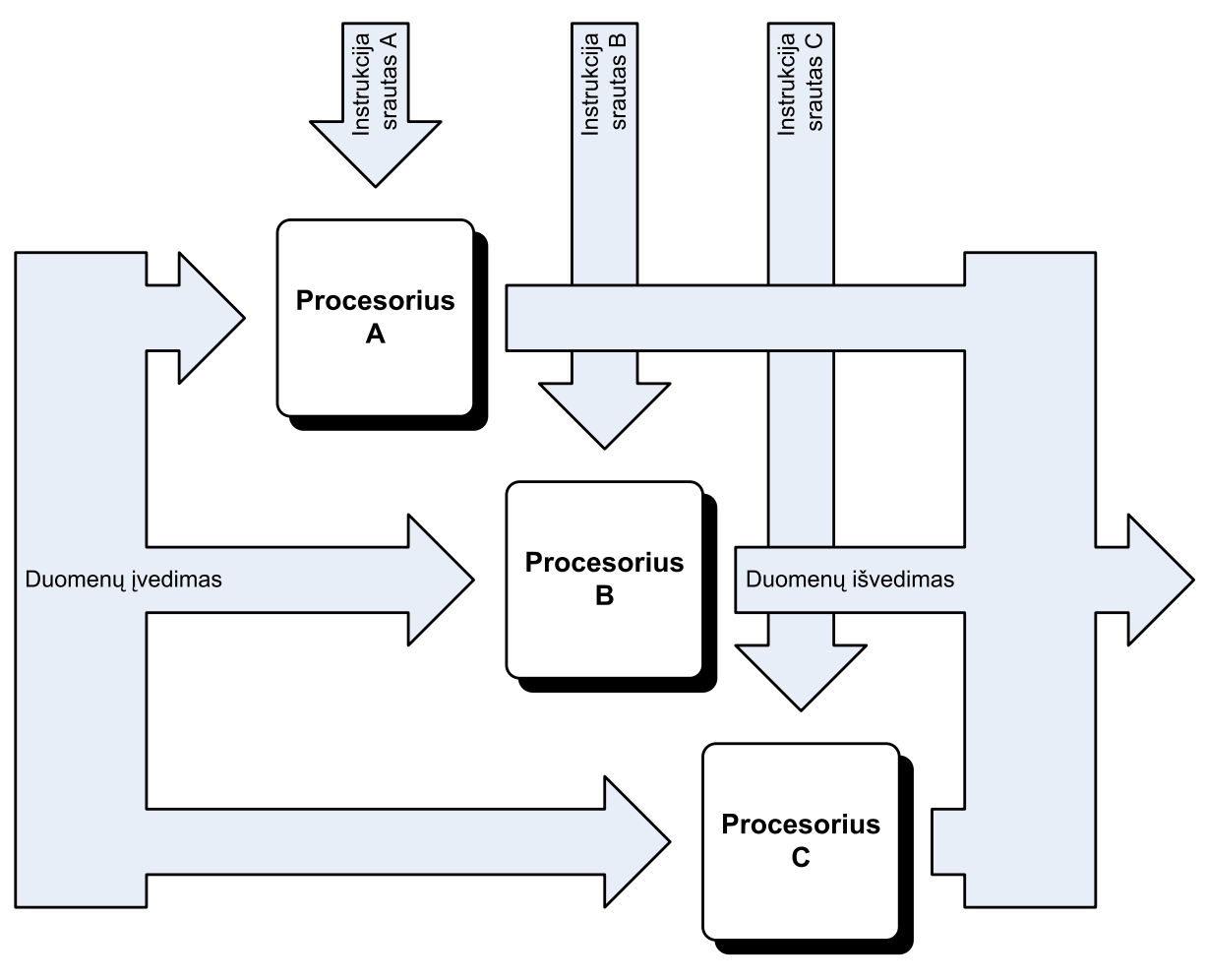

*10 pav. MISD* 

SIMD – viena instrukcija su keliais duomenų srautais [angl. *Single Instruction, Multiple Data*]. Tai architektūra, kai keli duomenų srautai pastatomi prieš vieną instrukcijų srautą, siekiant atlikti operacijas kurios natūraliai gali būti vykdomos lygiagrečiai (11 paveikslas). Naudojama grafiniuose procesoriuose [angl. *GPU – grphical processing unit*] arba masyvų [angl. *array*] procesoriuose.

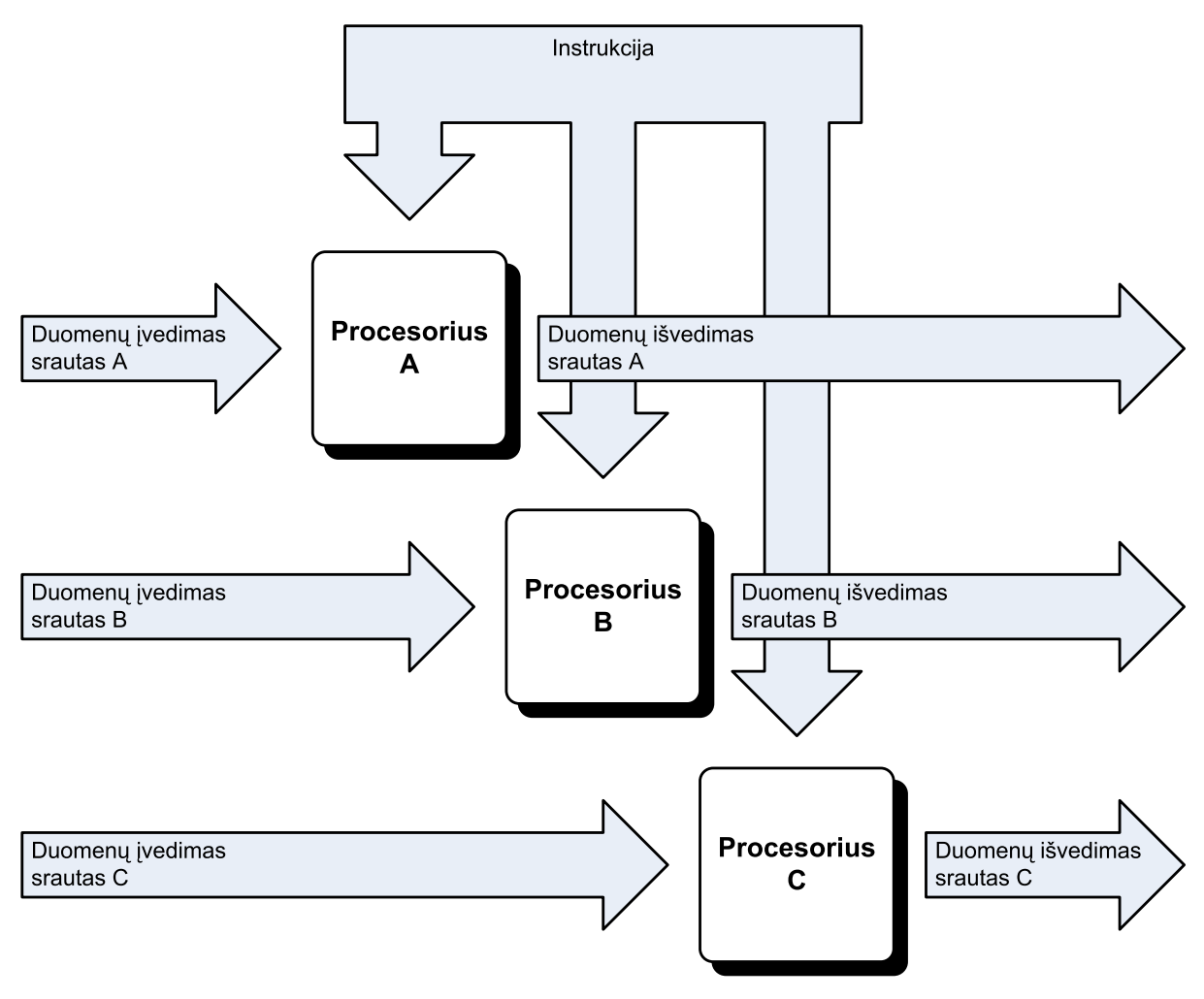

*11 pav. SIMD* 

MIMD – kelių instrukcijų su keliais duomenų srautais [angl. *Multiple Instruction, Multiple Data*]. Keli autonominiai procesoriai tuo pačiu metu vykdo skirtingas instrukcijas su skirtingais duomenų srautais (12 paveikslas). Paskirstytos sistemos yra priskiriamos prie MIMD architektūros sistemų, nepriklausomai ar dalinasi viena atmintimi, ar naudoja paskirstytą atmintį.

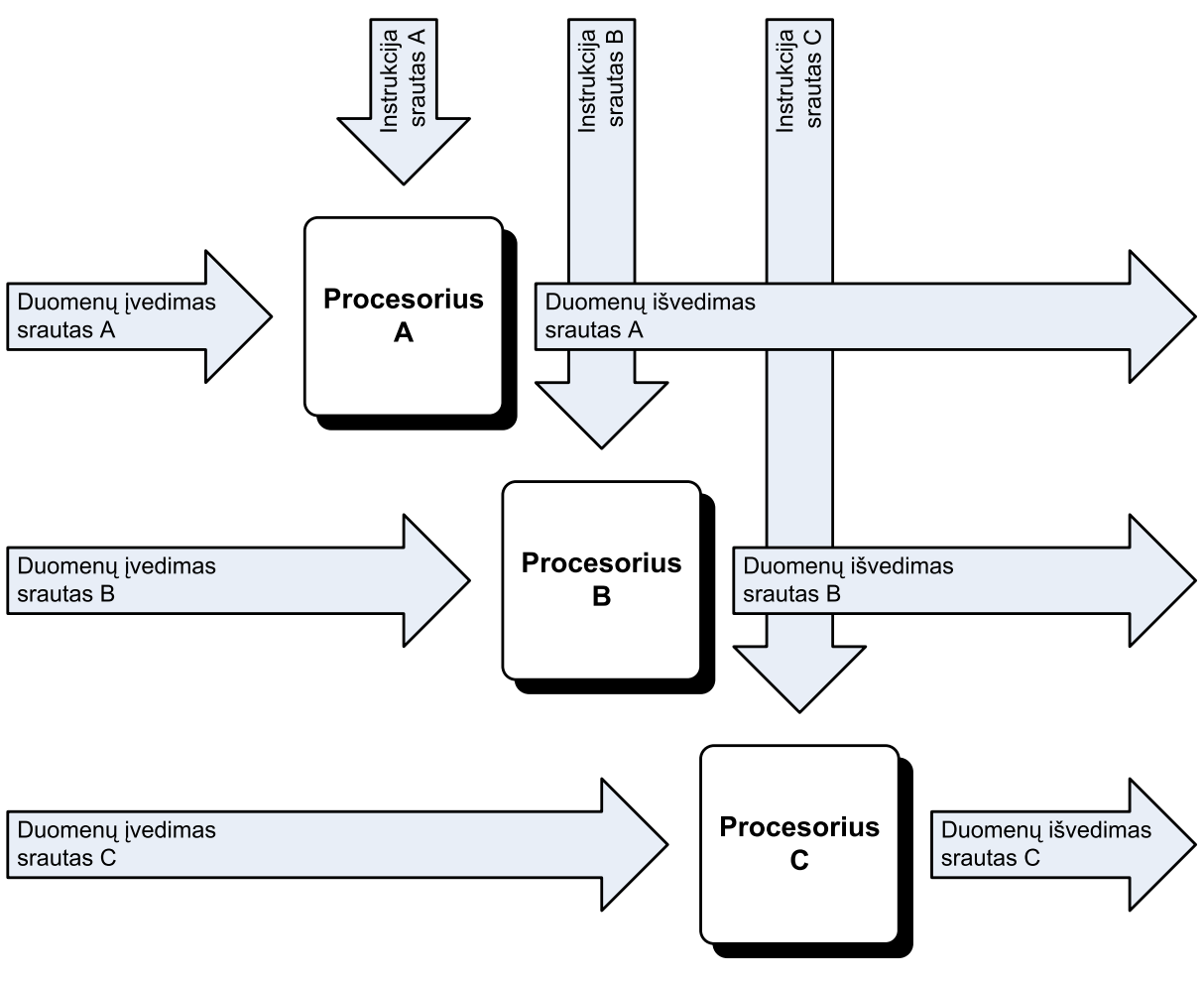

*12 pav. MIMD* 

Toliau aptarsime labiausiai išplitusias architektūras. Yra dvi pagrindinės procesorių instrukcijų rinkinio architektūros:

- CISC;
- RISC.

Pastaruoju metu vis mažėja skirtumai tarp šių architektūrų. Paminėsime pagrindinius bruožus būdingus šioms architektūroms:

- RISC architektūrų tipiški bruožai:
	- o Visos instrukcijos yra vienodo ilgio, taigi, nereikia papildomų operacijų jų ilgiui nustatyti.
	- o Visos instrukcijos yra neišskaidomos ir minimalios. Dėl to nereikia naudoti papildomų mikroprograminių įrenginių. Programa gali būti geriau

optimizuota. Kai kuriuose RISC procesoriuose atsisakyta netgi daugybos ir dalybos veiksmų.

- o Visos operacijos atliekamos tik su registruose esančiomis reikšmėmis. Taip išvengiama bet kokių galimų prastovų, atsirandančių kreipiantis į operacinę atmintį.
- o Procesoriai turi kelis registrų rinkinius bei instrukcijas, leidžiančias procesoriaus darbo metu pakrauti registrų rinkinį duomenimis tam, kad paskui programa galėtų pereiti prie naujo registrų rinkinio nesikreipdama į atmintį. Tai itin tipiškas RISC procesorių bruožas, kuris nors ir nėra būtinas, tačiau egzistuoja praktiškai visuose RISC procesoriuose. Toks registrų rinkinys vadinamas registrų langu.
- o Tipiški RISC procesoriai yra 32 ar daugiau bitų procesoriai (kai kada jie turi net 256 bitų registrus), nors yra sukurta ir RISC bruožus turinčių 16 bitų procesorių.
- o Visi RISC procesorių registrai yra bendros paskirties.
- o Vektorinės instrukcijos galimybė vienu metu vykdyti tokį patį kelių operandų sekų apdirbimą, pvz., skaičių A sudėti su skaičiumi B ir paraleliai skaičių C sudėti su skaičiumi D.
- o "Matematiška" procesoriaus optimizacija kuriant procesorių, neatsižvelgiama į programavimo kalbų ar kompiliatorių ypatybes, kaip ir į tai, kad kartais tenka rašyti programas asembleriu. Visas komandų rinkinys parenkamas taip, kad procesorius dirbtų maksimaliai efektyviai, nesvarbu kiek sunku bebūtų jam programuoti. Optimizacija užsiima kompiliatoriai.
- CISC architektūrų tipiški bruožai:
	- o Instrukcijos gali būti skirtingų ilgių. Tai leidžia efektyviau panaudoti operacinę atmintį.
	- o Dažnai pasitaikančios instrukcijų sekos apjungiamos įvedant naujas instrukcijas.
	- o Dėl tokio komandų apjungimo programuoti asembleriu darosi daug paprasčiau.
	- o Daugelis aritmetinių operacijų vykdoma su duomenimis, esančiais atmintyje. Netgi gali būti operacijų, kurios vienos atminties ląstelės turinį sudeda su kitos ląstelės turiniu ir rezultatą įrašo į trečios ląstelės turinį kartu naudodamos adresus esančius atmintyje.
- o Procesoriai turi vieną registrų rinkinį, o darbas su atmintimi pagreitinamas naudojant sudėtingus "kešavimo" [angl. *cache*] mechanizmus bei kreipimųsi į atmintį prognozavimą.
- o Tipiški CISC procesoriai yra ne daugiau nei 32 bitų ir turi daugelį architektūros bruožų būdingų 8 ar 16 bitų procesoriams.
- o Dažnai naudojami specializuoti registrai, kurie gali būti net nenurodomi kai kuriose komandose.
- o CISC procesoriuose nebūna vektorinių instrukcijų, nebent jos būtų realizuotos atskirame procesoriaus galimybes padidinančiame priede, turinčiame atskirą instrukcijų ir registrų rinkinį.
- o "Programinė" procesoriaus optimizacija. Procesorius kuriamas taip, kad programuoti asembleriu būtų patogu, stengiantis sukurti kuo daugiau aukšto lygio programavimo kalbose naudojamų konstrukcijų ekvivalentų.

Tai daugiausiai problemų kelianti dalis. Tai pagrindinis elementas apibrėžiantis sistemos veiksmų seką, atliekamus veiksmus. Pagrindinė problema yra ta, kad šis elementas priklauso nuo kitų sistemos dedamųjų, kurios šiuo atveju yra dinaminės, nėra iš karto apibrėžtos. Toliau, gilinantis į procesorius, keliamas procesų lygiagretinimo [angl. *pipeline*] klausimas, kas dar labiau apsunkina komponento bendrinimą.

## **1.5.8. CISC prieš RISC**

Pirminė procesorių projektuotojų užduotis - pagerinti procesorių našumą. Našumas apibūdinamas atliktu darbu arba galimu atlikti darbu per duotą laiko tarpą. Skirtingos instrukcijos atlieką skirtingą darbo kiekį.

Padidinti procesoriaus darbo našumą galima dviems būdais: įvykdyti instrukciją per kiek įmanoma trumpesnį laiko tarpą, arba instrukcija atlieka daugiau operacijų. Našumo didinimas, instrukcijos vykdymo laiko mažinimas paprastai reiškia didinti procesoriaus darbinį dažnį. Našumo didinimas, instrukcijos darbo kiekio didinimas reiškia instrukcijos sudėtingumo didinimą. Idealiu atveju siekiama abiejų tikslų, bet tai suprantama yra projektavimo kompromisas. Sunku sudėtingas instrukcijas įvykdyti per kuo trumpesnį laiką.

Pateikimas realaus gyvenimo analogiškas pavyzdys. Įsivaizduokite, kad jūs minate dviratį. Norint pasiekti tikslą kuo greičiau jūs galite naudoti žemesnę pavarą ir minti
labai greitai, arba naudoti aukštesnę pavarą ir minti iš visų jėgų. Jūs galite minti ir stipriai ir greitai, bet jūs niekada neminsite taip greitai su aukšta pavara, kaip galite su žema.

Kompromisą bazinėse instrukcijų rinkinio projektavimo filosofijose atspindi du pavadinimai suteikti instrukcijų rinkinių architektūroms. CISC atstovauja sudėtingo instrukcijų rinkinio architektūros kompiuterius. Šio tipo procesoriai naudoja daug sudėtingų instrukcijų ir su kiekviena stengiasi atlikti kuo daugiau užduočių. RISC atstovauja racionalaus instrukcijų rinkinio architektūros kompiuterius. Šio tipo procesoriai naudoja mažai paprastų instrukcijų ir su kiekviena stengiasi atlikti kuo mažesnį kiekį užduočių, bet jas stengiasi įvykdyti kaip galima greičiau.

Tai yra svarbus argumentas pasirenkant architektūros tipą šiuolaikinių procesorių projektavime, nes šis pasirinkimas suriša su ateities projektais. Jis įpareigoja užtikrinti, kad naujieji produktai palaikys esamą programinę įrangą. Be to riba tarp RISC ir CISC architektūrų pastaraisiais metais tapo ne be tokia akivaizdi. Vis labiau populiarėja šių architektūrų maišymas sistemoje. Dėl to pradėti naudoti vertimo procesoriai.

# **1.6. Apžvalgos išvados**

Atkartojimas yra pagrindas tiek programiniams, tiek aparatūriniams komponentams kurti ir apskritai vienlustėms sistemoms projektuoti. Nors atkartojimas ir negali būti laikomas visų projektavimo problemų sprendimu, jis yra metodologinis (plačiąja prasme) ir technologinis (siaurąja prasme) pagrindas. Atkartojimas gali būti pasiekiamas per abstrakcijos lygmens kėlimą, apibendrinimą ir automatizavimą [2][17].

Taigi apibendrinant galima apibūdinti supaprastintą procesoriaus struktūrą (13 paveikslas). Instrukcijų užkrovimas [angl. *Fetch*], instrukcijos dekodavimas, jos vykdymas, rezultatų išsaugojimas. Duomenys saugojami registruose ir išorinėje atmintyje. Aritmetinei veiksmai atliekami ALU.

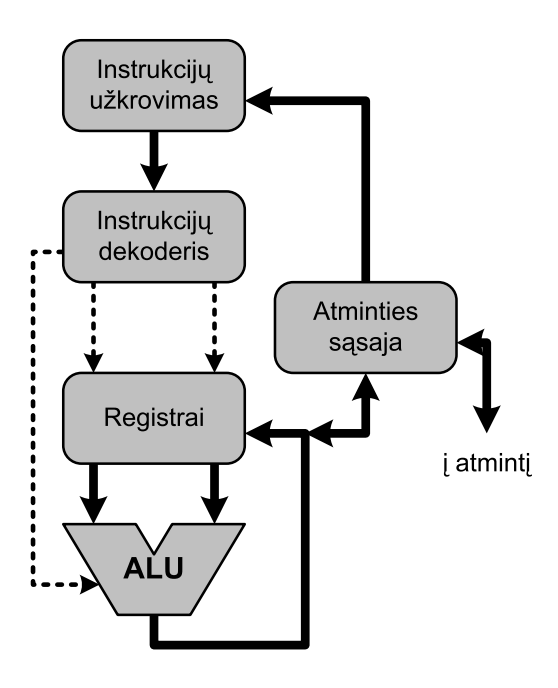

*13 pav. Supaprastinta procesoriaus strukt*ū*rin*ė *schema* 

# **2. PROJEKTIN**Ė **DALIS**

Šioje dalyje bus pasiūlytos ir aptartos procesorinio komponento bendrinimo kryptis. Panaudotas mikroprocesorius, kuris yra realizuotas VHDL kalboje. Šis mikroprocesorius realizuotas funkciniame lygmenyje, bei sintezuojamas.

# **2.1. Atskir**ų **procesoriaus komponent**ų **bendrinimo kryptis**

Atskirų mikroprocesoriaus komponentų bendrinimo sieksime naudodamiesi VHDL metaprogramavimo – parametrizavimo galimybėmis (14 paveikslas). Yra trys pagrindinės VHDL kalbos parametrizavimo konstrukcijos, tai:

- Constant struktūra;
- Generic struktūra;
- Generate struktūra.

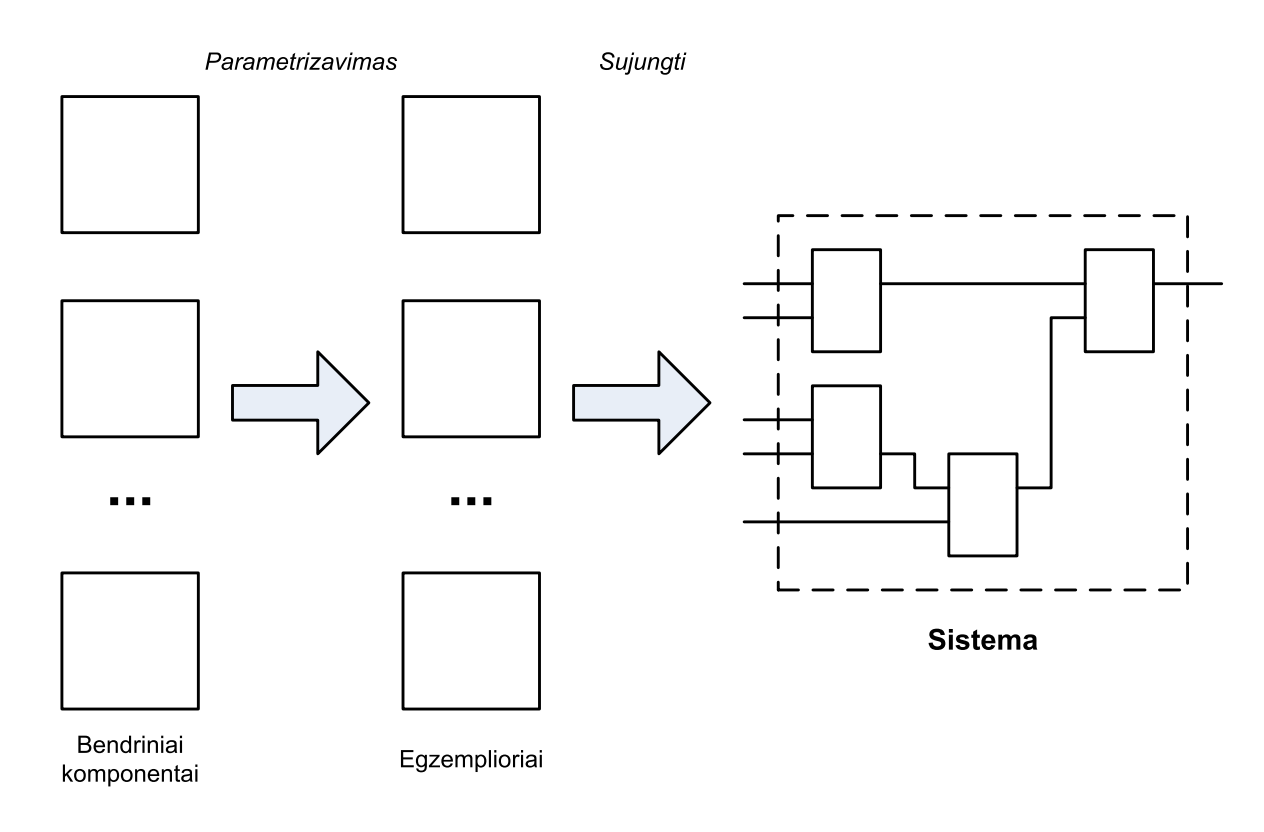

*14 pav. Bendrini*ų *komponent*ų į*diegimas* 

Bendrinimo kryptis duomenų magistralės, adreso magistralės ir registrų adreso magistralės parametrizavimas naudojant "generic" struktūrą. Esamo procesoriaus komponentai modifikuojami taip, kad būtų galima parametrizuoti pasirinktus parametrus. Patikrinsime sintezavimo galimybė. Jei komponentas bus sintezuojamas, palyginsime sintezės rezultatus.

Procesorius susideda iš sekančių komponentų:

- ACC akumuliatoriaus registras
- ALU aritmetinis loginis įrenginys
- CTRL valdymo logika
- IAR netiesioginio kreipimosi adreso registras
- IR instrukcijų rinkinys
- PC programinis skaitiklis
- PORT įėjimo/išėjimo registras
- RAM atmintis
- REG bendros paskirties registrai
- CPU apjungia ACC, ALU, CTRL, IAR, IR, PC, PORT, REG ir RAM komponentus
- CORE apjungia ACC, ALU, CTRL, IAR, IR, PC, PORT ir REG komponentus
- SYSTEM apjungia CORE ir RAM komponentus

Procesoriaus instrukcijų rinkinys pateiktas 1 lentelėje.

*1 lentel*ė*. Instrukcij*ų *rinkinys* 

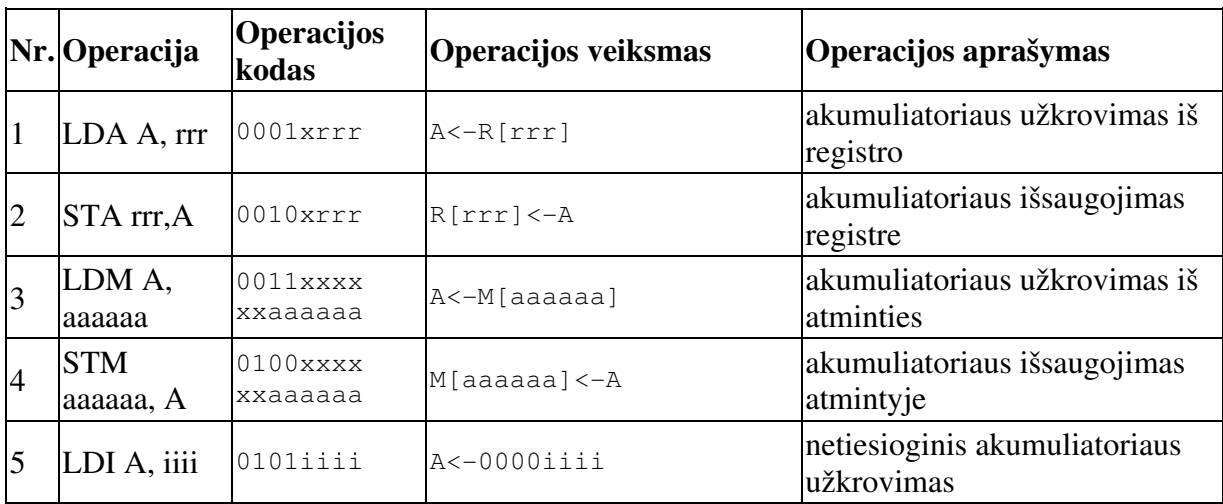

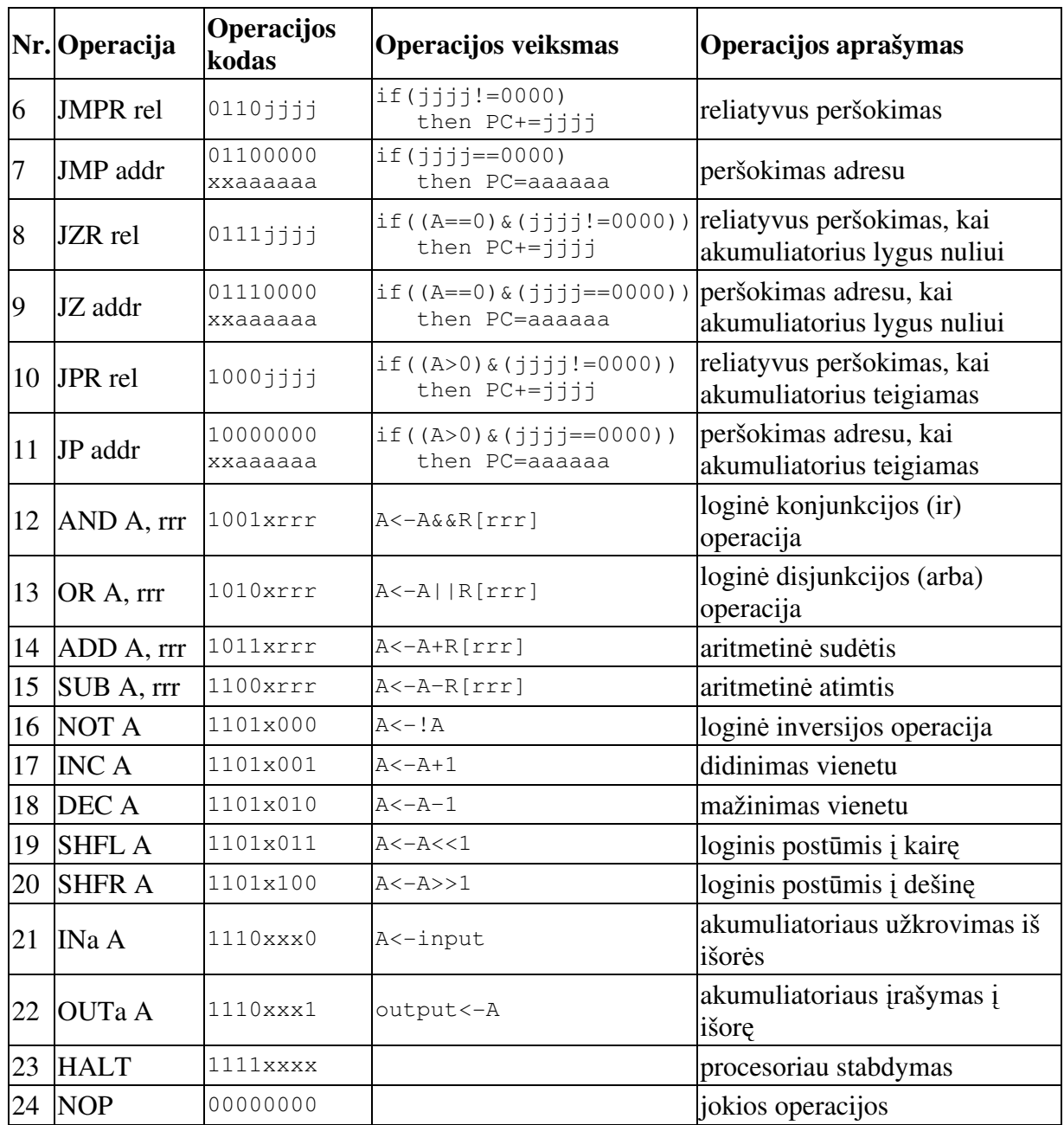

# **2.1.1. ACC komponentas**

Tai akumuliatorius arba darbinis registras (15 paveikslas). Jis naudojamas vienam iš operandų saugoti, reikalingų aritmetiniams, loginiams veiksmams atlikti, bei išsaugojami šių operacijų rezultatai.

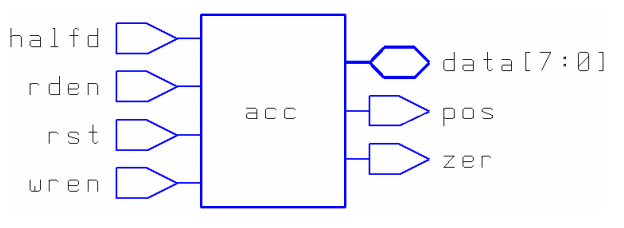

*15 pav.ACC komponentas* 

ACC komponento valdymo signalai:

- Įėjimai:
	- o rst perkrovimo valdymo signalas;
	- o halfd nurodo, kad naudojama tik pusė duomenų magistralės;
	- o rden registro reikšmės nuskaitymo valdymo signalas;
	- o wren registro reikšmės įrašymo valdymo signalas.
- Išėjimai:
	- o pos vėliavėlė, kuri nurodo, kad registre esantys duomenys yra teigiami;
	- o zer vėliavėlė, kuri nurodo, kad registre esantys duomenys lygūs nuliui.
- Įėjimai/išėjimai:
	- $\circ$  data[7:0] sąsaja su duomenų magistrale.

### **2.1.2. ALU komponentas**

Aritmetinis loginis įrenginys (16 paveikslas). Jis skirtas atlikti aritmetiniams, loginiams veiksmams.

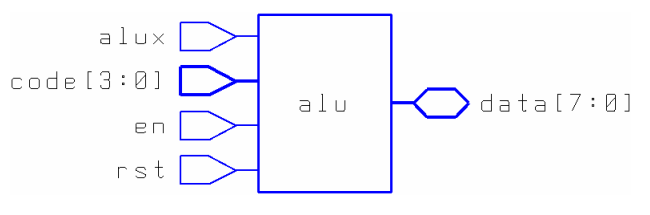

*16 pav. ALU komponentas* 

ALU komponento valdymo signalai:

- Įėjimai:
	- o rst perkrovimo valdymo signalas;
	- o alux operando užkrovimo iš duomenų magistralės valdymo signalas;
	- o en operacijos aktyvavimo valdymo signalas;
	- o code[3:0] operacijos kodas (2 lentelė).
- Įėjimas/išėjimas:
	- $\circ$  data[7:0] sąsaja su duomenų magistrale.

*2 lentel*ė*. ALU operacijos* 

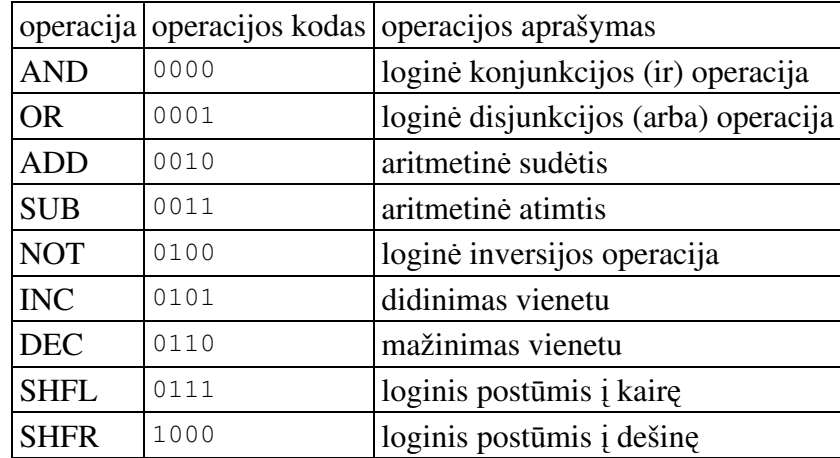

## **2.1.3. CTRL komponentas**

Valdymo įrenginys (17 paveikslas). Tai pagrindinis mikroprocesoriaus komponentas. Jis atsakingas už visą mikroprocesoriaus valdymo veiksmų seką. Iš esmės tai yra baigtinės būsenos automatas. Tai yra kiekvieno mikroprocesoriaus specifinis įrenginys. Kadangi šiuo metu atmintys yra pakankamai greitos, tai šis komponentas įtakoja pačio procesoriaus našumą. Pagrindinis projektuotojų uždavinys, šiuolaikinių procesorių projektavimo etape, yra suprojektuoti gerą valdymo įrenginį.

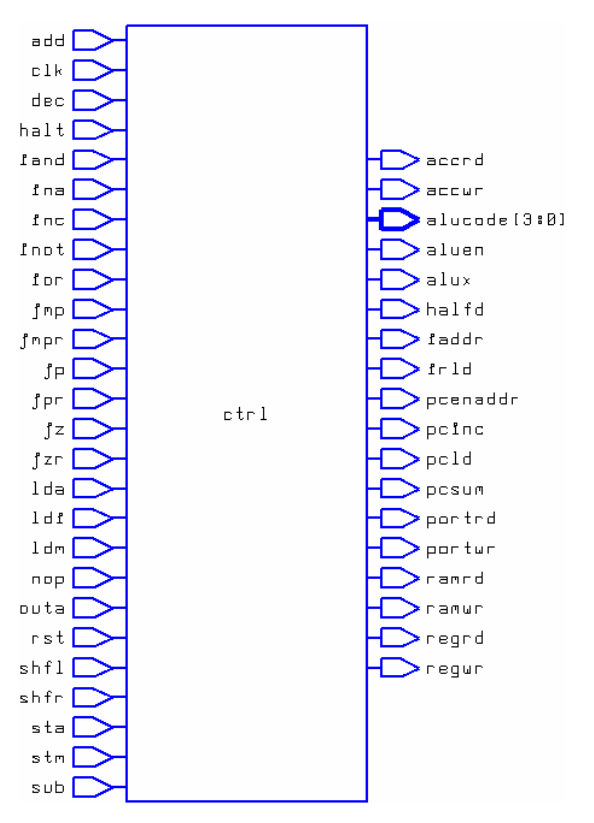

*17 pav. CTRL komponentas* 

CTRL komponento valdymo signalai

- Įėjimai
	- o Bendri
		- · rst perkrovimo valdymo signalas
		- · clk taktavimo valdymo signalas
	- o Instrukcijos
		- $\cdot$  lda "lda" instrukcijos valdymo signalas
		- sta "sta" instrukcijos valdymo signalas
		- $\cdot$  ldm "ldm" instrukcijos valdymo signalas
		- $stm -$ "stm" instrukcijos valdymo signalas
		- $\cdot$  ldi "ldi" instrukcijos valdymo signalas
		- $impr -$ ,  $impr$ " instrukcijos valdymo signalas
		- $imp -$ ,  $jmp$  instrukcijos valdymo signalas
		- $\gamma$ izr "jzr" instrukcijos valdymo signalas
		- $iz -$ ,  $iz$ " instrukcijos valdymo signalas
		- $ipr -$ ,  $jpr''$  instrukcijos valdymo signalas
		- $ip -$ ,  $jp''$  instrukcijos valdymo signalas
		- iand "iand" instrukcijos valdymo signalas
		- $ior -$ , ior" instrukcijos valdymo signalas
		- $\cdot$  add "add" instrukcijos valdymo signalas
		- $sub$  "sub" instrukcijos valdymo signalas
		- $\cdot$  inot "inot" instrukcijos valdymo signalas
		- $inc -$  "inc" instrukcijos valdymo signalas
		- $dec -$ , dec" instrukcijos valdymo signalas
		- $\cdot$  shfl "shfl" instrukcijos valdymo signalas
		- shfr "shfr" instrukcijos valdymo signalas
		- ina "ina" instrukcijos valdymo signalas
		- $\cdot$  outa ..outa" instrukcijos valdymo signalas
		- $\cdot$  halt "halt" instrukcijos valdymo signalas
		- $\cdot$  nop "nop" instrukcijos valdymo signalas
- Išėjimai
	- o ACC valdymo signalai
		- · accrd akumuliatoriaus skaitymo valdymo signalas
- · accwr akumuliatoriaus rašymo valdymo signalas
- · halfd pusės duomenų magistralės valdymo signalas
- o ALU valdymo signalai
	- · aluen operacijos vykdymo valdymo signalas
	- · alux operando užkrovimo valdymo signalas
	- · alucode[3:0] operacijos kodas
- o IAR valdymo signalas
	- · iaddr netiesioginio adreso registro valdymo signalas
- o IR valdymo signalas
	- · irld instrukcijų registro-dekoderio valdymo signalas
- o PC valdymo signalai
	- · pcinc pc didinimo vienetu valdymo signalas
	- · pcld pc užkrovimo valdymo signalas
	- · pcsum pc sumavimo valdymo signalas
	- · pcenaddr pc aktyvavimo valdymo signalas
- o RAM valdymo signalai
	- · ramrd atminties skaitymo valdymo signalas
	- · ramwr atminties įrašymo valdymo signalas
- o REG valdymo signalai
	- · regrd registrų skaitymo valdymo signalas
	- · regwr registrų įrašymo valdymo signalas
- o PORT valdymo signalai
	- · portrd įvedimo skaitymo valdymo signalas
	- · portwr išvedimo įrašymo valdymo signalas

## **2.1.4. IAR komponentas**

Netiesioginio adreso registras (18 paveikslėlis). Naudojamas užkrauti adresui iš duomenų magistralės apeinant "pc".

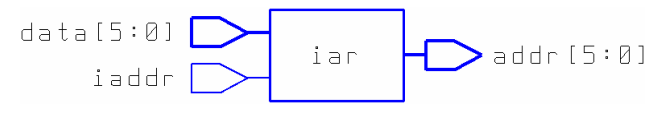

*18 pav. IAR komponentas* 

IAR komponento valdymo signalai:

- Įėjimai:
	- o iaddr aktyvavimo valdymo signalas;
	- $\circ$  data[5:0] sąsaja su duomenų magistrale.
- Išėjimai:
	- $\circ$  addr[5:0] sąsaja su adresų magistrale.

### **2.1.5. IR komponentas**

Instrukcijų registras ir dekoderis (19 paveikslas). Šis komponentas atpažįsta instrukciją ir išduoda valdymo signalą mikroprocesoriaus valdymo įrenginiui. Tai taip pat yra kritinis sistemos komponentas, nes jis glaudžiai susijęs su valdymo įrenginiu, ir gavus neapibrėžtą komandą sustabdo sistemos darbą.

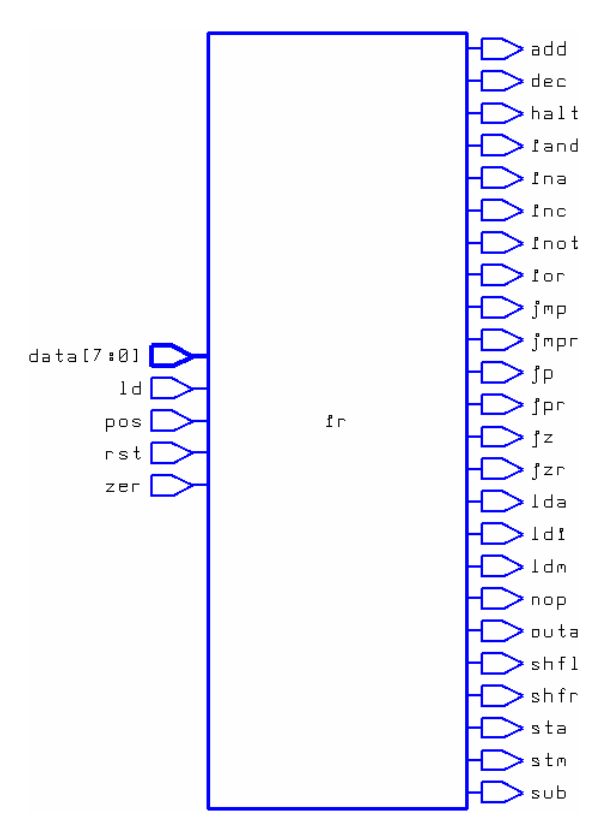

*19 pav. IR komponentas* 

IR komponento valdymo signalai

- Įėjimai
	- o rst perkrovimo signalas
- o ld instrukcijos užkrovimo signalas
- o pos teigiamo ženklo vėliavėlė
- o zer nulio vėliavėlė
- $\circ$  data[7:0] sąsaja su duomenų magistrale
- Išėjimai

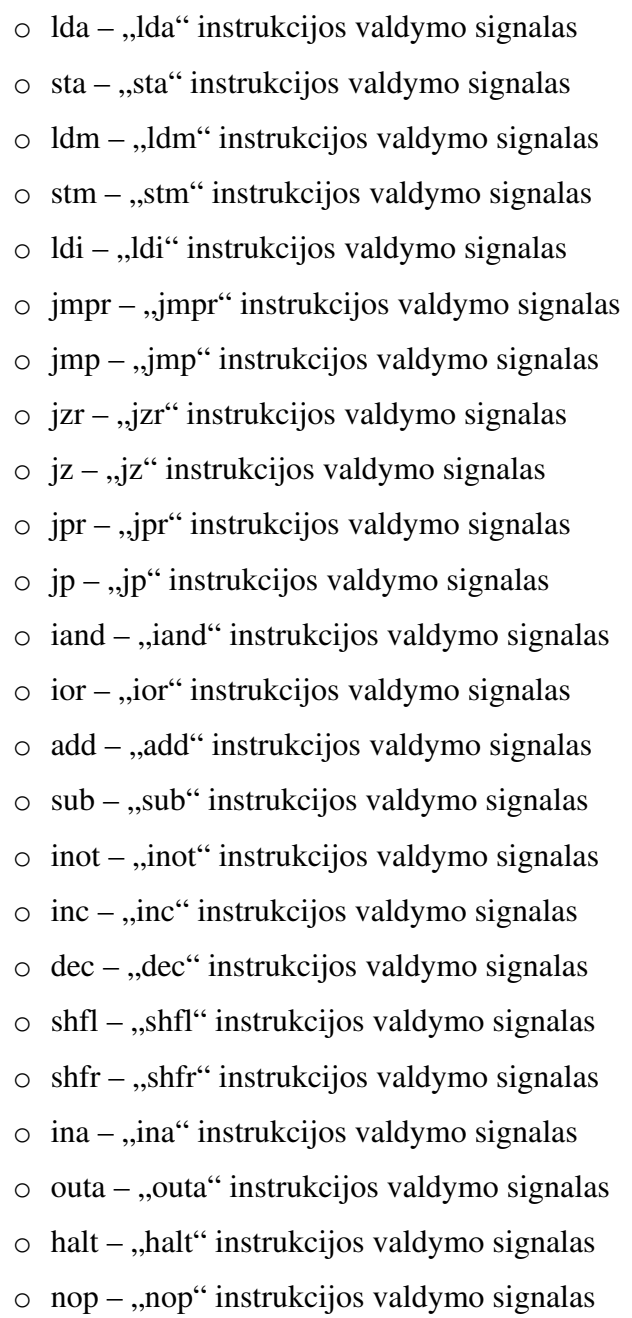

# **2.1.6. PC komponentas**

Programinis skaitiklis (20 paveikslas). Šis komponentas yra valdomas valdymo įrenginio ir užtikrina teisingą adresą adresų magistralėje. Taip pat turi papildomų funkcijų, specifinių šiam mikroprocesoriniam komponentui.

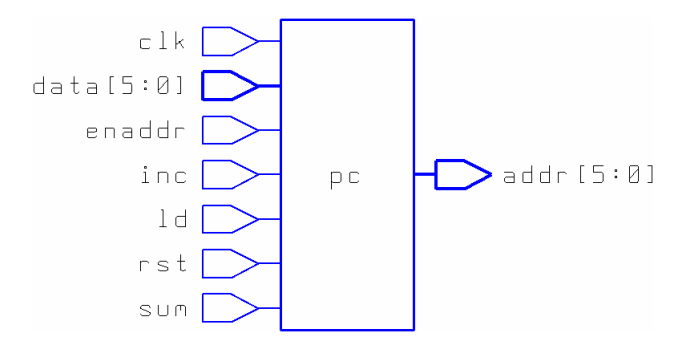

*20 pav. PC komponentas* 

PC komponento valdymo signalai

- Įėjimai
	- o rst perkrovimo valdymo signalas
	- o clk taktavimo valdymo signalas
	- o inc leidimas skaičiuoti valdymo signalas
	- o ld duomenų užkrovimas valdymo signalas
	- o sum sumavimo funkcijos aktyvavimo valdymo signalas
	- o enaddr adreso išdavimo valdymo signalas
	- $\circ$  data[5:0] sąsaja su duomenų magistrale
- Išėjimai
	- o addr[5:0] sąsaja su adresų magistrale

## **2.1.7. PORT komponentas**

Išorinių duomenų apsikeitimo komponentas (21 paveikslas). Šis komponentas jungia vidinę duomenų magistralę su išorine. Tai įgalina prie procesoriaus prijungti papildomas atmintis ar kito tipo signalus, taip pat valdyti kitus komponentus.

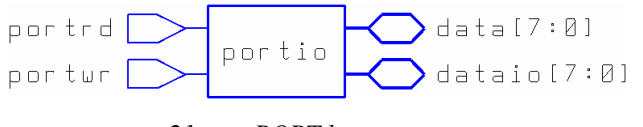

*21 pav. PORT komponentas* 

#### PORT komponento valdymo signalai

• Įėjimai

- o portrd skaitymo valdymo signalas
- o portwr rašymo valdymo signalas
- Įėjimai/išėjimai
	- $\circ$  data[7:0] sasaja su vidine duomenų magistrale
	- $\circ$  datai[7:0] sąsaja su išorine duomenų magistrale

#### **2.1.8. RAM komponentas**

Atminties komponentas (22 paveikslas). Tai elementas; kuriame saugojama programos kodas, kintamųjų reikšmės, taip pat rezultatai. Šis komponentas ventilių skaičiumi ir plotu užima didžiąją sistemos dalį. Šios sistemos atveju naudojama 64 įrašai po 8 bitus. Iš viso susidaro 64 baitai.

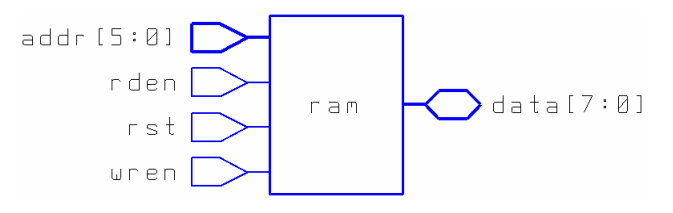

*22 pav. RAM komponentas* 

RAM komponento valdymo signalai

- Įėjimai
	- o rst perkrovimo valdymo signalas
	- o rden skaitymo valdymo signalas
	- o wren rašymo valdymo signalas
	- $\circ$  addr[5:0] sąsaja su adresų magistrale
- Įėjimai/išėjimai
	- $\circ$  data[7:0] sąsaja su duomenų magistrale

#### **2.1.9. REG komponentas**

Registrų failo komponentas (23 paveikslas). Šiame komponentą laikomi duomenys reikalingi atlikti aritmetiniams, loginiams veiksmams. Taip pat išsaugojami aritmetinių, loginių veiksmų rezultatai. Šios sistemos atveju vienas operandas laikomas akumuliatoriaus registre, kitas registrų faile. Duomenys iš atminties įkraunami per akumuliatoriaus registrą, taip pat ir išsaugojami per akumuliatoriaus registrą. Šios sistemos atveju yra 8 registrai po 8 bitus.

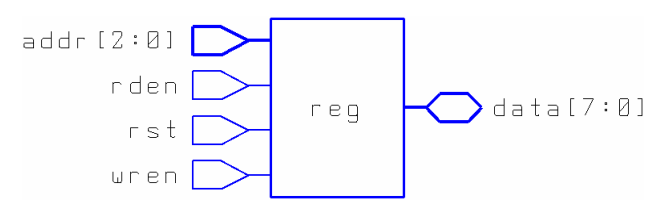

*23 pav. REG komponentas* 

REG komponento valdymo signalai

- Įėjimai
	- o rst perkrovimo valdymo signalas
	- o rden skaitymo valdymo signalas
	- o wren rašymo valdymo signalas
	- o addr[2:0] sąsaja su adresų magistrale
- Įėjimai/išėjimai
	- o data[7:0] sąsaja su duomenų magistrale

# **2.1.10. CPU komponentas**

Tai komponentas apjungiantis ACC, ALU, CTRL, IAR, IR, PC, PORT, REG ir RAM komponentus (24 paveikslas). Tai yra baigtinis mikroprocesoriaus komponentas (25 paveikslas).

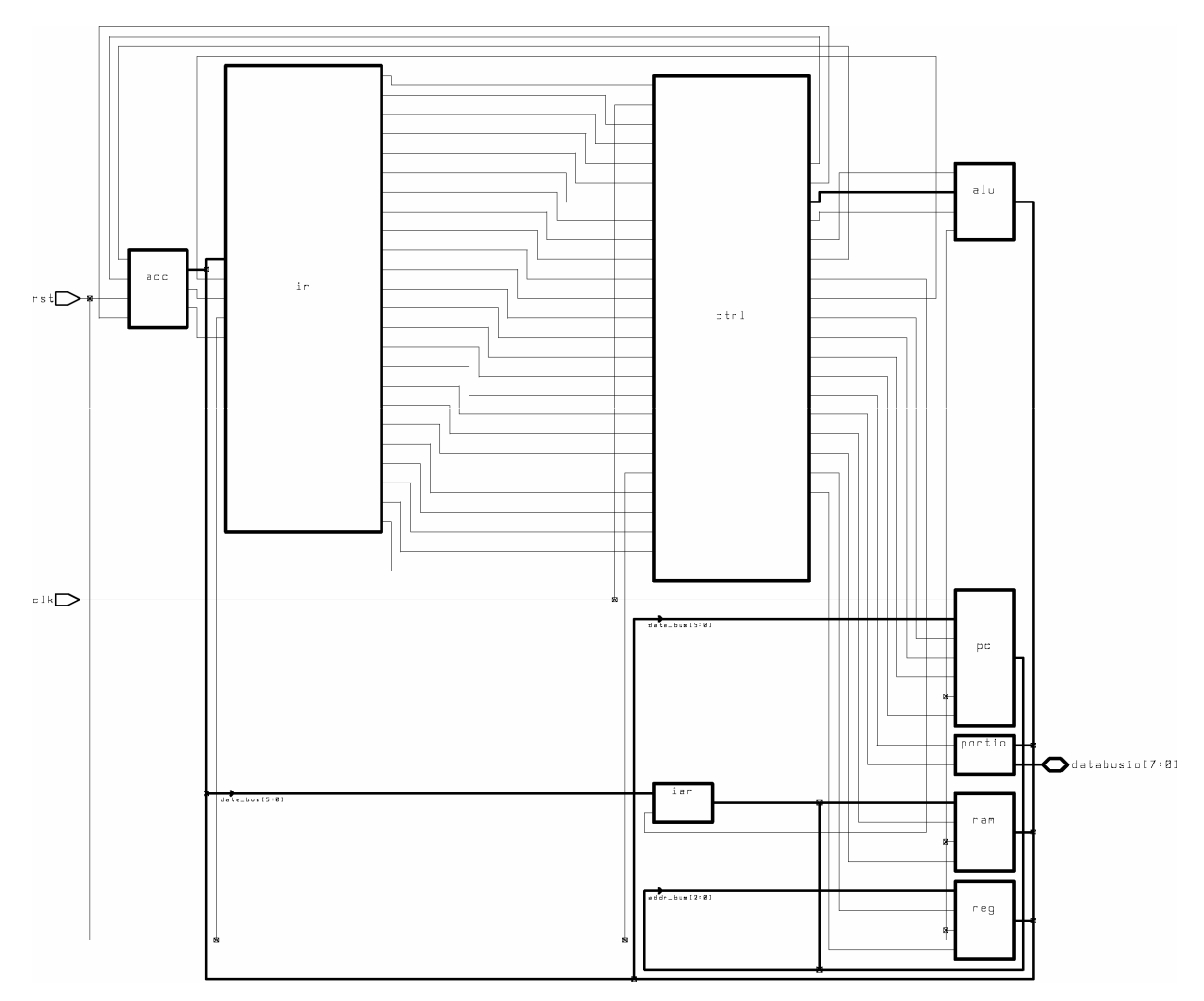

*24 pav. CPU komponento strukt*ū*ra* 

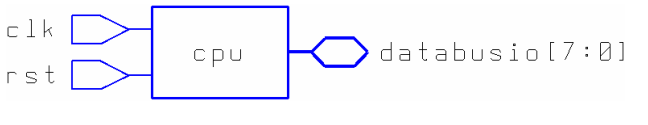

*25 pav. CPU komponentas* 

CPU komponento valdymo signalai

- Įėjimai
	- o rst perkrovimo valdymo signalas
	- o clk taktavimo valdymo signalas
- Įėjimai/išėjimai
	- o databusio[7:0] sąsaja su išorine duomenų magistrale

### **2.1.11. CORE komponentas**

Tai komponentas apjungiantis ACC, ALU, CTRL, IAR, IR, PC, PORT, ir REG komponentus (26 paveikslas). Šis komponentas yra sistemos branduolys.

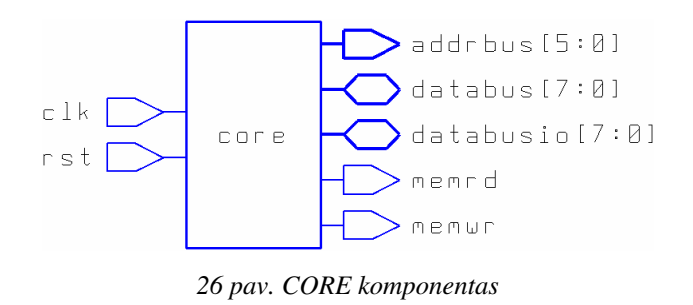

CORE komponento valdymo signalai

- Įėjimai
	- o rst perkrovimo valdymo signalas
	- o clk taktavimo valdymo signalas
- Išėjimai
	- o memrd atminties skaitymo valdymo signalas
	- o memwr atminties įrašymo valdymo signalas
	- o addrbus[5:0] sąsaja su duomenų magistrale
- Įėjimai/išėjimai
	- $\circ$  databus[7:0] sąsaja su vidine duomenų magistrale
	- o databusio[7:0] sąsaja su išorine duomenų magistrale

# **2.1.12. SYSTEM komponentas**

Tai komponentas apjungiantis CORE ir RAM komponentus (27 paveikslas). Šis komponentas kaip ir CPU yra baigtinis mikroprocesoriaus komponentas (28 paveikslas).

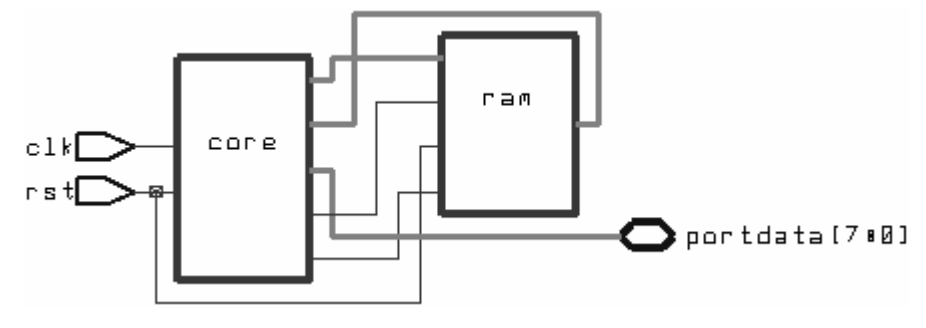

*27 pav. SYSTEM komponento strukt*ū*ra* 

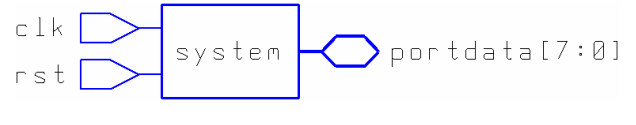

*28 pav. SYSTEM komponentas* 

SYSTEM komponento valdymo signalai.

- Įėjimai:
	- o rst perkrovimo valdymo signalas;
	- o clk taktavimo valdymo signalas.
- Įėjimai/išėjimai:
	- o portdata[7:0] sąsaja su išorine duomenų magistrale.

## **2.2. Instrukcij**ų **dekoderio ir valdymo** į**renginio bendrinimo kryptis**

Instrukcijų dekoderis ir valdymo komponentai yra labai svarbūs, bendrame viso mikroprocesorinio elemento plane. Jie apsprendžia mikroprocesoriaus architektūrą, našumą, komandų sistemą. Tai daugiausiai pastangų, iš projektuotojų, reikalaujančios dalys. Kaip pavyzdys, Intel ir AMD firmų procesoriai, naudojami šiuolaikiniuose kompiuteriuose, naudoja tą patį instrukcijų rinkinį ir priskiriami CISC architektūrai. Instrukcijų vykdymo seka ir pati procesoriaus vidinė architektūra yra skirtinga. Šių kompanijų projektuotojai skirtingai realizuoja valdymo įrenginius. Tai labai akivaizdžiai įrodo procesorių našumo skirtumas.

Šiuo metu patys galingiausi procesoriai yra CISC architektūros, bet rinkoje didžiąją dalį užima RISC. CISC architektūros procesoriai dažniausiai naudojami kompiuteriuose, o RISC visoje buitinėje elektronikoje, mobilūs telefonai, smulkioji elektronika ir panašiai.

Naudosime pasiūlyto mikroprocesoriaus IR ir CTRL komponentus. Ieškosime būdų juos apibendrinti. Nors tai atstovauja RISC architektūros, kas rodo, kad šio mikroprocesoriaus komandų sistema yra racionali, bet nuolat mažėjant skirtumams tarp RISC ir CISC architektūrų, galima ieškoti bendrinimo krypčių. Kaip pavyzdys yra Atmel ir Microchip firmų mikroprocesoriai. Jie abu priklauso RISC architektūrai, bet instrukcijų rinkiniai skiriasi Atmel – 120 instrukcijų (7 priedas), o Microchip – 33 instrukcijos (5 priedas).

Pasirinktasis mikroprocesorius turi 24 instrukcijas. Žinoma nėra tikslinga siekti kiekvienos instrukcijos parametrizavimo, kadangi prarasime mikroprocesoriaus, kaip sistemos, funkcionalumą. Prieš bendrinant būtina išanalizuoti, suskirstyti instrukcijas į grupes. Be atminties valdymo instrukcijos mikroprocesorius netektų funkcionalumo, nors jis ir būtų sintezuojamas. Nors ir kaip kiltų noras skirstyti aritmetines ir logines operacija pagal jų tipą, bet tai nebūtų teisinga. Tiksliau būtų skirstyti jas pagal operandų skaičių operacijai atlikti. Atrodyto iš pirmo žvilgsnio galima atsisakyti aritmetinių operacijų, nes jas galima realizuoti loginėmis operacijomis, bet yra loginių operacijų kurios atliekamos su vienu operandu, ir dviem kaip ir aritmetinės. Pažvelgus iš kitos pusės, tai supaprastintų ALU. Bet mes orientuojamės į IR ir CTRL komponentus.

Išanalizavus, pasirinkto mikroprocesoriaus instrukcijų rinkinį yra pasirenkama bendrinimo kryptis. Atsisakoma reliatyvių peršokimų, kadangi juos pilnai dengia peršokimai adresu (3 lentelė).

|    | Nr. Operacija   | <b>Operacijos</b><br>kodas | Operacijos veiksmas                                                     | Operacijos aprašymas                                      |
|----|-----------------|----------------------------|-------------------------------------------------------------------------|-----------------------------------------------------------|
| 6  | <b>JMPR</b> rel | 0110jjjj                   | $if (j\ddot{j}\ddot{j}\ddot{j} =0000)$<br>then PC+=jjjj                 | reliatyvus peršokimas                                     |
| 7  | JMP addr        | 01100000<br>xxaaaaaa       | $if (j \nmid j == 0000)$<br>then PC=aaaaaa                              | peršokimas adresu                                         |
| 8  | JZR rel         | 011111111                  | if ( $(A == 0)$ & ( $\pi$ ) $\pi$ <sup>1</sup> = 0000)<br>then PC+=jjjj | reliatyvus peršokimas, kai<br>akumuliatorius lygus nuliui |
| 9  | JZ addr         | 01110000<br>xxaaaaaa       | if ( $(A == 0)$ & ( $j$ jjj==0000))<br>then PC=aaaaaa                   | peršokimas adresu, kai<br>akumuliatorius lygus nuliui     |
| 10 | JPR rel         | 1000jjjj                   | $if((A>0) & (i\ddot{i}\ddot{j}\ddot{j}) = 0000)$<br>then PC+=jjjj       | reliatyvus peršokimas, kai<br>akumuliatorius teigiamas    |
| 11 | JP addr         | 10000000<br>xxaaaaaa       | if $((A>0) \& (j \, j \, j = 0000))$<br>then PC=aaaaaa                  | peršokimas adresu, kai<br>akumuliatorius teigiamas        |

*3 lentel*ė*. Peršokim*ų *instrukcijos* 

Komponentai realizuoti VHDL ir SystemC kalbomis. Jie yra sintezuojami. Komponentai buvo modifikuoti taip, kad būtų galima parametrizuoti reliatyvius peršokimus. Bus palyginti sintezės rezultatai parametrizuotų ir neparametrizuotų komponentų.

### **3. TYRIMAS**

### **3.1. Tyrimo metodika**

Pasirenkamos dvi bendrinimo kryptys. Procesoriaus komponentų bendrinimas siekiant parametrizuoti duomenų, adresų ir registrų adresų magistralių pločius. Bendrinimas atliekamas naudojantis tik VHDL metaprogramavimo priemones. Bendrinių komponentų funkcionalumas tikrinamas naudojant *Cadence SimVision 5.70-s005* programinį paketą. Sintezės rezultatams gauti naudojamas *Synopsys Design Analyzer* programinis paketas. Komponentai sintezuojami naudojant *tc6a\_cbacore* biblioteką.

Antrojo tyrimo metu siekiama instrukcijų rinkinio parametrizavimo, bendrinant CTRL ir IR komponentus. Eksperimentui naudojami komponentai realizuoti VHDL ir SystemC kalba. Komponentų realizuotų VHDL kalba funkcionalumas tikrinamas naudojama *Cadence SimVision 5.70-s005* programinį paketą. Komponentų realizuotų SystemC modeliavimui naudojamas SystemC kompiliatorius. Po modeliavimo gaunama "*trace"* byla, kuri analizuojama naudojant *gtkwave* programą. Šių elementų sintezė atliekama naudojant *Synopsys Design Analyzer* programinį paketą. Komponentai sintezuojami naudojant *tc6a\_cbacore* biblioteką.

#### **3.2. Procesoriaus komponent**ų **bendrinimo krypties rezultatai**

Komponento bendrinimo kryptis yra duomenų magistralės parametrizavimas ir adresų magistralės parametrizavimas. Pateiktasis mikroprocesorius naudoja 8 bitų duomenų magistralę ir 6 bitų adresų magistralę.

Bendrinimas atliktas VHDL kalbos metaprogramavimo priemonėmis naudojant generic konstrukciją. Įvesti parametrizavimo kriterijai, tai duomenų magistralės, adresų magistralės ir registrų adresų magistralės pločiai, kas tiesiogiai atspindi registrų skaičių.

Apibendrinto procesorinio komponento CPU\_8 ir SYSTEM\_8 palyginimas su nebendrintu pradiniu variantu CPU ir SYSTEM (4 lentelė). Pradinis variantas yra su 8 bitų duomenų ir 6 bitų adresų magistralėmis. Taigi bendrinį procesorinį komponentą parametrizuojame taip, kad duomenų ir adresų magistralių pločiai sutaptų

|                     | komponentas ventilių skaičius, vnt. | ventilių plotas | bendras plotas | vėlinimas, ns |
|---------------------|-------------------------------------|-----------------|----------------|---------------|
| cpu                 | 2405                                | 5093,279785     | 29674,525391   | 1,04          |
| $cpu_8$             | 2405                                | 5093,279785     | 29674,525391   | 1,04          |
| cpu_ram             | 1681                                | 3583,879883     | 21297,458984   | 6,45          |
| cpu_8_ram           | 1681                                | 3583,879883     | 21297,458984   | 6,45          |
| system              | 2420                                | 5116,250000     | 29837,669922   | 1,04          |
| system <sub>8</sub> | 2420                                | 5116,250000     | 29837,669922   | 1,04          |
| system_ram          | 1681                                | 3550,510010     | 21264,089844   | 6,16          |
| system_8_ram        | 1681                                | 3550,510010     | 21264,089844   | 6,16          |

*4 lentel*ė*. Bendrinto ir nebendrinto komponento sintez*ė*s rezultat*ų *palyginimas* 

Kadangi matome, kad didžiąją ventilių skaičiaus dalį užima atmintis, tad į tolimesnius palyginimus jos neįtraukiame. Naudojame komponentą "Core" kaip atraminį pavyzdį, o Core\_gen atitinkamai sintezuojame Core\_8 – 8 bitų duomenų magistralė ir 6 bitų adresų magistralė, Core\_12 – 12 bitų duomenų magistralė ir 10 bitų adresų magistralė ir Core\_16 – 16 bitų duomenų magistralė ir 14 bitų adresų magistralė (5, 6, 7, 8 lentelės).

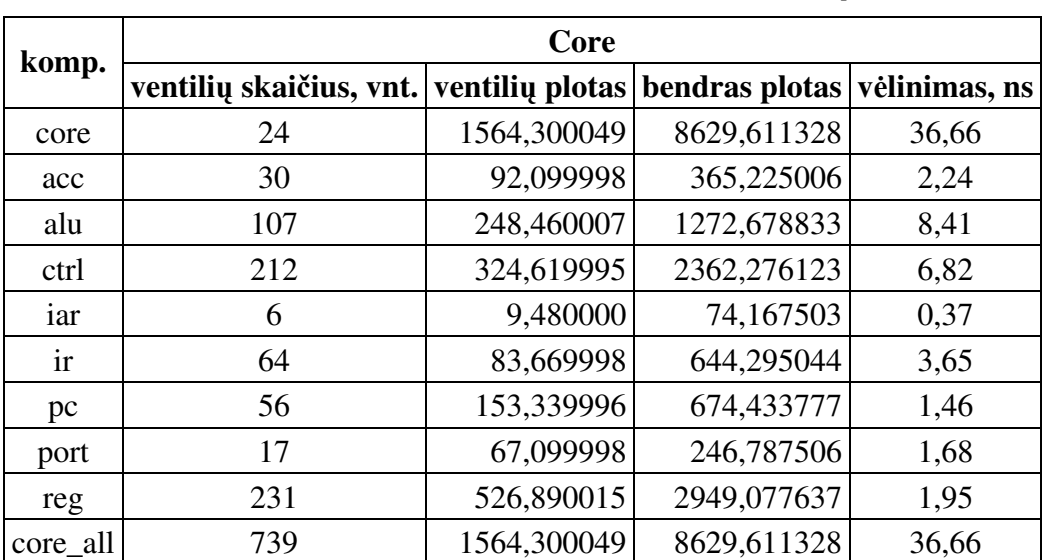

*5 lentel*ė*. Core komponento sintez*ė*s rezultatai* 

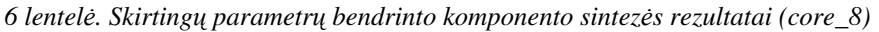

| komp.    | Core 8                  |                 |                              |       |  |
|----------|-------------------------|-----------------|------------------------------|-------|--|
|          | ventilių skaičius, vnt. | ventilių plotas | bendras plotas vėlinimas, ns |       |  |
| core     | 24                      | 1564,300049     | 8629,611328                  | 36,66 |  |
| acc      | 30                      | 92,099998       | 365,225006                   | 2,24  |  |
| alu      | 107                     | 248,460007      | 1272,678833                  | 8,41  |  |
| ctrl     | 212                     | 324,619995      | 2362,276123                  | 6,82  |  |
| iar      | 6                       | 9,480000        | 74,167503                    | 0,37  |  |
| ir       | 64                      | 83,669998       | 644,295044                   | 3,65  |  |
| pc       | 56                      | 153,339996      | 674,433777                   | 1,46  |  |
| port     | 17                      | 67,099998       | 246,787506                   | 1,68  |  |
| reg      | 231                     | 526,890015      | 2949,077637                  | 1,95  |  |
| core_all | 739                     | 1564,300049     | 8629,611328                  | 36,66 |  |

*7 lentel*ė*. Skirting*ų *parametr*ų *bendrinto komponento sintez*ė*s rezultatai (core\_12)* 

| komp.    | Core 12                                 |             |                              |       |  |  |
|----------|-----------------------------------------|-------------|------------------------------|-------|--|--|
|          | ventilių skaičius, vnt. ventilių plotas |             | bendras plotas vėlinimas, ns |       |  |  |
| core     | 34                                      | 2184,169922 | 11574,633789                 | 51,80 |  |  |
| acc      | 46                                      | 137,350006  | 539,850037                   | 4,60  |  |  |
| alu      | 155                                     | 364,750000  | 1859,750244                  | 10,78 |  |  |
| ctrl     | 215                                     | 327,200012  | 2375,637451                  | 6,79  |  |  |
| iar      | 10                                      | 16,520000   | 124,332504                   | 0,39  |  |  |
| ir       | 74                                      | 101,770004  | 741,457520                   | 4,01  |  |  |
| pc       | 91                                      | 257,959991  | 1106,084961                  | 1,58  |  |  |
| port     | 26                                      | 102,160004  | 371,691254                   | 1,63  |  |  |
| reg      | 332                                     | 784,619995  | 4302,901367                  | 1,95  |  |  |
| core_all | 975                                     | 2184,169922 | 11574,631836                 | 51,80 |  |  |

*8 lentel*ė*. Skirting*ų *parametr*ų *bendrinto komponento sintez*ė*s rezultatai (core\_16)* 

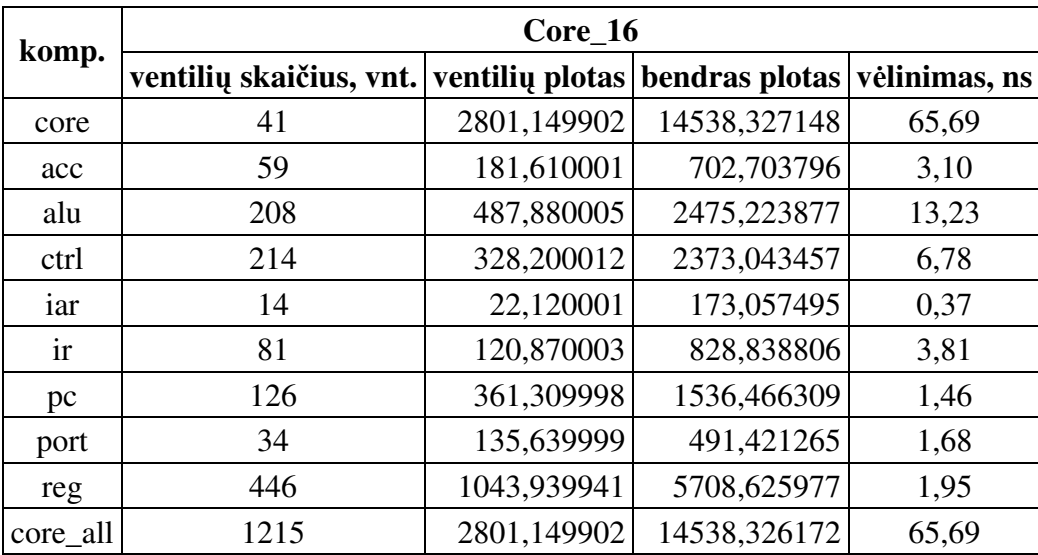

Kaip matyti, bendrinis komponentas sintezuojamas, iš to seka išvada, kad esamą procesorinį komponentą bendrinti galime naudojant ir paprastas VHDL kalbos bendrinimo savybes (29 paveikslas).

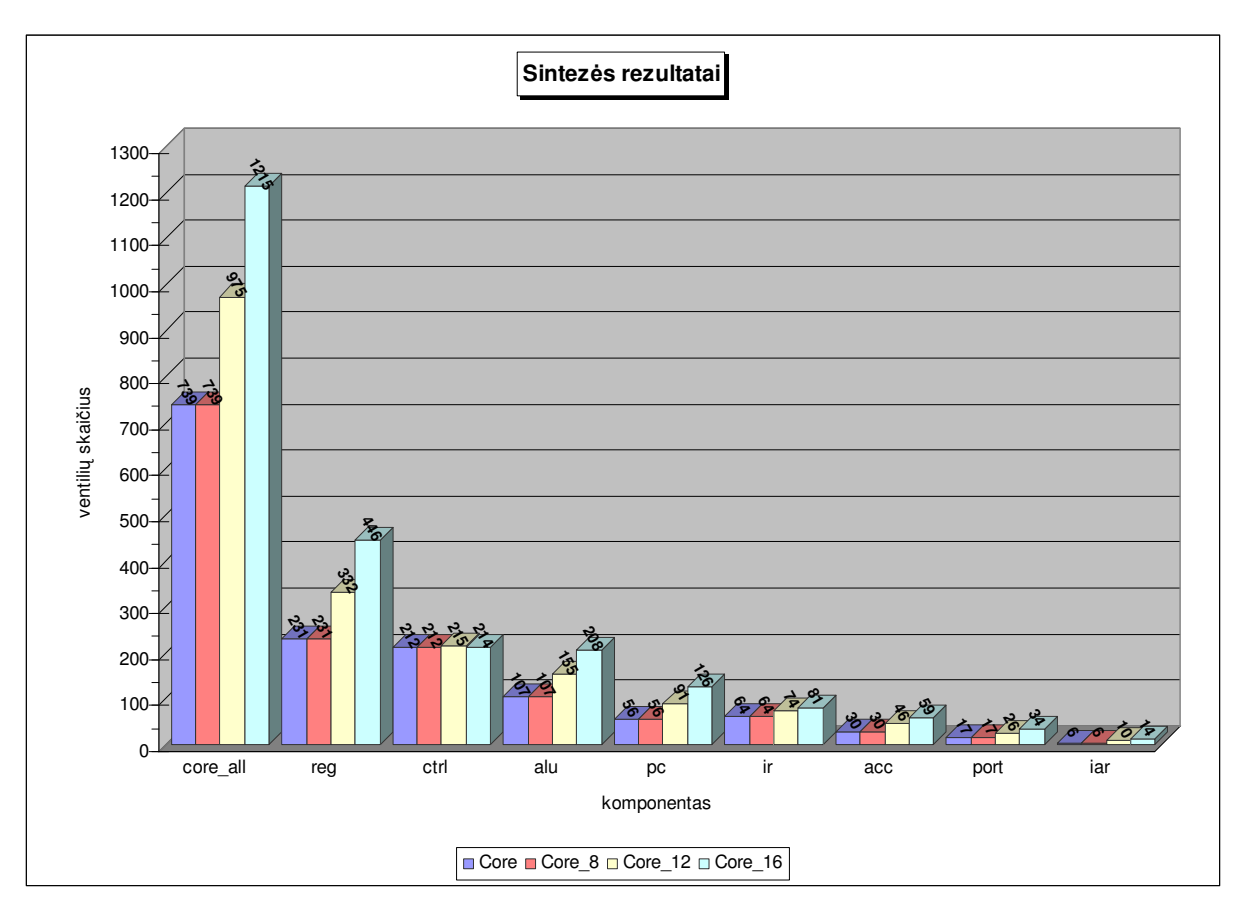

*29 pav. Sintez*ė*s rezultatai* 

### Simuliacijos rezultatai pateikiami 30 paveiksle.

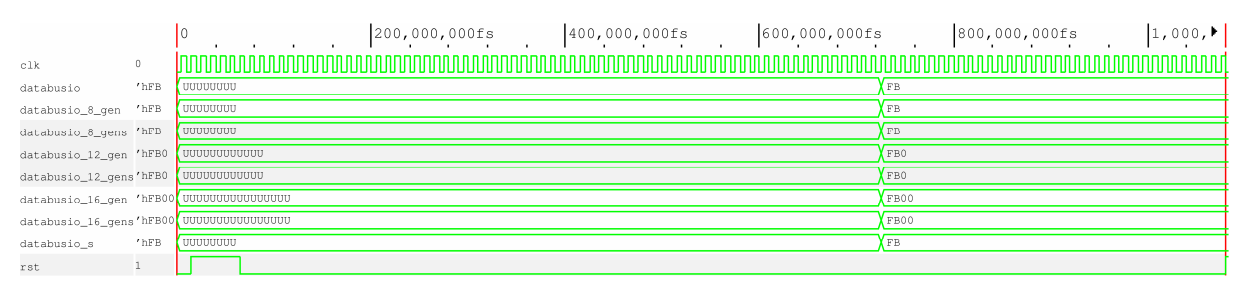

*30 pav. Simuliacijos rezultatai* 

Bendrinio komponento parametrizavimo be atminties prognozė, kai išlaikoma sąlyga, kad n – duomenų magistralė plotis bitais, n – 4 adresų magistralė plotis bitais, registrų adresų magistralės plotis 3 bitai. Ventilių skaičiaus prognozė pateikiama 31 paveiksle. Bendro ploto prognozė 32 paveiksle. Vėlinimo prognozė 33 paveiksle.

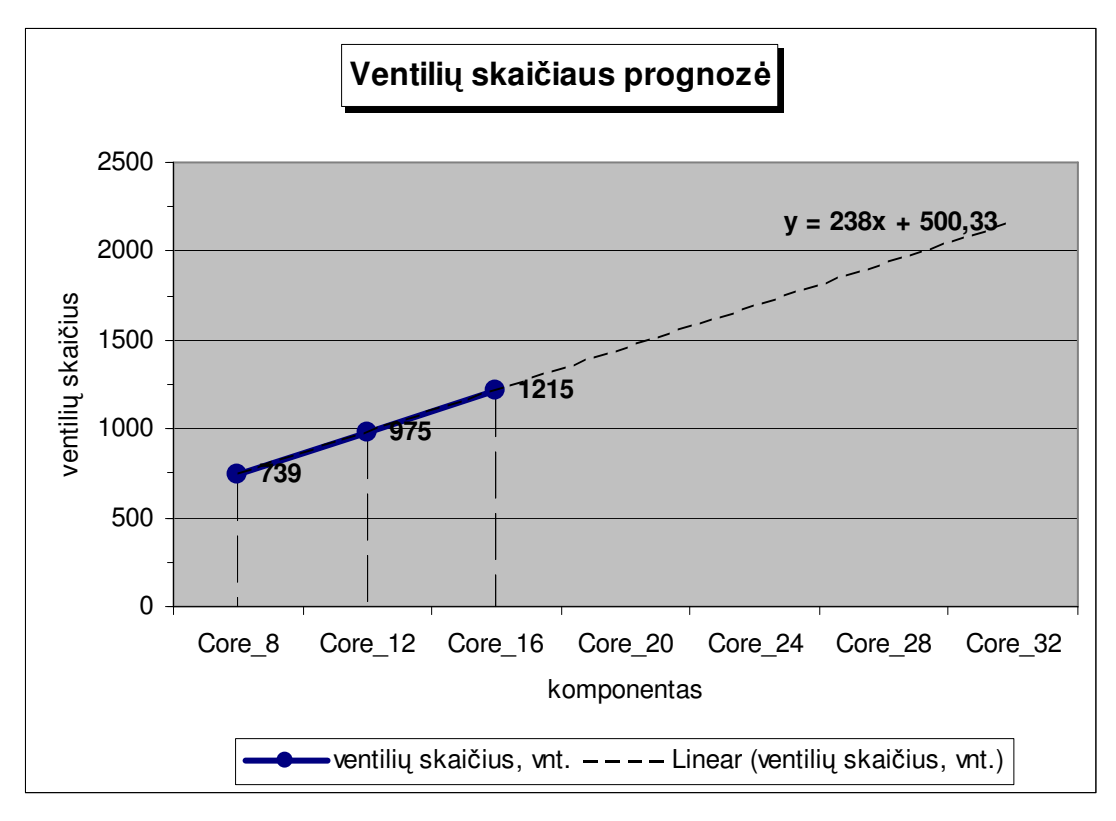

*31 pav. Ventili*ų *skai*č*iaus prognoz*ė

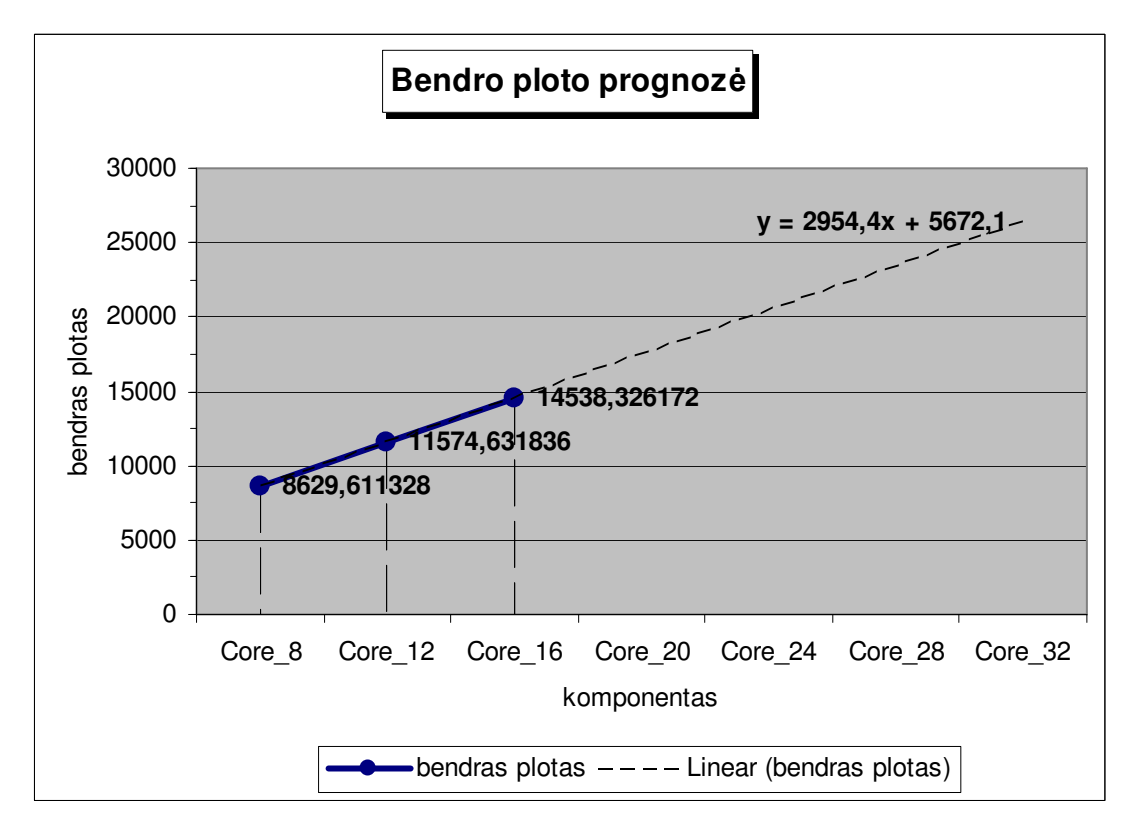

*32 pav. Bendro ploto prognoz*ė

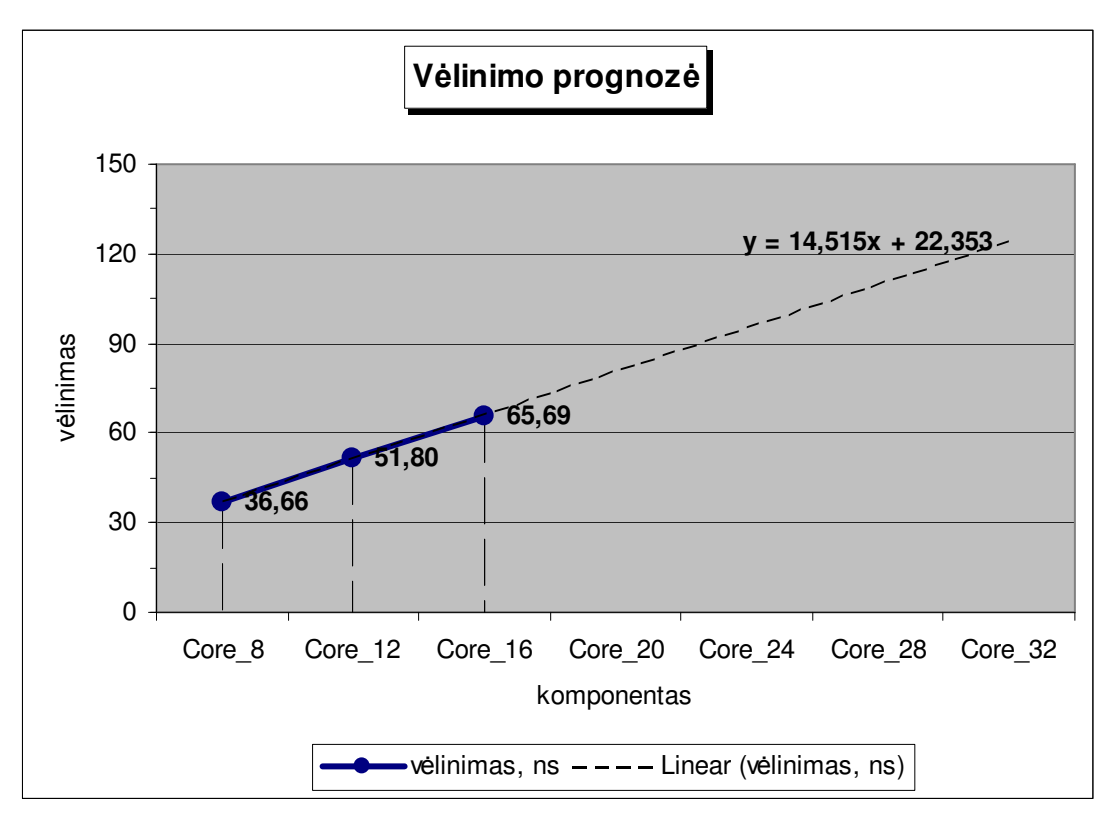

*33 pav. V*ė*linimo prognoz*ė

# **3.3. Instrukcij**ų **registro ir valdymo** į**renginio bendrinimo krypties rezultatai**

Toliau bus nagrinėjami CTRL ir IR komponentai. Bus siekiam jų bendrinimo. Kadangi šie du komponentai ir apsprendžia sistemos instrukcijų rinkinį, konkrečiai IR komponentas ir jų vykdymo seką – CTRL komponentas. Dėl šių elementų sudėtingumo, vien tik VHDL kalbos esamų metaprogramavimo galimybių nepakanka, todėl šiuos elementus realizuojame ir SystemC kalboje.

### **3.3.1. IR ir CTRL komponent**ų **bendrinimo rezultatai (VHDL)**

Kadangi VHDL kalbos priemonių nepakanka komponentui bendrinti, pateikiami sintezės rezultatai, kurie gaunami pašalinus atitinkamus kodo blokus (9, 10 lentelės). Tai bus atraminiai rezultatai naudojami palyginimui su SystemC kalba realizuotų komponentų bendrinimo rezultatais.

*9 lentel*ė*. CTRL ir IR komponent*ų *sintez*ė*s rezultatai (VHDL)* 

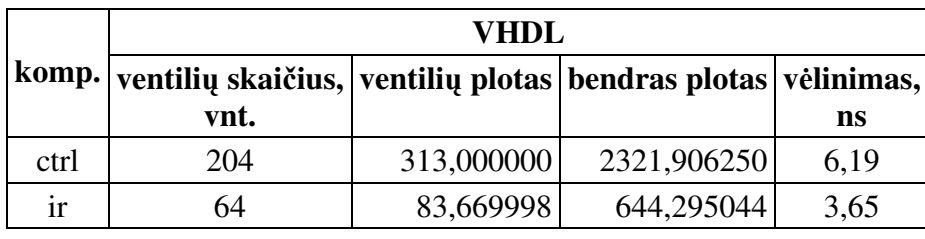

*10 lentel*ė*. CTRL ir IR komponent*ų *sintez*ė*s rezultatai, be reliatyvi*ų *peršokim*ų *(VHDL)* 

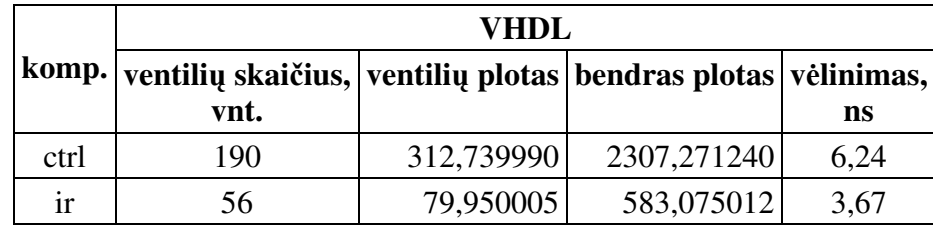

# **3.3.2. IR ir CTRL komponent**ų **bendrinimo rezultatai (SystemC)**

Kadangi esami komponentai yra realizuoti VHDL kalba, funkciniu aprašu, stengiantis išlaikyti proporcijas, SystemC kalboje taip pat kiek įmanoma išlaikoma ta pati programavimo struktūra. Komponentų realizuotų SystemC kalboje sintezės rezultatai pateikiami 11 lentelėje. Kad būtų galima atlikti tikslesnę analizę, komponentai taip pat sintezuojami ir pašalinus atitinkamas kodo vietas ne parametrizuojant (12 lentelė).

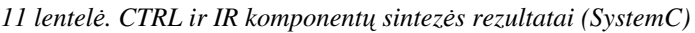

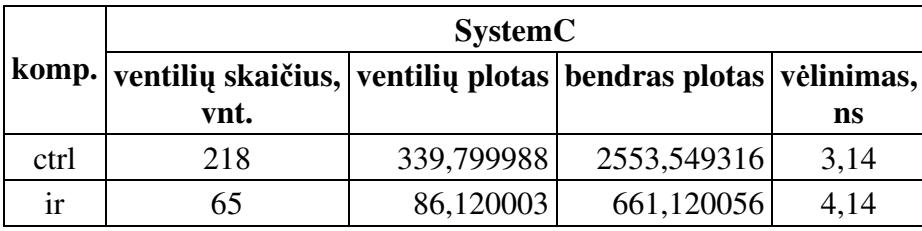

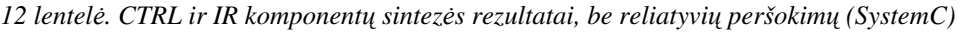

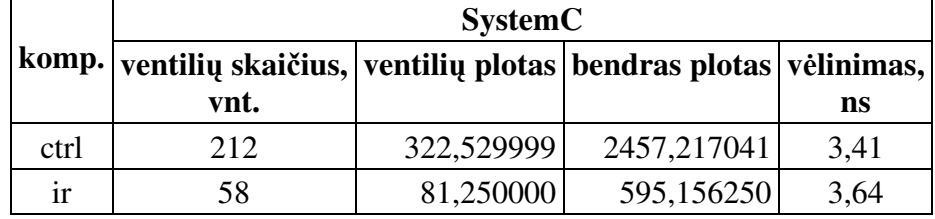

Komponentų parametrizavimui SystemC kalboje naudojamas C kalbos preprocesorius. Naudojama #define, kur nurodoma ar naudojami reliatyvūs peršokimai, ar ne. Bei #ifdef … #endif preprocesoriaus komandos, atitinkamam kodo blokui įtraukti į kompiliavimo, sintezavimo procesą ar ne.

```
#define nrj 
#ifdef nrj 
… 
//Kodo blokas 
… 
#endif
```
Bendrinių komponentų IR ir CTRL sintezės rezultatai su reliatyviais peršokimais pateikti 13 lentelėje. Bendrinių komponentų IR ir CTRL sintezės rezultatai, parametrizavus komponentus, kad nebūtų naudojami reliatyvūs peršokimai pateikiami 14 lentelėje.

|      | <b>SystemC</b>                                                     |            |             |      |  |  |
|------|--------------------------------------------------------------------|------------|-------------|------|--|--|
|      | komp. ventilių skaičius, ventilių plotas bendras plotas vėlinimas, |            |             |      |  |  |
|      | vnt.                                                               |            |             | ns   |  |  |
| ctrl | 218                                                                | 335,769989 | 2535,144287 | 3,09 |  |  |
| ir   | 65                                                                 | 86,120003  | 661,120056  | 4.14 |  |  |

*13 lentel*ė*. CTRL ir IR bendrini*ų *komponent*ų *sintez*ė*s rezultatai (SystemC)* 

*14 lentel*ė*. CTRL ir IR bendrini*ų *komponent*ų *sintez*ė*s rezultatai, be reliatyvi*ų *peršokim*ų *(SystemC)* 

|      | <b>SystemC</b>                                                             |            |             |      |  |
|------|----------------------------------------------------------------------------|------------|-------------|------|--|
|      | komp.   ventilių skaičius,   ventilių plotas   bendras plotas   vėlinimas, |            |             |      |  |
|      | vnt.                                                                       |            |             | ns   |  |
| ctrl | 212                                                                        | 322.529999 | 2457,217041 | 3,41 |  |
| ir   | 58                                                                         | 81,250000  | 595,156250  | 3,64 |  |

Sintezės rezultatai rodo, kad ženklaus ventilių skaičiaus ar ploto sumažėjimo nėra, bet galime daryti prielaidą, kad instrukcijų rinkinio parametrizavimas, taip pat įtakoja ir kitus sistemos elementus. Šios architektūros atveju, supaprastėja programinis skaitiklis PC. Jame nebelieka sumavimo funkcijos, kuri būtent buvo skirta atliekant reliatyvius peršokimus.

# **4. IŠVADOS**

- 1. Išnagrinėjus paplitusias procesorių architektūras, pasirinktos tokios bendrinimo kryptys:
	- atskirų procesoriaus komponentų bendrinimas, siekiant ištirti bendrinimo įtaką galutinės sistemos atžvilgiu, nekeičiant procesoriaus pradinės architektūros ir instrukcijų rinkinio;
	- ištirti instrukcijų registro ir valdymo įrenginių bendrinimo galimybes, parametrizuojant instrukcijų rinkinį.
- 2. Atlikus procesoriaus komponentų bendrinimo tyrimą, galima teigti:
	- Kiekvienas komponentas parametrizuojamas individualiai, o sistemos (sudarytos iš bendrinių komponentų) parametrizavimas susiveda į duomenų, adresų ir registrų adresų magistralių pločio parametrų keitimą.
	- Procesoriau komponentų bendrinimas, parametrizuojant duomenų magistralės, adresų magistralės ir registrų adresų magistralės plotį, galimas naudojant VHDL kalbos metaprogramavimo priemones. Gaunami sintezuojami komponentai, kurių parametrų kitimą, galutinėje sistemoje, galime prognozuoti:
		- o skirtumo tarp ventilių skaičiaus, ploto ir vėlinimo nėra, kai bendrinta sistema parametrizuojama taip, kad atitiktų pradinę;
		- o padidinus duomenų magistralės plotį 4 bitais, adresų magistralės plotį 4 bitais, kai registrų adresų magistralės plotis nekeičiamas, sistemos ventilių skaičiius, plotas ir vėlinimas atitinkamai padidėja ~32%, ~34%, ~41%;
		- o padidinus duomenų magistralės plotį 8 bitais, adresų magistralės plotį 8 bitais, kai registrų adresų magistralės plotis nekeičiamas, sistemos ventilių skaičius, plotas ir vėlinimas atitinkamai padidėja: ~64%, ~68% ir ~79%.
- 3. Išanalizavus pasirinkto mikroprocesoriaus instrukcijų registrą ir valdymo įrenginį, galima teigti:
	- komponentų parametrizavimui VHDL metaprogramavimo priemonių nepakanka;
	- pašalinant kodo blokus, ventilių skaičius ir bendrasis plotas nežymiai mažėja, vėlinimas atvirkščiai – nežymiai išauga.
- 4. Komponentų perrašymas į SystemC kalbą, leido juos parametrizuoti instrukcijų rinkinio atžvilgiu. SystemC kalboje komponentus parametrizuojame naudojant C kalbos preprocesoriaus komandas.
- Parametrizuojant, palyginimui pašalinant kodo blokus, taip pat lyginant su VHDL realizacija, gaunami labai panašūs sintezės rezultatai tiek ventilių skaičiaus, tiek bendro ploto ir vėlinimo kitime. Ventilių skaičius, bendras plotas mažėja, o vėlinimas didėja.
- 5. Norint pasiekti viso procesoriaus detalaus parametrizavimo, ne tik magistralių pločių parametrizavimo, bet ir komandų rinkinio ar net architektūros, VHDL ar SystemC priemonių nepakanka. Reikia kitų priemonių, tokių kaip generatoriai. Kokios kalbos kodą generatorius turėtų generuoti vienareikšmiškai pasakyti negalima. Komponentai parašyti VHDL kalba labiau prognozuojami, bet SystemC kalba yra naujesnė ir turi daugiau galimybių, be to yra nuolat tobulinama.

# **LITERAT**Ū**RA**

- [1] Bailey, B. Dealing with SoC hardware/software design complexity with scalable verification methods. Embedded [interaktyvus]. 2007, balandis [žiūrėta 2007-04-17]. Prieiga per internetą: <http://www.embedded.com>
- [2] Ziberkas, G. Komponentinio taikomosios srities programų generavimo metodų tyrimas: daktaro disertacijos darbas. KTU, Informatikos fakultetas. [Kaunas], 2001. 122 p.
- [3] Lodi, Andrea, at el.. A VLIW Processor With Reconfigurable Instruction Set for Embedded Applications. Ieeexplore [interaktyvus]. 2003, lapkritis [žiūrėta 2006-05- 08]. Prieiga per internetą <http://ieeexplore.ieee.org>
- [4] Atmel Corporation. ATtiny25/45/85: 8-bit AVR Microcontroller with 2/4/8KBytes In-System Programmable Flash. [žiūrėta 2005-10-18]. Prieiga per internetą <http://www.atmel.com>
- [5] Microchip Technology Inc. PIC10F200/202/204/206: 6-Pin, 8-bit Flash Microcontrollers. [žiūrėta 2005-10-18]. Prieiga per internetą <http://www.microchip.com>
- [6] Stallings, W. Reduced instruction set computer architecture. Ieeexplore [interaktyvus]. 1988, sausis [žiūrėta 2006-05-10]. Prieiga per internetą <http://ieeexplore.ieee.org>
- [7] Smotherman, M. Understanding EPIC Architectures and Implementations. Department of Computer Science, Clemson University [interaktyvus]. 2005, rugsėjis [žiūrėta 2006-05-15]. Prieiga per internetą <http://www.cs.clemson.edu>
- [8] Joseph, A., Fisher. Very Long Instruction Word Architectures and the ELI- 512. Hewlett-Packard Laboratories, Cambridge, Massachusetts [interaktyvus]. 2005, liepa. [žiūrėta 2006-05-08]. Prieiga per internetą <http://www.hpl.hp.com>
- [9] Philips Semiconductors. Very-Long Instruction Word (VLIW) Computer Architecture. [žiūrėta 2006-09-12]. Prieiga per internetą <http://www.nxp.com>
- [10] Ziberkas, G. The Development of Generic Components in VHDL. ITC [interaktyvus]. 2000, vasaris [žiūrėta 2005-10-12]. Prieiga per internetą <http://itc.ktu.lt/>
- [11] Leupers, R. at el. A Design Flow for Configurable Embedded Processors based on Optimized Instruction Set Extension Synthesis. Inst. for Integrated Signal Process. Syst., KWTH Aachen Univ., Germany. Ieeexplore [interaktyvus]. 2006, kovas [žiūrėta 2007-04-12]. Prieiga per internetą <http://ieeexplore.ieee.org>
- [12] Charest, L.; Aboulhamid, E.M. A VHDL/SystemC Comparison in Handling Design Reuse, Université de Montréal. 2002. [žiūrėta 2006-10-12]. Prieiga per internetą <www.iro.umontreal.ca>
- [13] Charest , L.; Marquet, P. Comparisons of Different Approaches of Realizing IP Block Configuration in SystemC. Universite des Sciences et Technologies de Lille, France. Ieeexplore [interaktyvus]. 2005, birželis [žiūrėta 2006-02-02]. Prieiga per internetą <http://ieeexplore.ieee.org>
- [14] Bailey, B. Address verification issues with scalable methods. Mentor Graphics Corp., Design Verification and Test Division, Chief Technologist. 2007, balandis [žiūrėta 2007-05-03]. Prieiga per internetą <http://www.eetasia.com/>
- [15] Advanced Micro Devices, Inc. AMD Eighth-Generation Processor Architecture. 2001, spalis [žiūrėta 2006-10-22]. Prieiga per internetą <http://www.amd.com>
- [16] Duncan R. A Survey of Parallel Computer Architectures. IEEE Computer. Ieeexplore [interaktyvus]. 1990, vasaris [žiūrėta 2007-01-05]. Prieiga per internetą <http://ieeexplore.ieee.org>
- [17] Barna, C.; Rosenstiel, W. Object-Oriented Reuse Methodology for VHDL. Ieeexplore [interaktyvus]. 1999, kovas [žiūrėta 2007-04-28]. Prieiga per internetą <http://ieeexplore.ieee.org>
- [18] Rincon, F. at el. Model Reuse through Hardware Design Patterns. Ieeexplore [interaktyvus]. 2005, kovas [žiūrėta 2007-01-09]. Prieiga per internetą <http://ieeexplore.ieee.org>
- [19] Štuikys, V.; Damaševičius, R. Soft IP Customisation Model Based on Metaprogramming Techniques. INFORMATICA, 2004 Vol. 15, No. 1, 1–16
- [20] Štuikys, V.; Ziberkas, G. Domain specific reuse with VHDL. Kaunas University of Technology. 1999. [žiūrėta 2007-01-20] Prieiga per internetą <http://soften.ktu.lt/~stuik/knyga/>
- [21] Jacobson I.; Griss, M.; Jansson, P. Software Reuse Architecture Process and Organization for Business success. ACM Press Addison-Wesley 1997.
- [22] Lim W. C. Managing Software Reuse. Prentice Hall PTR 1998
- [23] Sametinger J. Software Engineering with Reusable Components. Springer-Verlag 1997.
- [24] Tracz, W. Developing Reusable Java Components, Symposium on Software Reusability, ACM 1997 100-103 p.
- [25] Jones, G. Methodology/environment Support for Reusability. In: "Software Reuse: Emerging Technology". IEEE Computer Society, 1990 p.190-193 p.

### **PRIEDAI**

# **1. Priedas. Bendrini**ų **komponent**ų **pavyzdinis VHDL kodas**

```
acc_gen.vhd
```

```
library ieee; 
use ieee.std_logic_1164.all; 
use ieee.std_logic_unsigned.all; 
entity acc_gen is 
generic(width : natural); 
port ( 
       data : inout std_logic_vector(width-1 downto 0);
 rden : in std_logic; 
wren : in std_logic;
rst : in std_logic;
halfd : in std_logic;
       pos, zer : out std_logic 
        ); 
end acc_gen; 
architecture behv of acc_gen is 
signal accreg : std logic vector(width-1 downto 0):
begin 
   process (rden, wren, rst) 
   begin 
      if (rst = '1')then accreg <= (others => '0'); data <= (others => 'Z');
 elsif (wren = '1' and rden = '0') 
             then 
               if (halfd = '1') then 
                     accreg \leq "0000" & data(width-5 downto 0);
                     data \leq (others \Rightarrow 'Z');
                   else accreg <= data; data <= (others => 'Z'); 
                end if; 
            elsif (wren = '0' and rden = '1')
               then data \leq accreq;
               else data \leq (others => 'Z');
     end if: end process; 
pos \langle = '1' when accreg(width-1) = '0' else '0';<br>zer \langle = '1' when accreg = 0 else '0';
            when \arccos \theta = 0 else '0';
end behv;
```
#### **alu\_gen.vhd**

```
library ieee; 
use ieee.std_logic_1164.all; 
use ieee.std_logic_signed.all; 
entity alu_gen is 
generic(width : natural); 
port ( 
        data : inout std_logic_vector(width-1 downto 0); 
       alux : in std_logic;<br>code : in std logic
                   std_logic_vector(3 downto 0);
       en : in std_logic;
        rst : in std_logic 
        ); 
end alu gen:
architecture behv of alu_gen is 
signal tmp : std_logic_vector(width-1 downto 0);
begin 
   process (en, alux, rst)
```
#### **alu\_gen.vhd**

```
 begin 
      if (rst = '1')
          then tmp \leq (others => '0'); data \leq (others => 'Z');
          elsif (alux = '1')then tmp \leq data; data \leq (others => 'Z');
              elsif (en = '1') 
                 then 
                     case code is 
                       when "0000" => data \leq data and tmp;
                       when "0001" \Rightarrow data \leq data or tmp;
                       when "0010" => data <= data + tmp;
                       when "0011" \Rightarrow data \le data - tmp;
                       when "0100" \Rightarrow data \leq not data;when "0101" => data <= data + 1;
                       when 0110" \Rightarrow data \leq data = 1;
                       when "0111" => data <= data(width-2 downto 0) & "0";
                       when "1000" => data <= "0" & data(width-1 downto 1);
                       when others => data <= (others => 'Z');
                     end case; 
                else data \leq (others \Rightarrow 'Z');
       end if; 
    end process; 
end behv;
```
#### **ctrl\_gen.vhd**

```
library ieee; 
use ieee.std_logic_1164.all; 
use ieee.std logic unsigned.all;
entity ctrl_gen is 
port(<br>clk, rst
   clk, rst <br>accrd, accwr : in std_logic;<br>cout std logic;
                           : out std logic;
   halfd : out std_logic;
   aluen : out std_logic;
   alux : out std_logic;<br>alucode : out std logic
                            : out std_logic_vector(3 downto 0);
   iaddr : out std logic;
   irld : out std_logic;
    lda, sta, ldm, stm, ldi, 
    jmpr, jmp, jzr, jz, jpr, jp, 
    iand, ior, add, sub, inot, 
    inc, dec, shfl, shfr, ina, 
   outa, halt, nop : in std_logic;
   pcinc, pcld, pcsum, pcenaddr : out std_logic; 
  ramrd, ramwr : out std_logic;
  regrd, regwr : out std_logic;
  portrd, portwr : out std_logic
   ); 
end ctrl_gen; 
architecture behv of ctrl_gen is 
type busenos is (reset, bhalt, bnop, 
 fetch, ftch0, ftch1, ftch2, 
 lda0, lda1, lda2, lda3, 
sta0, sta1, sta2, sta3,
 ldm0, ldm1, ldm2, ldm3, ldm4, ldm5, ldm6, 
 stm0, stm1, stm2, stm3, stm4, stm5, stm6, 
               ldi0, ldi1, 
               jumpr, 
 jump0, jump1, jump2, jump3, 
 arit0, arit1, arit2, arit3, arit4, arit5, arit6, arit7, 
              log0, log1, log2, log3, log4, 
               ina0, ina1, ina2, 
               outa0, outa1, outa2); 
signal busena : busenos;
begin 
   process (rst, clk) 
   begin 
     if (rst = '1')
        then busena <= reset; 
        elsif (clk = '1' and clk'event) 
           then 
             case busena is
```
# **ctrl\_gen.vhd**

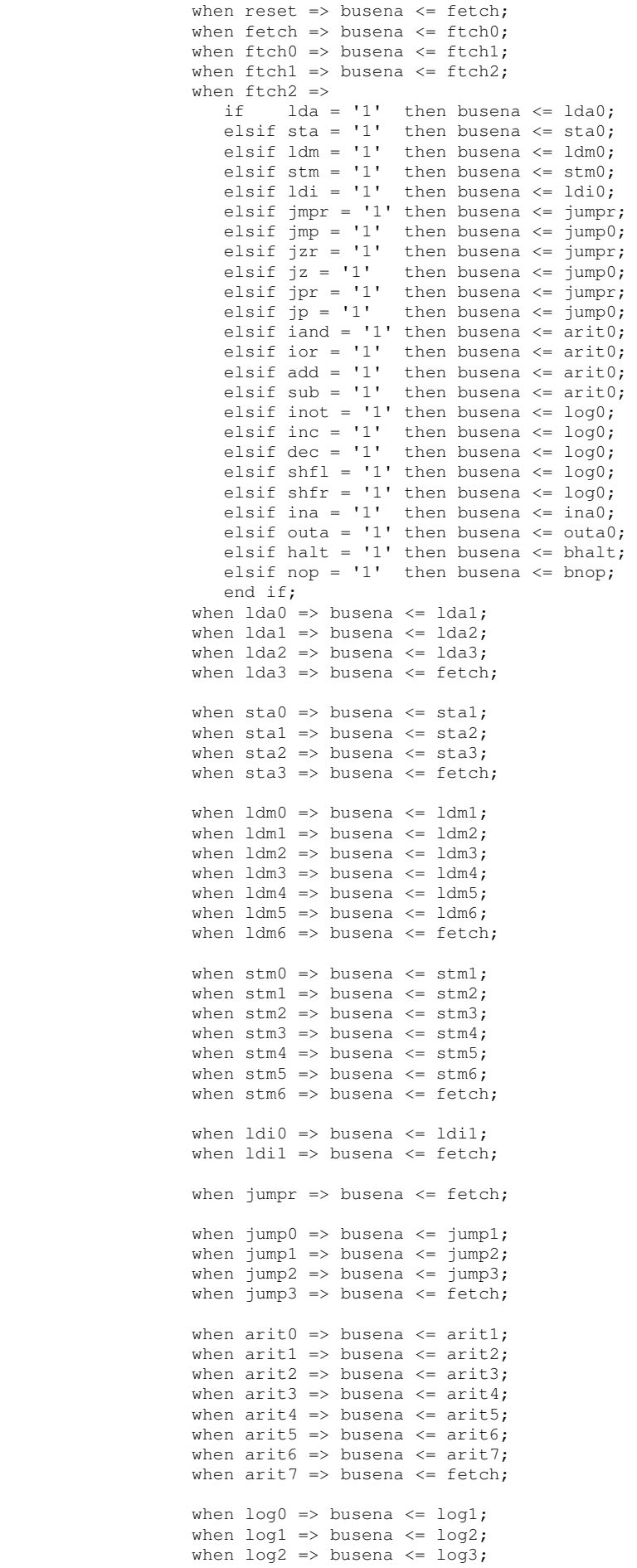

#### **ctrl\_gen.vhd**

```
when log3 => busena <= log4;
when log4 => busena <= fetch;
                   when ina0 => busena \le inal;
                   when inal => busena \le ina2;
                   when ina2 => busena <= ftch0;when outa0 \Rightarrow busena \leq outal;
                   when outal \Rightarrow busena \leq outa2;
                   when outa2 => busena <= ftch0;
                   when bhalt => busena <= bhalt;
                   when bnop => busena \leq fetch;
                   when others \Rightarrow busena \leq bhalt;
                 end case; 
             else null; 
       end if; 
    end process; 
\text{accrd} \leq 1' when busena = stal or
                         busena = sta2 or 
                         busena = stm4 or 
                         busena = stm5 or 
                         busena = arit4 or 
                        busena = loa1 or
                         busena = outa0 or 
                         busena = outa1 
                         else '0'; 
\text{accuracy} \leq 1' when busena = \text{lda2 or} busena = ldm5 or 
                         busena = ldi0 or 
                         busena = arit6 or 
                         busena = log3 or 
                         busena = ina1 
                         else '0'; 
aluen <= '1' when busena = arit5 or 
                         busena = arit6 or 
                         busena = log2 or 
                         busena = log3 
                         else '0'; 
alux \leq 1' when busena = arit3
                         else '0'; 
iaddr <= '1' when busena = ldm3 or 
                         busena = ldm4 or 
                        busena = 1dm5 or
                         busena = stm3 or 
                         busena = stm4 or 
                         busena = stm5 or 
                         busena = lda0 or 
                         busena = lda1 or 
                         busena = lda2 or 
                         busena = sta0 or 
                         busena = sta1 or 
                         busena = sta2 or 
                         busena = arit1 or 
                         busena = arit2 or 
                         busena = arit3 
                         else '0'; 
irld \leq 1' when busena = ftch2
                         else '0'; 
pcinc <= '1' when busena = lda3 or 
                         busena = sta3 or 
                         busena = ldm0 or 
                         busena = ldm6 or 
                         busena = stm0 or 
                         busena = stm6 or 
                         busena = ldi1 or 
                         busena = jump0 or 
                         busena = arit7 or 
                         busena = log4 or
```
## **ctrl\_gen.vhd**

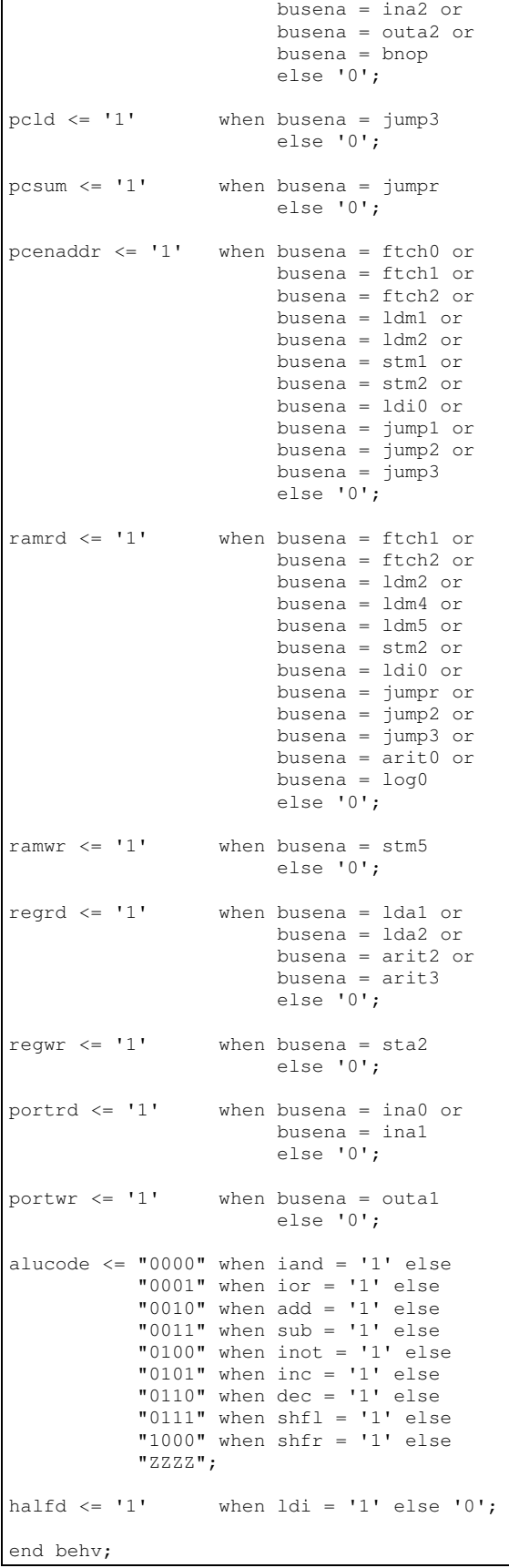

# **iar\_gen.vhd**

```
library ieee; 
use ieee.std_logic_1164.all; 
use ieee.std_logic_unsigned.all;
```
#### **iar\_gen.vhd**

```
entity iar_gen is 
generic(width : natural); 
port.
        data : in std_logic_vector(width-1 downto 0); 
        addr : out std_logic_vector(width-1 downto 0); 
        iaddr : in std_logic 
   ); 
end iar gen;
architecture behv of iar_gen is 
begin 
   process(iaddr) 
    begin 
    case iaddr is 
     when '1' => addr <= data;
      when '0' => addr \le (others => 'Z');
     when others => addr \le (others => 'Z'); end case; 
    end process; 
end behv;
```
#### **ir\_gen.vhd**

```
library ieee; 
use ieee.std_logic_1164.all; 
use ieee.std_logic_unsigned.all; 
entity ir_gen is 
generic(width : natural); 
port ( 
       data : in std_logic_vector(width-1 downto 0);<br>ld : in std logic:
                         : in std_logic;
        rst : in std_logic; 
       pos, zer : in std_logic;
         lda, sta, ldm, 
        stm, ldi, jmpr, 
 jmp, jzr, jz, 
 jpr, jp, iand, 
         ior, add, sub, 
         inot, inc, dec, 
        shfl, shfr, ina, 
        outa, halt, nop : out std_logic 
        ); 
end ir_gen; 
architecture behy of ir gen is
signal irdata : std_logic_vector(width-1 downto 0);
begin 
    process (ld, rst) 
    begin 
      if (rst = '1')then irdata \leq (others \Rightarrow '0');
          elsif (\text{ld} = '1') then irdata <= data; 
              else null; 
       end if; 
    end process; 
lda <= '1' when irdata(width-1 downto width-4) = "0001" else '0';
sta \langle = '1' when irdata(width-1 downto width-4) = "0010" else '0';<br>ldm \langle = '1' when irdata(width-1 downto width-4) = "0011" else '0';
            when irdata(width-1 downto width-4) = "0011" else '0';
stm \le '1' when irdata(width-1 downto width-4) = "0100" else '0';
ldi <= '1' when irdata(width-1 downto width-4) = "0101" else '0';
jmpr <= '1' when ((irdata(width-1 downto width-4) = "0110") and (not (irdata(width-5 downto 0) 
= (0.000"))) else '0';<br>imp <= '1' when ((ir
           when ((irdata(width-1 downto width-4) = "0110") and (irdata(width-5 downto 0) =
0)) else '0'; 
jzr <= '1' when ((irdata(width-1 downto width-4) = "0111") and (not (irdata(width-5 downto 0) 
= 0)) and (zer = '1')) else '0';<br>iz \le '1' when ((irdata(width-
          when ((irdata(width-1 downto width-4) = "0111") and (irdata(width-5 downto 0) = 0)
and (zer = '1')) else '0';
jpr <= '1' when ((irdata(width-1 downto width-4) = "1000") and (not (irdata(width-5 downto 0) 
= 0)) and (pos = '1')) else '0';<br>jp <= '1' when ((irdata(width-
             when ((irdata(width-1 downto width-4) = "1000") and (irdata(width-5 downto 0) = 0)
```
#### **ir\_gen.vhd**

```
and (pos = '1')) else '0';
iand \leq '1' when irdata(width-1 downto width-4) = "1001" else '0';
ior \le '1' when irdata(width-1 downto width-4) = "1010" else '0';
add \le '1' when irdata(width-1 downto width-4) = "1011" else '0';
sub \le '1' when irdata(width-1 downto width-4) = "1100" else '0';
inot <= '1' when ((irdata(width-1 downto width-4) = "1101") and (irdata(width-6 downto width-
8) = "000")) else '0'; 
inc <= '1' when ((irdata(width-1 downto width-4) = "1101") and (irdata(width-6 downto width-
8) = "001")) else '0'; 
dec \langle = '1' when ((irdata(width-1 downto width-4) = "1101") and (irdata(width-6 downto width-
8) = "010")) else '0';
shfl <= '1' when ((irdata(width-1 downto width-4) = "1101") and (irdata(width-6 downto width-
8) = "011")) else '0'; 
shfr <= '1' when ((irdata(width-1 downto width-4) = "1101") and (irdata(width-6 downto width-
8) = "100")) else '0';
ina \le '1' when ((irdata(width-1 downto width-4) = "1110") and (irdata(width-8) = '0')) else
'0'; 
outa \le '1' when ((irdata(width-1 downto width-4) = "1110") and (irdata(width-8) = '1')) else
'0'; 
halt \leq '1' when irdata(width-1 downto width-4) = "1111" else '0';
nop \leq 1' when irdata = 0 else '0';
end behv;
```
#### **pc\_gen.vhd**

```
library ieee; 
use ieee.std_logic_1164.all; 
use ieee.std logic unsigned.all;
entity pc_gen is 
generic(d_width : natural; a_width : natural); 
port ( 
        data : in std_logic_vector(a_width-1 downto 0); 
       addr : out std_logic_vector(a_width-1 downto 0);
        clk : in std_logic; 
        rst : in std_logic; 
inc : in std_logic;
 ld : in std_logic; 
       sum : in std_logic;
        enaddr : in std_logic 
        ); 
end pc_gen; 
architecture behv of pc_gen is 
signal temp_addr : std_logic_vector(a_width-1 downto 0); 
begin 
   process (clk, rst) 
    begin 
      if (rst = '1')
         then temp_addr <= (others => '0'); addr <= (others => 'Z');
          elsif (clk = '1' and clk'event) 
             then 
               if (inc = '1' and 1d = '0' and sum = '0')
                  then temp_addr <= temp_addr + 1; addr <= (others => 'Z');
                   elsif (inc = '0' and 1d = '1' and sum = '0')
                      then temp_addr <= data; addr <= (others => 'Z');
                      elsif (inc = '0' and Id = '0' and sum = '1')
                         then temp_addr <= temp_addr + data(d_width - 5 downto 0); addr <=
(\text{others} \Rightarrow 'Z');
                          elsif (enaddr = '1') 
                            then addr \leq temp\_addr;else addr \leq (others \Rightarrow 'Z');
                end if; 
       end if; 
    end process; 
end behv;
```
#### **port\_gen.vhd**

```
library ieee; 
use ieee.std_logic_1164.all; 
use ieee.std_logic_signed.all; 
use ieee.std_logic_unsigned.all;
```
#### **port\_gen.vhd**

```
entity portio_gen is 
generic(width : natural); 
port.
        dataio : inout std_logic_vector(width-1 downto 0); 
       data : inout std_logic_vector(width-1 downto 0);
       portrd : in std_logic;<br>portwr : in std_logic
       portwr : in
        ); 
end portio gen:
architecture behv of portio_gen is 
begin 
   .<br>process (portrd, portwr)
    begin 
      if (portrd = '1')
           then data <= dataio; 
           elsif (portwr = '1') 
             then dataio <= data; data <= (others => 'Z');
             else data \leq (others \Rightarrow 'Z');
       end if; 
    end process; 
end behv;
```
#### **ram\_gen.vhd**

```
library ieee; 
use ieee.std_logic_1164.all; 
use ieee.std logic unsigned.all;
entity ram_gen is 
generic(d_width : natural; a_width : natural); 
port ( 
        data : inout std_logic_vector(d_width-1 downto 0); 
       addr : in std_logic_vector(a_width-1 downto 0);
         rden : in std_logic; 
       wren : in std_logic;
        rst : in std_logic 
        ); 
end ram_gen; 
architecture behv of ram_gen is 
subtype byte is std_logic_vector(d_width-1 downto 0); 
type rammodul is arctan(2 \times 1) downto 0) of byte;
signal rambyte : rammodul;
begin 
   process (rden, wren, rst) 
    begin 
      if (rst = '1') then 
             rambyte \leq (others => (others => '0'));
               rambyte(0) <= "0011000000000000"; -- LDM A <-<br>
rambyte(1) <= "0000000000001000"; -- M[001000]
-- rambyte(1) \le "0000000000000000"; --
-- rambyte(2) <= "00100000000000000"; -- STA R[000] <- A
-- rambyte(3) <= "0011000000000000"; -- LDM A <-
-- rambyte(4) <= "0000000000001001"; -- M[001001] 
               rambyte(5) <= "11000000000000000"; -- A <- A sub R[000]
- rambyte(6) \leq "0110000000000000"; - JMP<br>- rambyte(7) \leq "0000000000001010": - PC = 001010
-- rambyte(7) \le "0000000000001010"; --<br>-- PC = 00001010000000000"; --
-- rambyte(8) <= "0000101000000000"; -- 2560<br>-- rambyte(9) <= "0000010100000000"; -- 128
-- rambyte(9) <= "0000010100000000"; -- 1280 
-- rambyte(10) <= "0100000000000000"; -- STA
- rambyte(11) \langle = "000000000001110"; - M[001110] \langle - A
- rambyte(12) \leq "1110000100000000"; - OutA PORT \leq A<br>rambyte(13) \leq "0110000000000010"; - JMPP PC - PC +
               rambyte(13) <= "0110000000000010"; -- JMPR PC = PC + 0010
             rambyte(0) <= "001100000000"; -- LDM A <-
             rambyte(1) <= "0000000001000"; -- M[001000]
             rambyte(2) <= "001000000000"; -- STA R[000] <- A
             rambyte(3) \langle 3 \rangle = "001100000000"; -- LDM A \langle - rambyte(4) \langle 4 \rangle = "000000001001"; -- M[001001]
             rambyte(4) <= "0000000001001"; --
             rambyte(5) <= "110000000000"; -- A <- A sub R[000]
             rambyte(6) \langle 6 \rangle = "011000000000"; -- JMP<br>rambyte(7) \langle 7 \rangle = "000000001010"; -- PC = 001010
             rambyte(7) \leq "000000001010"; --
             rambyte(8) <= "000010100000"; -- 2560
```
**ram\_gen.vhd** 

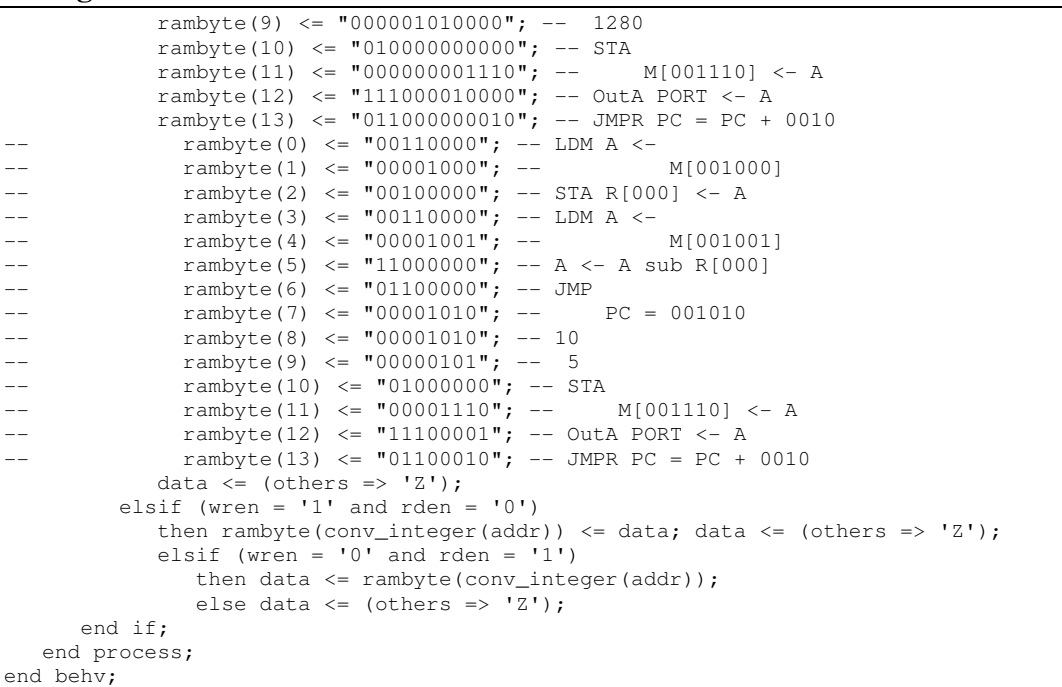

#### **reg\_gen.vhd**

```
library ieee; 
use ieee.std_logic_1164.all; 
use ieee.std_logic_unsigned.all; 
entity reg_gen is 
generic(d_width : natural; a_width : natural); 
port ( 
        data : inout std_logic_vector(d_width-1 downto 0); 
       addr : in std_logic_vector(a_width-1 downto 0);<br>rden : in std_logic;
       rden : in std_logic;<br>wren : in std logic;
       wren : in std_logic;<br>rst : in std logic
                    std logic
        ); 
end reg_gen; 
architecture behv of reg_gen is 
subtype byte is std_logic_vector(d_width-1 downto 0); 
type regmodul is array(2**a_width-1 downto 0) of byte; 
signal regbyte : regmodul; 
begin 
    process (rden, wren, rst) 
    begin 
      if (rst = '1')
           then 
             regbyte <= (others => (others => '0'));
          elsif (wren = '1' and rden = '0')
then regbyte(conv_integer(addr)) <= data; data <= (others => 'Z');
elsif (wren = '0' and rden = '1')
                then data <= regbyte(conv_integer(addr));
                else data \leq (others \Rightarrow 'Z');
       end if; 
    end process; 
end behv;
```
### **core\_gen.vhd**

```
library ieee; 
use ieee.std_logic_1164.all; 
use ieee.std_logic_unsigned.all; 
entity core_gen is 
generic(d_width : natural; a_width : natural; ra_width : natural); 
port (
```

```
core_gen.vhd
```

```
databus : inout std_logic_vector(d_width-1 downto 0);
 databusio : inout std_logic_vector(d_width-1 downto 0); 
addrbus : out std_logic_vector(a_width-1 downto 0);
memrd, memwr : out std_logic;
 clk, rst : in std_logic 
         ); 
end core_gen; 
architecture behv of core gen is
component acc_gen 
generic(width : natural := d_width); 
port ( 
                  : inout std_logic_vector(width-1 downto 0);<br>. in std logic:
       rden : in std_logic;<br>wren : in std_logic;
                 : in std_logic;<br>: in std_logic;<br>: in std_logic;
 rst : in std_logic; 
halfd : in std_logic;
         pos, zer : out std_logic 
         ); 
end component; 
component alu_gen 
generic(width : natural := d_width); 
port
         data : inout std_logic_vector(width-1 downto 0); 
         alux : in std_logic; 
         code : in std_logic_vector(3 downto 0); 
        en : in std_logic;
         rst : in std_logic 
         ); 
end component; 
component ctrl_gen 
port(<br>clk, rst
    clk, rst \begin{array}{ccc} . & . & . \\ . & . & . \\ . & . & . \\ . & . & . \\ . & . & . \\ . & . & . \\ . & . & . \\ . & . & . \\ . & . & . \\ . & . & . \\ . & . & . \\ . & . & . \\ . & . & . \\ . & . & . \\ . & . & . \\ . & . & . \\ . & . & . \\ . & . & . \\ . & . & . \\ . & . & . & . \\ . & . & . & . \\ . & . & . & . \\ . & . & . & . \\ . & . & . & . \\ . & . & . & . \\ . & . & . & . \\ . & . & . & . \\ . & . & . & . \\ . & . & . & . \\ . & . & . & . \\ . & .: out std_logic;
    halfd : out std_logic;<br>aluen : out std logic:
    aluen : out std_logic;<br>alux : out std_logic;
                                       : out std_logic;
    alucode : out std_logic_vector(3 downto 0);
    iaddr : out std_logic;<br>irld : out std_logic;
                                        : out std_logic;
     lda, sta, ldm, stm, ldi, 
 jmpr, jmp, jzr, jz, jpr, jp, 
 iand, ior, add, sub, inot, 
     inc, dec, shfl, shfr, ina, 
    outa, halt, nop : in std_logic;
     pcinc, pcld, pcsum, pcenaddr : out std_logic; 
ramrd, ramwr . out std_logic;
regrd, regwr \qquad \qquad : out std_logic;
    portrd, portwr : out std_logic
     ); 
end component; 
component iar_gen 
generic(width: natural := a width);
port ( 
         data : in std_logic_vector(width-1 downto 0); 
         addr : out std_logic_vector(width-1 downto 0); 
         iaddr : in std_logic 
        ); 
end component; 
component ir_gen 
generic(width : natural := d_width); 
port ( 
        data : in std_logic_vector(width-1 downto 0);<br>ld : in std_logic;
       ld : in std_logic;<br>rst : in std logic:
        rst : in std_logic;<br>pos, zer : in std_logic;
                           : in std_logic;
         lda, sta, ldm, 
         stm, ldi, jmpr, 
         jmp, jzr, jz, 
         jpr, jp, iand, 
         ior, add, sub, 
         inot, inc, dec, 
         shfl, shfr, ina,
```

```
core_gen.vhd
```

```
 outa, halt, nop : out std_logic 
        ); 
end component; 
component pc_gen 
generic(d_width : natural := d_width; a_width : natural := a_width); 
port
       data : in std_logic_vector(a_width-1 downto 0);<br>addr : out std_logic_vector(a_width-1 downto 0);
 addr : out std_logic_vector(a_width-1 downto 0); 
 clk : in std_logic; 
       rst : in std_logic;<br>inc : in std logic:
               : in std_logic;
        ld : in std_logic; 
sum : in std_logic;
 enaddr : in std_logic 
        ); 
end component; 
component reg_gen 
generic(d_width : natural := d_width; a_width : natural := ra_width); 
port.
       data : inout std_logic_vector(d_width-1 downto 0);<br>addr : in std logic vector(a width-1 downto 0):
                     \overline{\text{std\_logic\_vector}} (a_width-1 downto 0);
        rden : in std_logic; 
       wren : in std_logic;<br>rst : in std logic
       rst : in
        ); 
end component; 
component portio_gen 
generic(width : natural := d_width); 
port.
        dataio : inout std_logic_vector(width-1 downto 0); 
       data : inout std_logic_vector(width-1 downto 0);<br>portrd : in std_logic;
       portrd : in std_logic<br>portwr : in std logic
       portwr : in
        ); 
end component; 
signal data_bus : std_logic_vector(d_width-1 downto 0);
signal addr_bus : std_logic_vector(a_width-1 downto 0); 
signal alucode : std_logic_vector(3 downto 0);
signal lda, sta, ldm, stm, ldi, jmpr, jmp, jzr, jz, jpr, jp, iand, ior, add, sub, inot, inc,
dec, shfl, shfr, ina, outa, halt, nop : std_logic;
signal accrd, accwr, half, pos, zer, aluen, alux, iaddr, irld, pcinc, pcld, pcsum, pcaddr, 
ramrd, ramwr, regrd, regwr, portrd, portwr : std_logic; 
begin 
   dutacc : acc_gen generic map(d_width)
                           port map (data_bus, accrd, accwr, rst, half, pos, zer); 
   dutalu : alu_gen generic map(d_width) 
   port map (data_bus, alux, alucode, aluen, rst);<br>dutctrl : ctrl_gen port map (clk, rst, accrd, accwr, half, aluen,
                        port map (clk, rst, accrd, accwr, half, aluen, alux, alucode, iaddr,
irld, lda, sta, ldm, stm, ldi, jmpr, jmp, jzr, jz, jpr, jp, iand, ior, add, sub, inot, inc, 
dec, shfl, shfr, ina, outa, halt, nop, pcinc, pcld, pcsum, pcaddr, ramrd, ramwr, regrd, regwr, 
portrd, portwr); 
   dutiar : iar_gen generic map(a_width) 
                           port map (data_bus(a_width-1 downto 0), addr_bus, iaddr); 
   dutir : ir_gen generic map(d_width)
                           port map (data_bus, irld, rst, pos, zer, lda, sta, ldm, stm, ldi, 
jmpr, jmp, jzr, jz, jpr, jp, iand, ior, add, sub, inot, inc, dec, shfl, shfr, ina, outa, halt, 
nop); 
   dutpc : pc_gen generic map(d_width, a_width)
                           port map (data_bus(a_width-1 downto 0), addr_bus, clk, rst, pcinc, 
pcld, pcsum, pcaddr); 
    dutreg : reg_gen generic map(d_width, ra_width) 
                           port map (data_bus, addr_bus(2 downto 0), regrd, regwr, rst); 
    dutpio : portio_gen generic map(d_width) 
                           port map (databusio, data_bus, portrd, portwr); 
  databus \leq data bus when ramwr = '1' else (others => 'Z');
   data_bus <= databus when ramrd = '1' else (others => 'Z');
   memrd <= ramrd; memwr <= ramwr;
    addrbus <= addr_bus; 
end behv;
```

```
system_gen.vhd
```

```
library ieee; 
use ieee.std_logic_1164.all; 
use ieee.std_logic_unsigned.all; 
entity system_gen is 
generic(d_width : natural; a_width : natural; ra_width : natural);
port ( 
        portdata : inout std_logic_vector(d_width-1 downto 0); 
        clk, rst : in std_logic 
        ); 
end system_gen; 
architecture behv of system_gen is 
component ram_gen 
generic(d_width : natural := d_width; a_width : natural := a_width); 
port.
       data : inout std_logic_vector(d_width-1 downto 0);<br>addr : in std logic vector(a width-1 downto 0):
                    \text{std\_logic\_vector}(\overline{a\_width-1} \text{ downto 0}); rden : in std_logic; 
       wren : in std_logic;<br>rst : in std logic
                   std_logic
        ); 
end component; 
component core_gen 
generic(d width : natural := d width; a width : natural := a width);
port.
        databus : inout std_logic_vector(d_width-1 downto 0); 
 databusio : inout std_logic_vector(d_width-1 downto 0); 
addrbus : out std_logic_vector(a_width-1 downto 0);
 memrd, memwr : out std_logic; 
        clk, rst : in std_logic 
        ); 
end component; 
signal databus : std_logic_vector(d_width-1 downto 0);
signal addrbus : std_logic_vector(a_width-1 downto 0); 
signal memrd, memwr : std_logic; 
begin 
    dram : ram_gen generic map(d_width, a_width) 
                     port map (databus, addrbus, memrd, memwr, rst); 
   dcpu : core gen generic map(d_width, a_width)
                     port map (databus, portdata, addrbus, memrd, memwr, clk, rst); 
end behv;
```

```
cpu_gen.vhd
```

```
library ieee; 
use ieee.std_logic_1164.all; 
use ieee.std_logic_unsigned.all; 
entity cpu_gen is 
generic(d_width : natural; a_width : natural; ra_width : natural); 
port
        databusio : inout std_logic_vector(d_width-1 downto 0); 
        clk, rst : in std_logic 
        ); 
end cpu_gen; 
architecture behv of cpu_gen is 
component acc_gen 
generic(width : natural := d_width); 
port ( 
       data : inout std_logic_vector(width-1 downto 0);
        rden : in std_logic; 
       wren : in std_logic;<br>rst : in std_logic;
       rst : in std_logic;<br>halfd : in std_logic;
                         std logic;
       pos, zer : out std logic
        );
```
#### **cpu\_gen.vhd**

```
end component; 
component alu_gen 
generic(width : natural := d_width); 
port ( 
       data : inout std_logic_vector(width-1 downto 0);
       alux : in std_logic;<br>code : in std_logic_
      code : in std_logic_vector(3 downto 0);<br>en : in std_logic;<br>rst : in std_logic
 en : in std_logic; 
 rst : in std_logic 
       ); 
end component; 
component ctrl_gen 
port( 
   clk, rst \begin{array}{ccc} \text{clk, rst} & \text{clk, rst} \\ \text{accrd, accwr} & \text{clk, rst} \\ \end{array} : in std_logic;
                                  : out std_logic;
   halfd : out std_logic;
   aluen : out std_logic;
   alux : out std_logic;<br>alucode : out std logic
    alucode : out std_logic_vector(3 downto 0);<br>iaddr : out std logic;
   iaddr : out std_logic;<br>irld : out std logic;
                                 : out std logic;
    lda, sta, ldm, stm, ldi, 
     jmpr, jmp, jzr, jz, jpr, jp, 
     iand, ior, add, sub, inot, 
     inc, dec, shfl, shfr, ina, 
   outa, halt, nop : in std_logic;
    pcinc, pcld, pcsum, pcenaddr : out std_logic; 
ramrd, ramwr : out std_logic;
regrd, regwr . out std_logic;
   portrd, portwr : out std_logic
     ); 
end component; 
component iar_gen 
generic(width : natural := a_width); 
port
        data : in std_logic_vector(width-1 downto 0); 
        addr : out std_logic_vector(width-1 downto 0); 
        iaddr : in std_logic 
       ); 
end component; 
component ir_gen 
generic(width : natural := d_width);
port ( 
      data : in std_logic_vector(width-1 downto 0);<br>ld : in std logic;
      ld : in std_logic;<br>rst : in std_logic;
                       : in std_logic;
       pos, zer : in std_logic;
        lda, sta, ldm, 
 stm, ldi, jmpr, 
 jmp, jzr, jz, 
        jpr, jp, iand, 
        ior, add, sub, 
        inot, inc, dec, 
 shfl, shfr, ina, 
 outa, halt, nop : out std_logic 
   ); 
end component;
component pc_gen is 
generic(d_width : natural := d_width; a_width : natural := a_width); 
port ( 
 data : in std_logic_vector(a_width-1 downto 0); 
 addr : out std_logic_vector(a_width-1 downto 0); 
       clk : in std_logic;<br>rst : in std_logic;
       rst : in std_logic;<br>inc : in std_logic;
            : in std_logic;
ld : in std_logic;
sum : in std_logic;
        enaddr : in std_logic 
        ); 
end component; 
component reg_gen 
qeneric(d_width : natural := d_width; a_width : natural := ra_width);
```

```
cpu_gen.vhd
```

```
port
        data : inout std_logic_vector(d_width-1 downto 0); 
       addr : in std_logic_vector(a_width-1 downto 0);<br>rden : in std logic:
       rden : in std_logic;<br>wren : in std_logic;
                    std\_logic; rst : in std_logic 
        ); 
end component; 
component ram_gen is 
generic(d_width : natural := d_width; a_width : natural := a_width); 
port
       data : inout std_logic_vector(d_width-1 downto 0);<br>addr : in std logic vector(a_width-1 downto 0);
 addr : in std_logic_vector(a_width-1 downto 0); 
 rden : in std_logic; 
        wren : in std_logic; 
        rst : in std_logic 
        ); 
end component; 
component portio_gen is 
generic(width : natural := d_width); 
port ( 
        dataio : inout std_logic_vector(width-1 downto 0); 
       data : inout std_logic_vector(width-1 downto 0);
       portrd : in std_logic;<br>portwr : in std logic
       portwr: in ); 
end component; 
signal data bus : std logic vector(d width-1 downto 0);
signal addr_bus : std_logic_vector(a_width-1 downto 0); 
signal alucode : std_logic_vector(3 downto 0);
signal lda, sta, ldm, stm, ldi, jmpr, jmp, jzr, jz, jpr, jp, iand, ior, add, sub, inot, inc,
dec, shfl, shfr, ina, outa, halt, nop : std_logic; 
signal accrd, accwr, half, pos, zer, aluen, alux, iaddr, irld, pcinc, pcld, pcsum, pcaddr, 
ramrd, ramwr, regrd, regwr, portrd, portwr : std_logic; 
begin 
   dutacc : acc_gen generic map(d_width) 
                          port map (data_bus, accrd, accwr, rst, half, pos, zer); 
   dutalu : alu_gen generic map(d_width) 
                          port map (data_bus, alux, alucode, aluen, rst); 
 dutctrl : ctrl_gen port map (clk, rst, accrd, accwr, half, aluen, alux, alucode, iaddr, 
irld, lda, sta, ldm, stm, ldi, jmpr, jmp, jzr, jz, jpr, jp, iand, ior, add, sub, inot, inc, 
dec, shfl, shfr, ina, outa, halt, nop, pcinc, pcld, pcsum, pcaddr, ramrd, ramwr, regrd, regwr, 
portrd, portwr);<br>dutiar : iar gen
                         deneric map(a_width)
                         port map (data_bus(a_width-1 downto 0), addr bus, iaddr):
  dutir : ir_gen generic map(d_width)
                          port map (data_bus, irld, rst, pos, zer, lda, sta, ldm, stm, ldi, 
jmpr, jmp, jzr, jz, jpr, jp, iand, ior, add, sub, inot, inc, dec, shfl, shfr, ina, outa, halt, 
nop); 
  dutpc : pc_gen generic map(d_width, a_width)
                          port map (data_bus(a_width-1 downto 0), addr_bus, clk, rst, pcinc, 
pcld, pcsum, pcaddr); 
   dutreg : reg_gen generic map(d_width, ra_width) 
                          port map (data_bus, addr_bus(2 downto 0), regrd, regwr, rst); 
   dutram : ram_gen generic map(d_width, a_width) 
                          port map (data_bus, addr_bus, ramrd, ramwr, rst); 
   dutpio : portio gen generic map(d width)
                          port map (databusio, data_bus, portrd, portwr); 
end behv;
```
## **2. Priedas. CTRL ir IR komponent**ų **pavyzdinis SystemC kodas**

```
ctrl.h
```

```
#include "systemc.h" 
SC_MODULE(ctrl) 
{ 
  sc_in<bool> clk, rst;
  sc_in<bool> lda, sta, ldm, stm, ldi, jmpr, jmp, jzr, jz, jpr, jp, iand, ior, add, sub,
inot, inc, dec, shfl, shfr, ina, outa, halt, nop; 
  sc_out<bool> accrd, accwr, halfd, aluen, alux, iaddr, irld, pcinc, pcld, pcsum, pcenaddr,
ramrd, ramwr, regrd, regwr, portrd, portwr; 
   sc_out< sc_bv<4> > alucode; 
   sc_uint<6> busena; 
   enum busenos{ 
               reset, bhalt, bnop, 
               fetch, ftch0, ftch1, ftch2, 
               lda0, lda1, lda2, lda3, 
sta0, sta1, sta2, sta3,
 ldm0, ldm1, ldm2, ldm3, ldm4, ldm5, ldm6, 
               stm0, stm1, stm2, stm3, stm4, stm5, stm6, 
               ldi0, ldi1, 
               jumpr, 
 jump0, jump1, jump2, jump3, 
 arit0, arit1, arit2, arit3, arit4, arit5, arit6, arit7, 
 log0, log1, log2, log3, log4, 
 ina0, ina1, ina2, 
               outa0, outa1, outa2 
               }; 
   SC_CTOR(ctrl) 
   { 
      SC_METHOD(do_ctrl); 
        _<br>sensitive << clk << rst;
    } 
   void do_ctrl(); 
};
```
#### **ctrl.cc**

```
#include "systemc.h" 
#include "ctrl.h" 
void ctrl::do_ctrl() 
{ 
   if (rst.read() == true) 
      {busena = reset; } else if (clk.read() == true) 
       {switch (busena) 
          {case reset: 
             {busena = fetch;} 
          break; 
          case fetch: 
             {busena = ftch0; } break; 
          case ftch0: 
            {busena = ftch1;}
          break; 
          case ftch1: 
            {busena = ftch2;}
          break; 
          case ftch2: 
            \{if (lda.read() == true){b}usena = 1 da0;}
             else if (sta.read() == true) 
                {busena = sta0;} 
              else if (ldm.read() == true)
```
{busena =  $ldm0;}$ } else if (stm.read() == true)  ${busena = stm0;}$ else if  $(ldi.read() == true)$  ${busena = Idi0; }$  else if (jmpr.read() == true) {busena = jumpr; } else if (jmp.read() == true)  $\{busena = jump0; \}$ else if  $(jzr.read() == true)$  ${busena = jumpr; }$ else if  $(jz.read() == true)$  $\{busena = jump0; \}$ else if  $(jpr.read() == true)$  $\{busena = \text{jumpr};\}$  else if (jp.read() == true) {busena =  $\text{jump0;}$ } else if (iand.read() == true)  ${busena = arit0;}$  else if (ior.read() == true)  ${busena = arit0; }$ else if  $(add.read() == true)$  ${busena = arit0; }$  else if (sub.read() == true)  ${busena = arit0; }$ else if  $(inot.read() == true)$  ${busena = log0:}$  else if (inc.read() == true)  ${busena = log0; }$  else if (dec.read() == true)  $\{busena = log0; \}$  else if (shfl.read() == true)  $\{busena = log0; \}$  else if (shfr.read() == true) {busena =  $log0;$ } else if  $(ina.read() == true)$  ${busena = ina0; }$  else if (outa.read() == true) {busena =  $outa()$ } else if (halt.read() == true) {busena = bhalt;} else if (nop.read() == true)  $\{busena = bnop; \}$  } break; case lda0:  ${busena = lda1; }$  break; case lda1:  ${b}$ usena =  $1da2:$ } break; case lda2:  ${busena = lda3; }$  break; case lda3: {busena = fetch;} break; case sta0:  $\{busena = sta1; \}$  break; case sta1:  $\{busena = sta2; \}$  break; case sta2: {busena =  $\text{sta3;}$ } break; case sta3:  ${busena = fetch; }$  break; case ldm0:  ${h}$ usena =  $1dm1:$ } break; case ldm1:  ${busena = Idm2; }$  break; case ldm2:  $\{busena = 1dm3; \}$ break;

```
 case ldm3: 
  {h}usena = ldm4:}
 break; 
 case ldm4: 
 {busena = 1dm5;} break; 
 case ldm5: 
  {base = 1dm6;} break; 
 case ldm6: 
   {busena = fetch;} 
 break; 
 case stm0: 
   {busena = stml; } break; 
 case stm1: 
  {busena = stm2;}
 break; 
 case stm2: 
   {busena = stm3;}
 break; 
 case stm3: 
  {busena = stm4;} break; 
 case stm4: 
  {busena = stm5; } break; 
 case stm5: 
    {busena = stm6;} 
 break; 
 case stm6: 
   {busena = fetch;} 
 break; 
 case ldi0: 
   {busena = ldi;}
 break; 
 case ldi1: 
  {busena = fetch; } break; 
 case jumpr: 
    {busena = fetch;} 
 break; 
 case jump0: 
  {busena = jump1; } break; 
 case jump1: 
  {busena = jump2; } break; 
 case jump2: 
   {busena = \text{jump3;}}
 break; 
 case jump3: 
   {busena = fetch;} 
 break; 
 case arit0: 
   {busena = arit1;}
 break; 
 case arit1: 
   {busena = arit2;} 
 break; 
 case arit2: 
 {busena = arit3; } break; 
 case arit3: 
  {busena = arit4;}
 break; 
 case arit4: 
  {busena = arit5; } break; 
 case arit5: 
   {busena = arit6; } break; 
 case arit6: 
  {busena = arit7;}
 break; 
 case arit7: 
    {busena = fetch;} 
 break;
```

```
 case log0: 
            {b}usena = log1;}
          break; 
          case log1: 
           {busena = log2;}
          break; 
          case log2: 
            {busena = log3;}
          break; 
          case log3: 
            {busena = log4;}
          break; 
          case log4: 
             {busena = fetch; } break; 
          case ina0: 
            {busena = \text{inal};}
          break; 
          case ina1: 
            {busena = \text{ina2};}
          break; 
          case ina2: 
            {busena = ftch0;} break; 
          case outa0: 
            {busena = outal;}
          break; 
          case outa1: 
            {busena = outa2;}
          break; 
          case outa2: 
            {busena = ftch0:} break; 
          case bhalt: 
             {busena = \text{bhalt};}
          break; 
          case bnop: 
            {busena = fetch;}
          break; 
          default: 
            \{busena = bhalt;\} break; 
       } 
   } 
   if (busena == sta1 | busena == sta2 | busena == stm4 | busena == stm5 | busena == arit4 | 
busena == log1 | busena == outa0 | busena == outa1)
       {accrd.write(true);} 
    else 
      {accrd.write(false);}
  if (busena == lda2 | busena == ldm5 | busena == ldi0 | busena == arit6 | busena == log3 |
busena == ina1) {accwr.write(true);} 
    else 
       {accwr.write(false);} 
  if (busena == arit5 | busena == arit6 | busena == log2 | busena == log3)
       {aluen.write(true);} 
    else 
       {aluen.write(false);} 
   if (busena == arit3) 
       {alux.write(true);} 
    else 
       {alux.write(false);} 
   if (busena == ldm3 | busena == ldm4 | busena == ldm5 | busena == stm3 | busena == stm4 | 
busena == stm5 | busena == lda0 | busena == lda1 | busena == lda2 | busena == sta0 or busena 
== stal | busena == sta2 | busena == arit1 | busena == arit2 | busena == arit3)
       {iaddr.write(true);} 
    else 
       {iaddr.write(false);} 
    if (busena == ftch2) 
       {irld.write(true);} 
    else 
       {irld.write(false);}
```

```
ctrl.cc
```

```
if (busena == lda3 | busena == stat3 | busena == ldm0 | busena == ldm6 | busena == stm0 |
busena == stm6 | busena == ldi1 | busena == jump0 | busena == arit7 | busena == log4 | busena 
== ina2 | busena == outa2 | busena == bnop)
      {pcinc.write(true);} 
    else 
       {pcinc.write(false);} 
    if (busena == jump3) 
       {pcld.write(true);} 
    else 
       {pcld.write(false);} 
   if (busena == jumpr) 
       {pcsum.write(true);} 
    else 
       {pcsum.write(false);} 
    if (busena == ftch0 | busena == ftch1 | busena == ftch2 | busena == ldm1 | busena == ldm2 | 
busena == stm1 | busena == stm2 | busena == ldi0 | busena == jump1 | busena == jump2 | busena 
== jump3)
       {pcenaddr.write(true);} 
    else 
       {pcenaddr.write(false);} 
   if (busena == ftch1 | busena == ftch2 | busena == ldm2 | busena == ldm4 | busena == ldm5 |
busena == stm2 | busena == ldi0 | busena == jumpr | busena == jump2 | busena == jump3 | busena 
== arit0 | busena == log0)
       {ramrd.write(true);} 
    else 
      {ramrd.write(false):}
    if (busena == stm5) 
       {ramwr.write(true);} 
    else 
       {ramwr.write(false);} 
   if (busena == lda1 | busena == lda2 | busena == arit2 | busena == arit3)
       {regrd.write(true);} 
    else 
       {regrd.write(false);} 
    if (busena == sta2) 
       {regwr.write(true);} 
    else 
       {regwr.write(false);} 
   if (busena == ina0 | busena == ina1)
       {portrd.write(true);} 
   else<br>else
       {portrd.write(false);} 
    if (busena == outa1) 
       {portwr.write(true);} 
    else 
       {portwr.write(false);} 
    if (iand.read() == true) 
       {alucode.write("0000");} 
    else if (ior.read() == true) 
       {alucode.write("0001");} 
   else if (add.read() == true) {alucode.write("0010");} 
    else if (sub.read() == true) 
      {alucode.write("0011");} 
    else if (inot.read() == true) 
       {alucode.write("0100");} 
    else if (inc.read() == true) 
       {alucode.write("0101");} 
    else if (dec.read() == true) 
       {alucode.write("0110");} 
    else if (shfl.read() == true) 
       {alucode.write("0111");} 
    else if (shfr.read() == true) 
      {alucode.write("1000");} 
    else 
       {alucode.write(NULL);}
```

```
 if (ldi.read() == true) 
    {halfd.write(true);} 
 else 
    {halfd.write(false);}
```
#### **ir.h**

}

```
#include "systemc.h" 
SC_MODULE(ir)
{ 
  sc_in<bool> ld;
  sc_in<bool> rst;
  sc_in<bool> pos, zer;
  sc_in< sc_bv<8> > data;
  sc_out<bool> lda, sta, ldm, stm, ldi, jmpr, jmp, jzr, jz, jpr, jp, iand, ior, add, sub,
inot, inc, dec, shfl, shfr, ina, outa, halt, nop; 
   sc_bv<8> irdata; 
   SC_CTOR(ir) 
   { 
      SC_METHOD(do_ir); 
         sensitive << ld << rst;
   } 
   void do_ir(); 
};
```
#### **ir.cc**

```
#include "systemc.h" 
#include "ir.h" 
void ir::do_ir() 
{ 
    if (rst.read() == true) 
      \{ \text{indata} = "00000000" \} else if (ld.read() == true) 
      {indata = data.read() ;}
   if (irdata.random(7, 4) == "0001") {lda.write(true);} 
    else 
       {lda.write(false);} 
   if (irdata.random(7, 4) == "0010") {sta.write(true);} 
    else 
       {sta.write(false);} 
   if (irdata.random(7, 4) == "0011") {ldm.write(true);} 
    else 
       {ldm.write(false);} 
   if (irdata.random(7, 4) == "0100") {stm.write(true);} 
    else 
       {stm.write(false);} 
   if (irdata.random(7, 4) == "0101") {ldi.write(true);} 
    else 
       {ldi.write(false);} 
   if ((irdata.random(7,4) == "0110") \& (<i>(irdata.random(3,0) == "0000"))</i>) {jmpr.write(true);} 
    else
```
**ir.cc** 

```
{jmpr.write(false);}
 if (irdata == "01100000") 
    {jmp.write(true);} 
 else 
    {jmp.write(false);} 
if (((irdata.range(7,4) == "0111") & (irdata.range(3,0) != "0000") & (zer.read() == true))
    {jzr.write(true);} 
 else 
    {jzr.write(false);} 
if ((irdata == "01110000") & (zer.read() == true))
    {jz.write(true);} 
 else 
    {jz.write(false);} 
if ((irdata.range(7,4) == "1000") & (irdata.range(3,0) != "0000") & (pos.read() == true))
    {jpr.write(true);} 
 else 
    {jpr.write(false);} 
if ((irdata == "10000000") & (pos.read() == true))
    {jp.write(true);} 
 else 
    {jp.write(false);} 
if (irdata.random(7, 4) == "1001") {iand.write(true);} 
 else 
    {iand.write(false);} 
if (irdata.random(7, 4) == "1010") {ior.write(true);} 
 else 
    {ior.write(false);} 
if (irdata.random(7, 4) == "1011") {add.write(true);} 
 else 
    {add.write(false);} 
if (irdata.random(7, 4) == "1100") {sub.write(true);} 
 else 
    {sub.write(false);} 
if ((irdata.random(7,4)) == "1101") & (irdata.random(2,0)) == "000")) {inot.write(true);} 
 else 
    {inot.write(false);} 
if ((irdata.range(7,4) == "1101") & (irdata.range(2,0) == "001"))
    {inc.write(true);} 
 else 
    {inc.write(false);} 
if ((irdata.random(7, 4) == "1101") & (irdata.random(2, 0) == "010")) {dec.write(true);} 
 else 
    {dec.write(false);} 
if ((irdata.range(7,4) == "1101") & (irdata.range(2,0) == "011"))
    {shfl.write(true);} 
 else 
    {shfl.write(false);} 
if ((irdata.range(7,4) == "1101") & (irdata.range(2,0) == "100"))
    {shfr.write(true);} 
 else 
    {shfr.write(false);} 
if ((irdata.range(7,4) == "1110") & (irdata[0] == false))
    {ina.write(true);} 
 else 
    {ina.write(false);} 
if ((irdata.range(7,4) == "1110") & (irdata[0] == true))
```
**ir.cc** 

```
 {outa.write(true);} 
 else 
      {outa.write(false);} 
 if (irdata.range(7,4) == "1111") 
{halt.write(true); }
   else 
      {halt.write(false);} 
 if (irdata == "00000000") 
 {nop.write(true);} 
   else 
      {nop.write(false);} 
}
```
## **3. Priedas. Bendrint**ų **CTRL ir IR komponet**ų **pavyzdinis SystemC kodas.**

```
ctrl_gen_rj.h
```

```
#include "systemc.h" 
#define jxr 
SC_MODULE(ctrl_gen_rj) 
{ 
  sc_in<bool> clk, rst;
  sc_in<bool> lda, sta, ldm, stm, ldi,
   #ifdef jxr 
   jmpr, 
    jzr, 
   jpr, 
    #endif 
   jmp, 
   jz, 
    jp, 
   iand, ior, add, sub, inot, inc, dec, shfl, shfr, ina, outa, halt, nop; 
  sc_out<bool> accrd, accwr, halfd, aluen, alux, iaddr, irld, pcinc, pcld,
    #ifdef jxr 
   pcsum, 
    #endif 
   pcenaddr, ramrd, ramwr, regrd, regwr, portrd, portwr; 
   sc_out< sc_bv<4> > alucode; 
   sc_uint<6> busena; 
   enum busenos{ 
                reset, bhalt, bnop, 
                fetch, ftch0, ftch1, ftch2, 
                lda0, lda1, lda2, lda3, 
sta0, sta1, sta2, sta3,
 ldm0, ldm1, ldm2, ldm3, ldm4, ldm5, ldm6, 
                stm0, stm1, stm2, stm3, stm4, stm5, stm6, 
                ldi0, ldi1, 
                #ifdef jxr 
                jumpr, 
                #endif 
 jump0, jump1, jump2, jump3, 
 arit0, arit1, arit2, arit3, arit4, arit5, arit6, arit7, 
                log0, log1, log2, log3, log4, 
                ina0, ina1, ina2, 
                outa0, outa1, outa2 
\} ;
   SC_CTOR(ctrl_gen_rj) 
   { 
      SC_METHOD(do_ctrl_gen_rj); 
        -<br>sensitive << clk << rst;
    } 
   void do_ctrl_gen_rj(); 
};
```

```
#include "systemc.h" 
#include "ctrl_gen_rj.h" 
void ctrl_gen_rj::do_ctrl_gen_rj() 
{ 
    if (rst.read() == true) 
      {busena = reset;}
   else if (clk.read() == true) {switch (busena) 
          {case reset: 
            {busena = fetch;}
          break;
```

```
 case fetch: 
            {h}usena = ftch0: break; 
          case ftch0: 
            {b}usena = ftchl;}
          break; 
          case ftch1: 
            {busena = ftch2;}
          break; 
          case ftch2: 
             {if (lda.read() == true) 
                {busena = lda0; } else if (sta.read() == true) 
                {busena = sta0; }else if (\text{ldm.read})) == \text{true}\{busena = 1dm0; \} else if (stm.read() == true) 
               {b}usena = stm0:
             else if (ldi.read() == true) 
                {busena = Idi0; } #ifdef jxr 
            else if (\text{impr.read}) == \text{true}) {busena = jumpr;} 
             else if (jzr.read() == true) 
                {busena = \text{jumpr};}
             else if (jpr.read() == true)\{busena = \text{jumpr}\} #endif 
             else if (jmp.read() == true) 
                {busena = jump0; }else if (iz.read() == true) {busena = jump0;} 
             else if (jp.read() == true) 
                \{busena = \text{jump0; }\}else if (iand.read() == true){busena = arit0;}
             else if (ior.read() == true) 
                {busena = arit0; }else if (add.read() == true){busena = arit0;}
             else if (sub.read() == true) 
                {busena = arit0; } else if (inot.read() == true) 
               \{busena = log0; \}else if (inc.read() == true){busena = log0; } else if (dec.read() == true) 
                {busena = log0; }else if (shf1.read() == true){busena = log0;}
             else if (shfr.read() == true) 
               {busena = log0;}
             else if (ina.read() == true) 
               \{busena = ina0;\} else if (outa.read() == true) 
                {busena = outa()}
            else if (halt.read() == true) {busena = bhalt;} 
             else if (nop.read() == true) 
                {busena = bnop; } } 
          break; 
          case lda0: 
            {busena = lda1; } break; 
          case lda1: 
            {busena = lda2; } break; 
          case lda2: 
            {busena = lda3; } break; 
          case lda3: 
            {busena = fetch; } break; 
          case sta0: 
             {busena = sta1;} 
          break; 
          case sta1:
```

```
{busena = sta2;} break; 
 case sta2: 
   {busena = sta3; } break; 
 case sta3: 
    {busena = fetch;} 
 break; 
 case ldm0: 
  {busena = Idm1; } break; 
 case ldm1: 
  {busena = ldm2;}
 break; 
 case ldm2: 
  {busena = 1dm3;} break; 
 case ldm3: 
   {busena = 1dm4; } break; 
 case ldm4: 
  \{busena = 1dm5; \} break; 
 case ldm5: 
   {busena = 1dm6; } break; 
 case ldm6: 
   {busena = fetch;} 
 break; 
 case stm0: 
 \{busena = stml; \} break; 
 case stm1: 
   {busena = stm2;}
 break; 
 case stm2: 
  \{busena = stm3; \} break; 
 case stm3: 
   {busena = stm4;} break; 
 case stm4: 
   {busena = stm5; } break; 
 case stm5: 
  {busena = stm6;} break; 
 case stm6: 
  {best} break; 
 case ldi0: 
 {busena = ldi;}
 break; 
 case ldi1: 
    {busena = fetch;} 
 break; 
 #ifdef jxr 
 case jumpr: 
   {busena = fetch;} 
 break; 
 #endif 
 case jump0: 
   {busena = jump1;} 
 break; 
 case jump1: 
   {busena = jump2;}
 break; 
 case jump2: 
   {busena = jump3; } break; 
 case jump3: 
  {busena = fetch;}
 break; 
 case arit0: 
  {busena = arit1;} break; 
 case arit1: 
   {busena = arit2; }
```

```
 break; 
          case arit2: 
             {busena = arit3; } break; 
          case arit3: 
             {busena = arit4;} 
          break; 
          case arit4: 
             {busena = arit5; } break; 
          case arit5: 
             {busena = arit6; } break; 
          case arit6: 
            {busena = arit7:} break; 
          case arit7: 
            {busena = fetch;}
          break; 
          case log0: 
            {busena = log1; } break; 
          case log1: 
             \{busena = log2; \} break; 
          case log2: 
            \{busena = \log3;
          break; 
          case log3: 
             {busena = log4; } break; 
          case log4: 
            {busena = fetch; } break; 
          case ina0: 
            {busena = \text{inal:}}
          break; 
          case ina1: 
            {busena = ina2; } break; 
          case ina2: 
            {busena = ftch0;} break; 
          case outa0: 
             {busena = outal;}
          break; 
          case outa1: 
            {busena = outa2;}
          break; 
          case outa2: 
             {busena = ftch0;}
          break; 
          case bhalt: 
             {busena = bhalt;} 
          break; 
          case bnop: 
            {busena = fetch;} 
          break; 
          default: 
             {busena = bhalt; } break; 
       } 
    } 
   if (busena == stal | busena == sta2 | busena == stm4 | busena == stm5 | busena == arit4 |
busena == log1 | busena == outa0 | busena == outa1)
       {accrd.write(true);} 
    else 
       {accrd.write(false);} 
   if (busena == lda2 | busena == ldm5 | busena == ladi0 | busena == arit6 | busena == log3 |
busena == ina1) {accwr.write(true);} 
    else 
       {accwr.write(false);} 
    if (busena == arit5 | busena == arit6 | busena == log2 | busena == log3) 
        {aluen.write(true);}
```

```
 else 
       {aluen.write(false);} 
    if (busena == arit3) 
       {alux.write(true);} 
    else 
       {alux.write(false);} 
   if (busena == ldm3 | busena == ldm4 | busena == ldm5 | busena == stm3 | busena == stm4 |
busena == stm5 | busena == lda0 | busena == lda1 | busena == lda2 | busena == sta0 or busena 
== stal | busena == sta2 | busena == arit1 | busena == arit2 | busena == arit3)
       {iaddr.write(true);} 
    else 
       {iaddr.write(false);} 
   if (busena == ftch2) 
       {irld.write(true);} 
    else 
       {irld.write(false);} 
   if (busena == lda3 | busena == sta3 | busena == ldm0 | busena == ldm6 | busena == stm0 |
busena == stm6 | busena == ldi1 | busena == jump0 | busena == arit7 | busena == log4 | busena 
== ina2 | busena == outa2 | busena == bnop)
       {pcinc.write(true);} 
    else 
       {pcinc.write(false);} 
   if (busena == jump3) 
       {pcld.write(true);} 
    else 
       {pcld.write(false);} 
    #ifdef jxr 
    if (busena == jumpr) 
       {pcsum.write(true);} 
    else 
      {pcsum.write(false);} 
    #endif 
  if (busena == ftch0 | busena == ftch1 | busena == ftch2 | busena == ldm1 | busena == ldm2 |
busena == stm1 | busena == stm2 | busena == ldi0 | busena == jump1 | busena == jump2 | busena 
== jump3)
       {pcenaddr.write(true);} 
    else 
       {pcenaddr.write(false);} 
  if (busena == ftch1 | busena == ftch2 | busena == ldm2 | busena == ldm4 | busena == ldm5 |
busena == stm2 | busena == ldi0 | 
    #ifdef jxr 
    busena == jumpr | 
    #endif 
   busena == jump2 | busena == jump3 | busena == arit0 | busena == log0)
      {ramrd.write(true);} 
    else 
       {ramrd.write(false);} 
    if (busena == stm5) 
       {ramwr.write(true);} 
    else 
       {ramwr.write(false);} 
   if (busena == lda1 | busena == lda2 | busena == arit2 | busena == arit3)
       {regrd.write(true);} 
    else 
       {regrd.write(false);} 
    if (busena == sta2) 
       {regwr.write(true);} 
    else 
       {regwr.write(false);} 
   if (busena == ina0 | busena == ina1)
       {portrd.write(true);} 
    else 
       {portrd.write(false);} 
    if (busena == outa1)
```

```
 {portwr.write(true);}
```

```
ctrl_gen_rj.cc
```

```
 else 
       {portwr.write(false);} 
   if (iand.read() == true) 
     {alucode.write("0000");} else if (ior.read() == true) 
       {alucode.write("0001");} 
    else if (add.read() == true) 
       {alucode.write("0010");} 
   else if (sub.read() == true) 
       {alucode.write("0011");} 
    else if (inot.read() == true) 
      {alucode.write("0100");} 
   else if (inc.read() == true) 
      {alucode.write("0101");} 
  else if (dec.read() == true) {alucode.write("0110");} 
    else if (shfl.read() == true) 
       {alucode.write("0111");} 
    else if (shfr.read() == true) 
      {alucode.write("1000");} 
   else 
       {alucode.write(NULL);} 
   if (ldi.read() == true) 
       {halfd.write(true);} 
   else 
       {halfd.write(false);} 
}
```
### **ir\_gen\_rj.h**

```
#include "systemc.h" 
#define jxr 
SC_MODULE(ir_gen_rj) 
{ 
   sc_in<bool> ld;
  sc_in<bool> rst;
sc_in<bool> pos;
sc_in<bool> zer;
   sc_in< sc_bv<8> > data;
   sc_out<bool> lda, sta, ldm, stm, ldi,
    #ifdef jxr 
    jmpr, 
    jzr, 
    jpr, 
    #endif 
    jmp, 
    jz, 
    jp, 
    iand, ior, add, sub, inot, inc, dec, shfl, shfr, ina, outa, halt, nop; 
    sc_bv<8> irdata; 
    SC_CTOR(ir_gen_rj) 
    { 
       SC_METHOD(do_ir_gen_rj); 
         sensitive << ld << rst;
    } 
    void do_ir_gen_rj(); 
};
```
#### **ir\_gen\_rj.cc**

```
#include "systemc.h" 
#include "ir_gen_rj.h" 
void ir_gen_rj::do_ir_gen_rj()
```

```
ir_gen_rj.cc
```

```
{ 
   if (rst.read() == true) 
      \{ \text{indata} = "00000000" \}else if (ld.read() == true){irdata = data.read() ;}
  if (irdata.random(7, 4) == "0001") {lda.write(true);} 
    else 
       {lda.write(false);} 
  if (irdata.random(7, 4) == "0010") {sta.write(true);} 
    else 
       {sta.write(false);} 
  if (irdata.random(7, 4) == "0011") {ldm.write(true);} 
    else 
       {ldm.write(false);} 
  if (irdata.random(7, 4) == "0100") {stm.write(true);} 
    else 
       {stm.write(false);} 
  if (irdata.random(7, 4) == "0101") {ldi.write(true);} 
    else 
       {ldi.write(false);} 
    #ifdef jxr 
   if ((irdata.range(7,4) == "0110") & (irdata.range(3,0) != "0000"))
       {jmpr.write(true);} 
    else 
       {jmpr.write(false);} 
  if ((irdata.range(7,4) == "0111") & (irdata.range(3,0) != "0000") & (zer.read() == true))
       {jzr.write(true);} 
    else 
       {jzr.write(false);} 
  if ((irdata.range(7,4) == "1000") & (irdata.range(3,0) != "0000") & (pos.read() == true))
       {jpr.write(true);} 
   else 
      {jpr.write(false);} 
    #endif 
  if (irdata == "01100000")
       {jmp.write(true);} 
    else 
       {jmp.write(false);} 
  if ((irdata == "01110000") & (zer.read() == true))
       {jz.write(true);} 
    else 
       {jz.write(false);} 
  if ((irdata == "10000000") & (pos.read() == true))
       {jp.write(true);} 
    else 
       {jp.write(false);} 
  if (irdata.random(7, 4) == "1001") {iand.write(true);} 
   else 
       {iand.write(false);} 
  if (irdata.random(7, 4) == "1010") {ior.write(true);} 
    else 
       {ior.write(false);} 
  if (irdata.random(7, 4) == "1011") {add.write(true);} 
    else 
       {add.write(false);}
```

```
ir_gen_rj.cc
```
}

```
if (irdata.random(7, 4) == "1100") {sub.write(true);} 
 else 
    {sub.write(false);} 
if ((irdata.random(7, 4) == "1101") & (irdata.random(2, 0) == "000")) {inot.write(true);} 
 else 
    {inot.write(false);} 
if ((irdata.random(7, 4) == "1101") & (irdata.random(2, 0) == "001")) {inc.write(true);} 
 else 
    {inc.write(false);} 
if ((irdata.random(7, 4) == "1101") & (irdata.random(2, 0) == "010")) {dec.write(true);} 
 else 
    {dec.write(false);} 
if ((irdata.random(7,4)) == "1101") & (irdata.random(2,0)) == "011") {shfl.write(true);} 
 else 
    {shfl.write(false);} 
if (i \text{rdata.random}(7, 4) == "1101") \& (irdata.random(2,0) == "100")) {shfr.write(true);} 
 else 
    {shfr.write(false);} 
if ((irdata.range(7,4) == "1110") & (irdata[0] == false))
    {ina.write(true);} 
 else 
    {ina.write(false);} 
if ((irdata.range(7,4) == "1110") & (irdata[0] == true))
    {outa.write(true);} 
 else 
    {outa.write(false);} 
if (irdata.random(7, 4) == "1111") {halt.write(true);} 
 else 
    {halt.write(false);} 
 if (irdata == "00000000") 
    {nop.write(true);} 
 else 
    {nop.write(false);}
```
# **4. Priedas. PIC10F200 blokin**ė **diagrama**

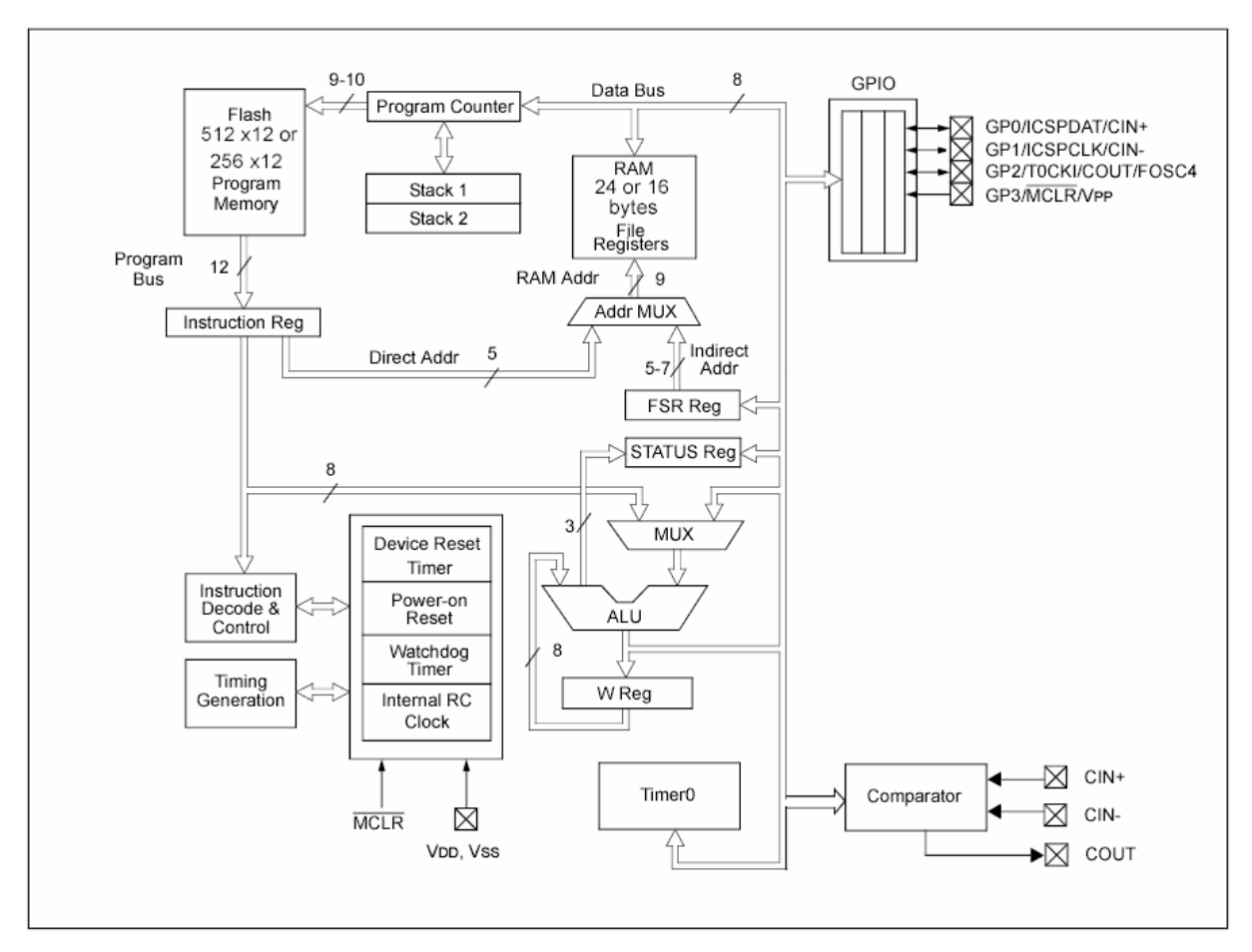

*34 pav. PIC10F200 blokin*ė *diagrama [5]* 

# **5. Priedas. PIC10F200 instrukcij**ų **rinkinys**

*15 lentel*ė*. PIC10F200 instrukcij*ų *rinkinys [5]* 

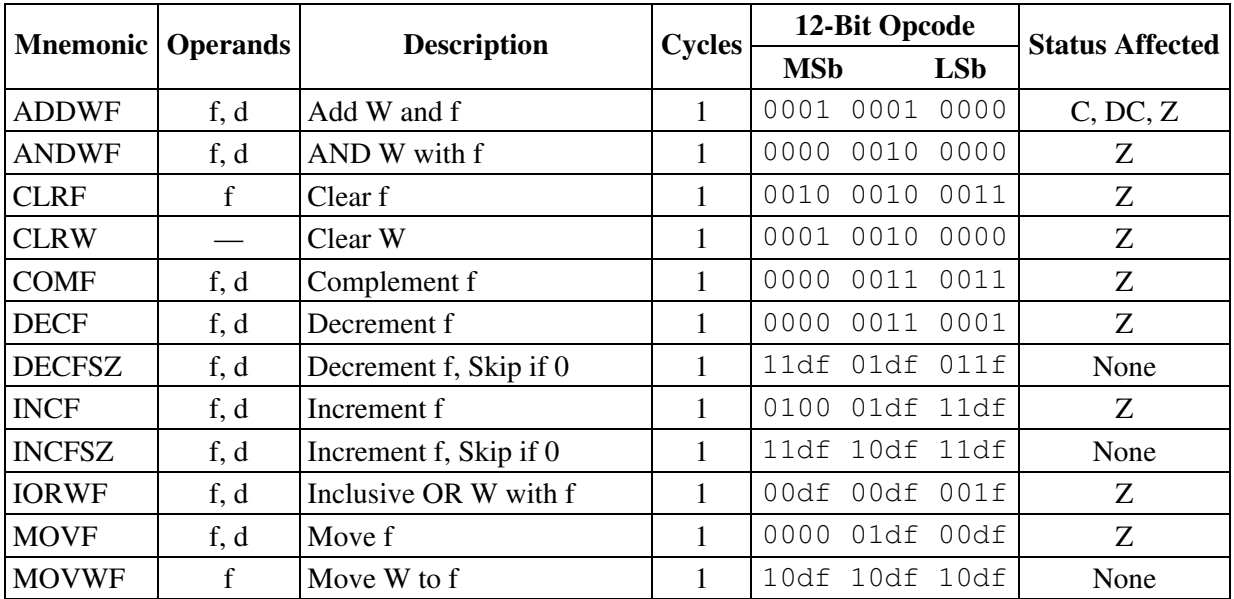

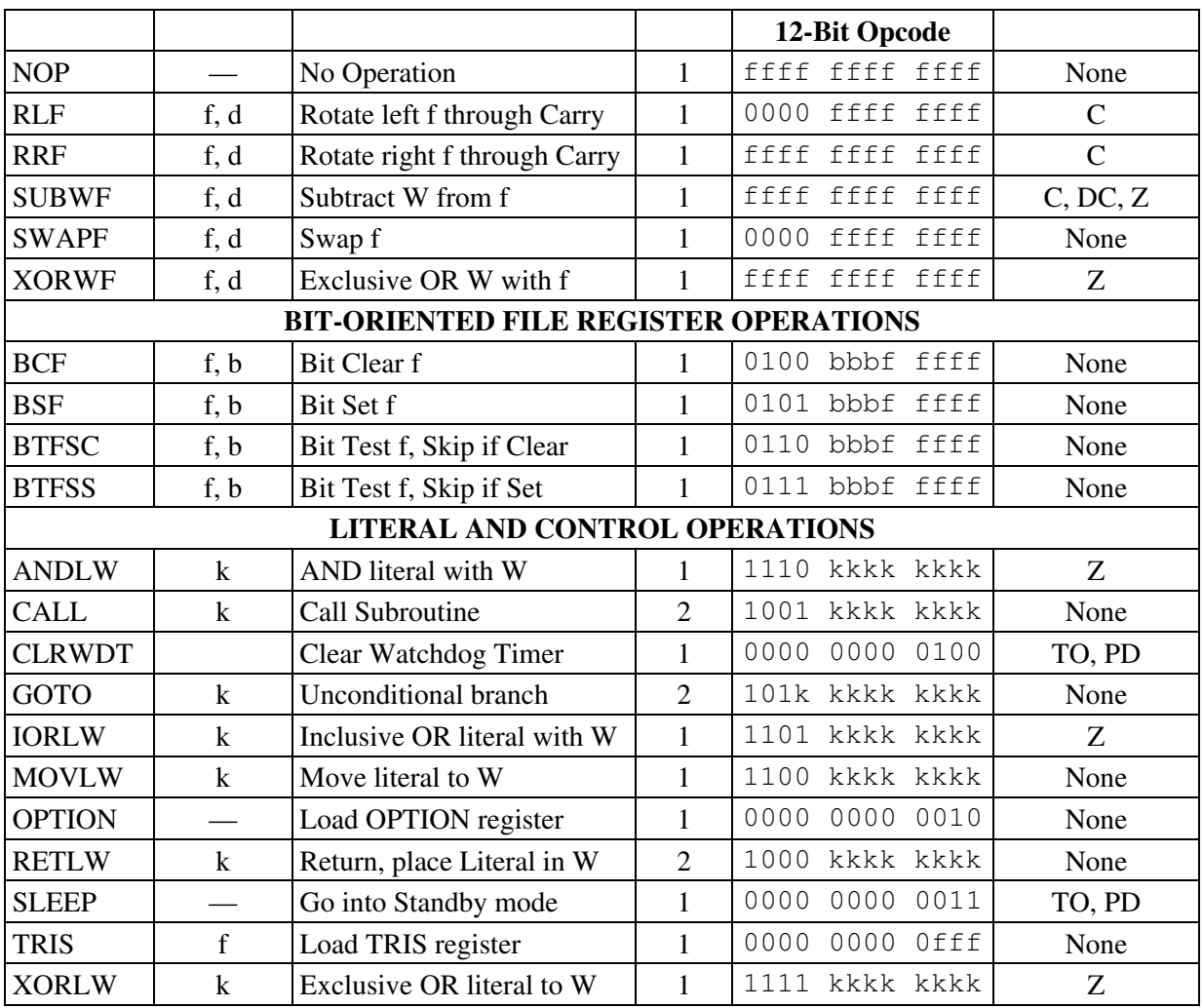

# **6. Priedas. ATtiny25 blokin**ė **diagrama**

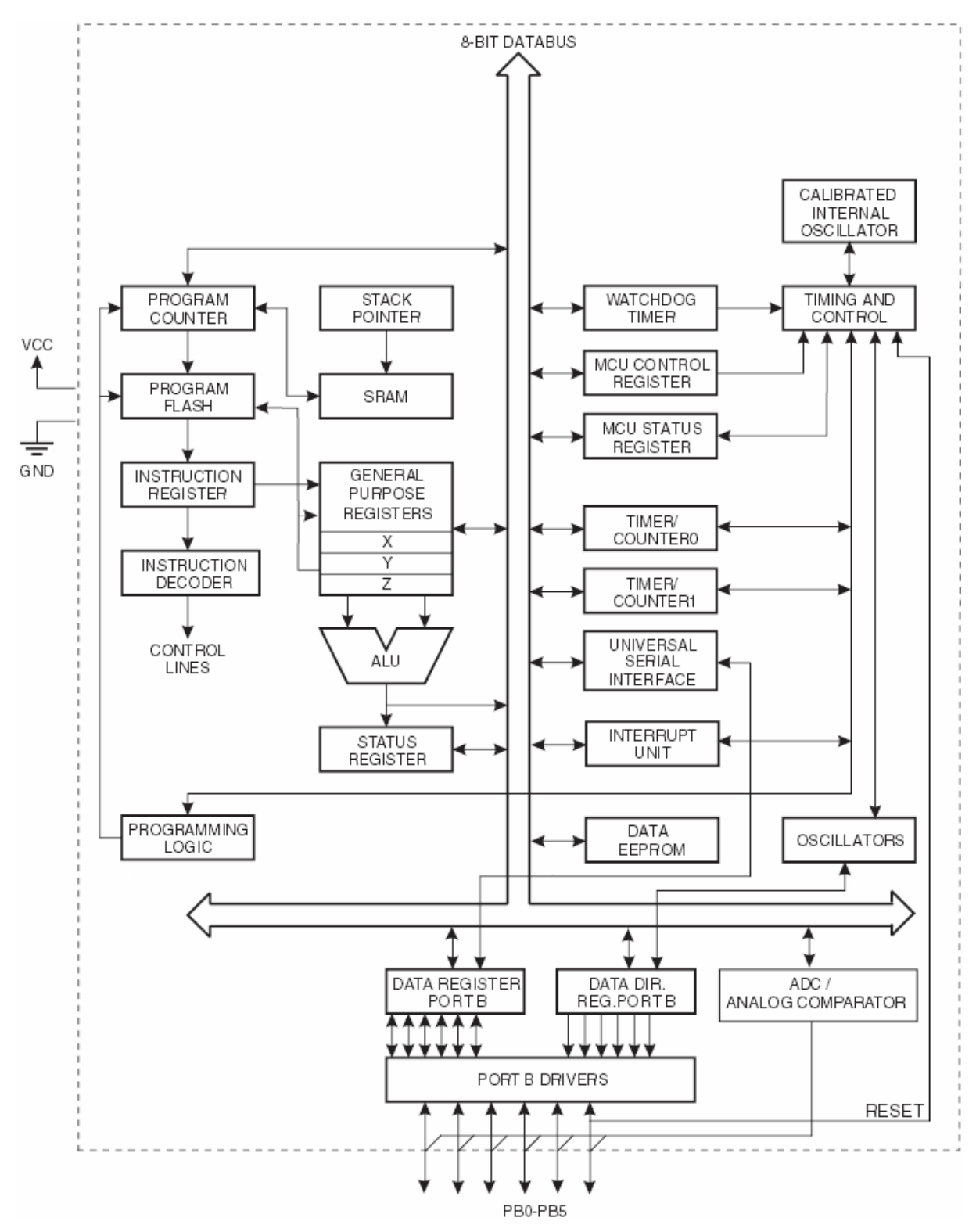

*35 pav. ATtiny25 blokin*ė *diagrama [4]* 

## **7. Priedas. ATtiny25 instrukcij**ų **rinkinys**

*16 lentel*ė*. ATtiny25 instrukcij*ų *rinkinys [4]* 

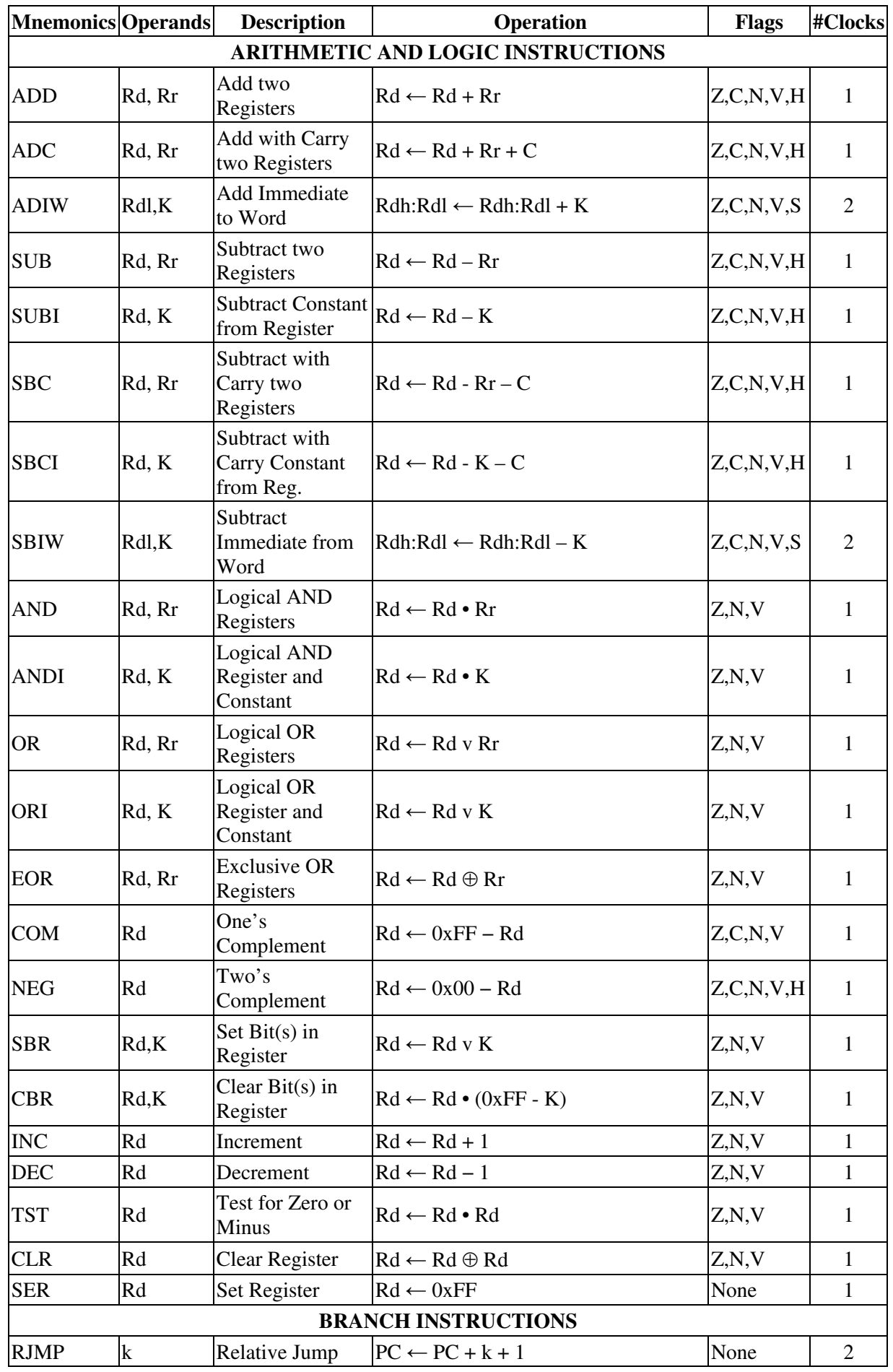

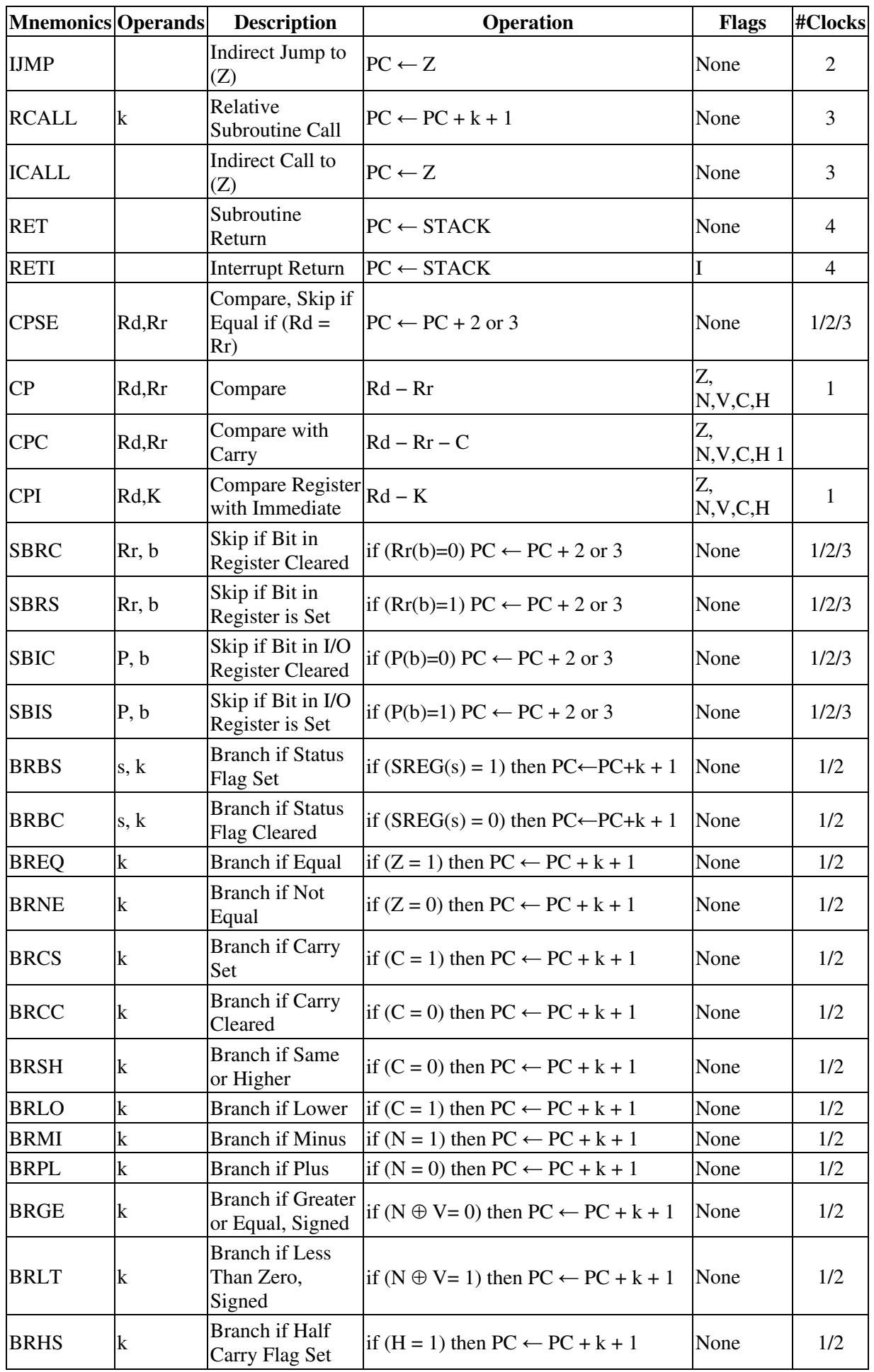

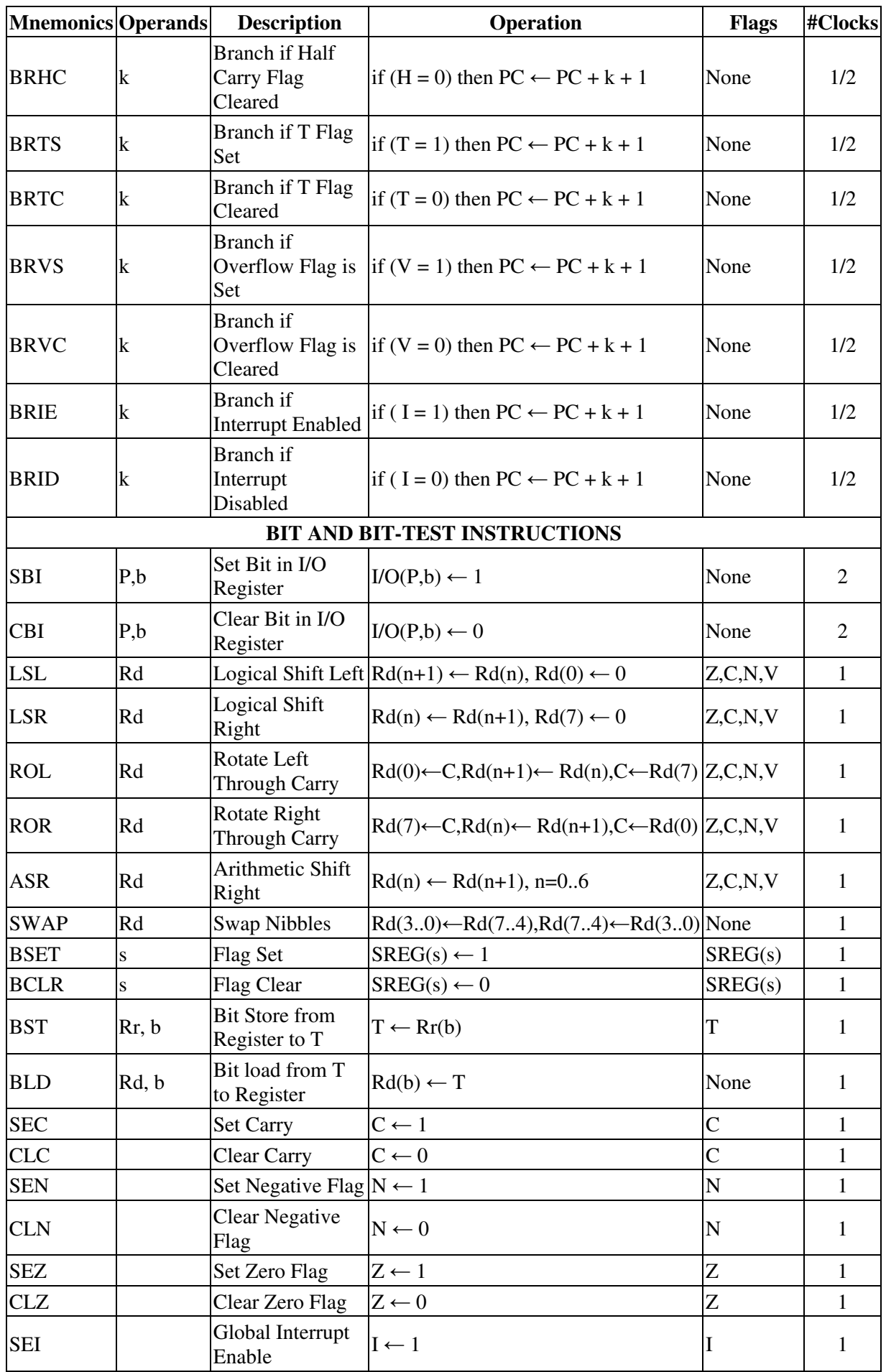

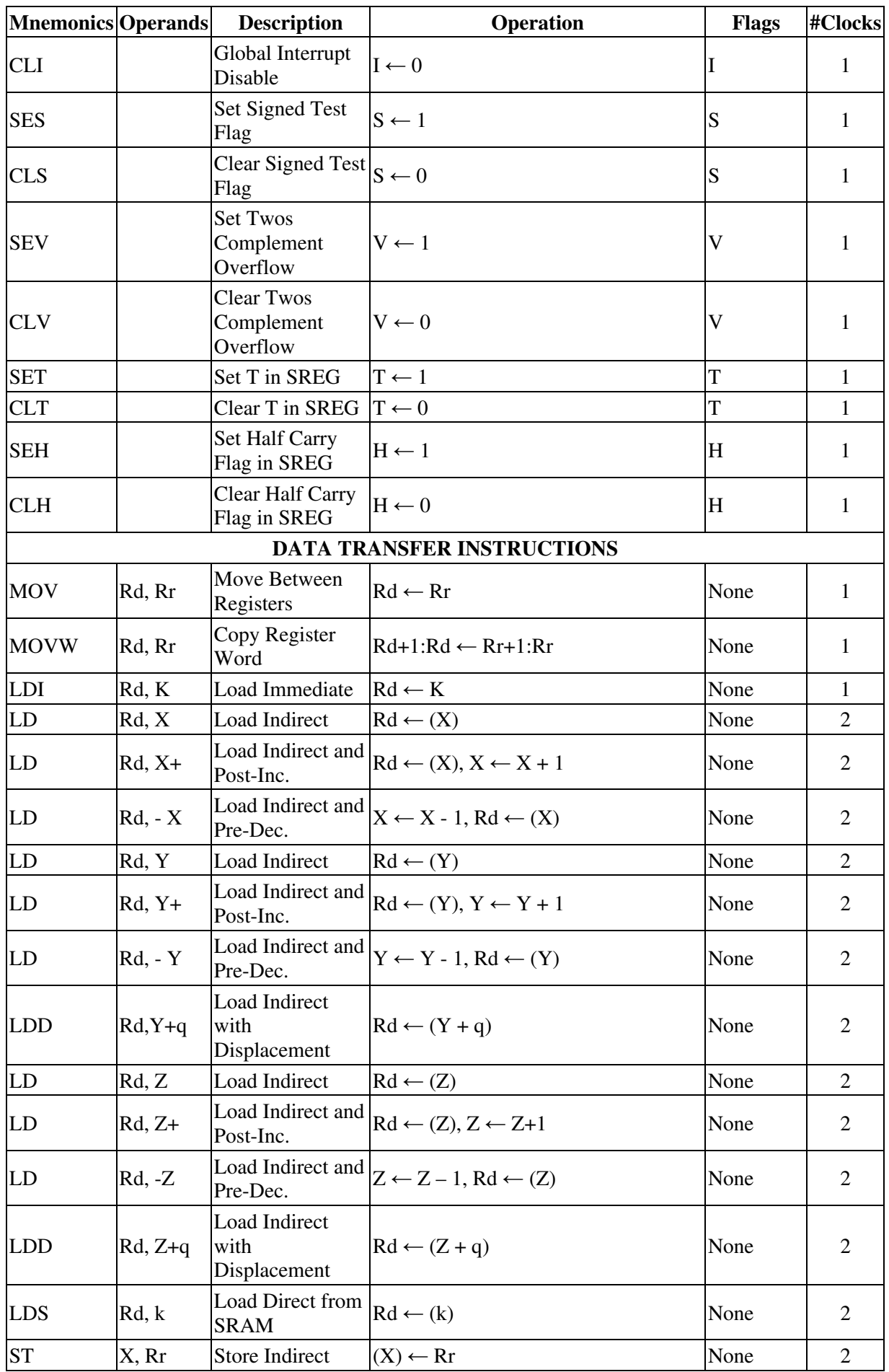

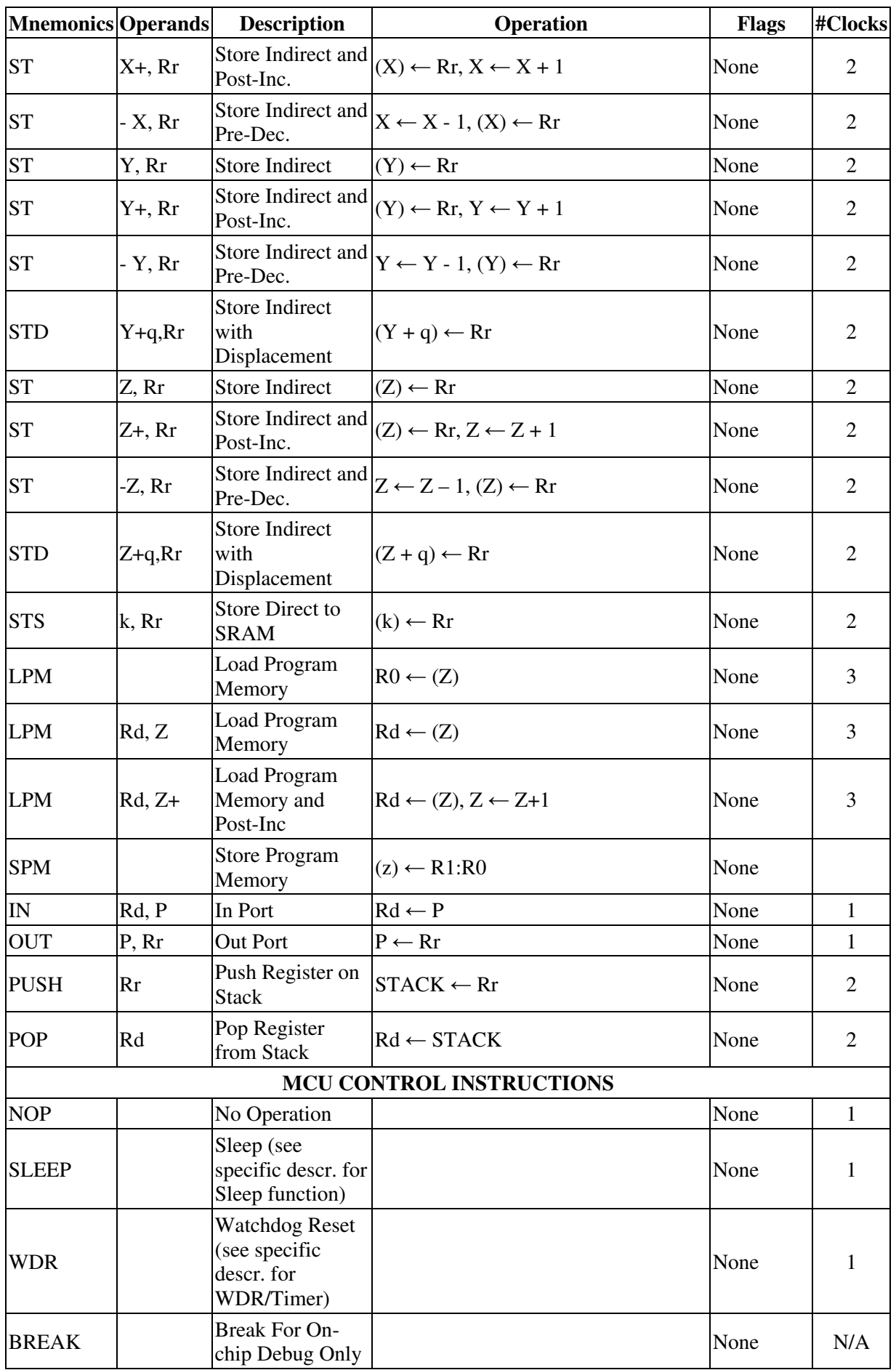